## **UNIVERSIDADE TECNOLÓGICA FEDERAL DO PARANÁ DEPARTAMENTO ACADÊMICO DE ELETRÔNICA CURSO DE ENGENHARIA INDUSTRIAL ELÉTRICA – ÊNFASE EM ELETRÔNICA/TELECOMUNICAÇÕES**

**JARDEL LUCCA** 

# **PLOTTER DE BAIXO CUSTO PARA PROTOTIPAÇÃO DE PLACAS DE CIRCUITO IMPRESSO**

**TRABALHO DE CONCLUSÃO DE CURSO** 

**CURITIBA 2013**

**JARDEL LUCCA** 

# **PLOTTER DE BAIXO CUSTO PARA PROTOTIPAÇÃO DE PLACAS DE CIRCUITO IMPRESSO**

Trabalho de Conclusão de Curso apresentado como requisito parcial à obtenção do título de Engenheiro Eletricista (Eletrônica/Telecomunicações), do Departamento Acadêmico de Eletrônica da Universidade Tecnológica Federal do Paraná.

Orientador: Prof. Dr. Rubens Alexandre de Faria

**CURITIBA** 

**2013** 

Dedico este trabalho a Deus.

#### **AGRADECIMENTOS**

O autor deste trabalho agradece aos amigos e a família pelo suporte e apoio. Em especial, ao escultor Nivaldo Lucca, por permitir a utilização das máquinas e ferramentas de seu ofício para o desenvolvimento deste trabalho.

O autor também agradece ao colega de curso Murilo Dos Santos Holtman, pela ajuda em problemas técnicos mecânicos difíceis de serem resolvidos, problemas computacionais e pelo incentivo incondicional; ao colega João Sviech pela ajuda e suporte, em especial em problemas técnicos envolvendo projeto de placas de circuito impresso; ao colega Gabriel Knor Maynardes, por ter revisado este relatório; e ao colega Vitor Hirozawa pelo apoio nos momentos mais difíceis.

Ainda, o autor agradece ao professor orientador pela orientação dada, suporte e confiança.

#### **RESUMO**

LUCCA, Jardel. **Plotter de baixo custo para prototipação de placas de circuito impresso.** 2013. 97 páginas. Trabalho de Conclusão de Curso de Bacharelado em Engenharia Industrial Elétrica – Ênfase em Eletrônica/Telecomunicações – Universidade Tecnológica Federal do Paraná. Curitiba, 2013.

A produção industrial terceirizada de placas de circuito impresso é economicamente viável para quantidades expressivas de encomendas. Na fase de desenvolvimento e validação do layout de placas, na qual quantidades pequenas devem ser concebidas, técnicas alternativas à produção industrial de alta qualidade são em geral utilizadas. As técnicas de menor custo tipicamente são constituídas de uma série de processos que fazem da pequena produção de placas um procedimento moroso. Uma solução neste contexto é a utilização de uma impressora ou plotter para que as conexões do circuito sejam diretamente desenhadas na placa. Este trabalho propõe o projeto e desenvolvimento de um plotter específico para este fim, visando um preço final acessível para projetistas do ramo acadêmico, pequenos desenvolvedores e hobbystas. O resultado obtido é um plotter capaz de realizar desenhos de placas de circuito impresso com distância mínima entre trilhas de até 0,3 mm a um baixo custo (cerca de R\$250,00).

**Palavras-chave:** Plotter. Prototipação de Placa de Circuito Impresso. Máquina de Precisão.

### **ABSTRACT**

LUCCA, Jardel. **Low cost plotter for printed circuit boards prototyping**. 2013. 97 pages. Conclusion work in Industrial Electrical Engineering – Electronics/Telecommunication – Federal Technology University – Paraná. Curitiba, 2013.

The industrial outsourced printed circuit boards production are economically viable for expressive ordering quantities. In the stage of boards layout development and validation, in which few amounts are produced, alternative techniques are typically adopted. Lower cost techniques to achieve this purpose are typically constituted by a series of process that brings slowness to the boards development. A solution in this context is the use of a printer or plotter to draw the circuit connections directly on the board surface. This work presents the development of a plotter designed specifically for this purpose, aiming an affordable price for academic electronics engineers and hobbyists. The achieved result is a plotter capable to draw printed circuit boards layouts with a minimum distance of 0,3 mm between traces with a low cost (about US\$ 125,00).

**Keywords:** Plotter. Printed Circuit Boards Prototyping. Precision Machine.

## **LISTA DE ILUSTRAÇÕES**

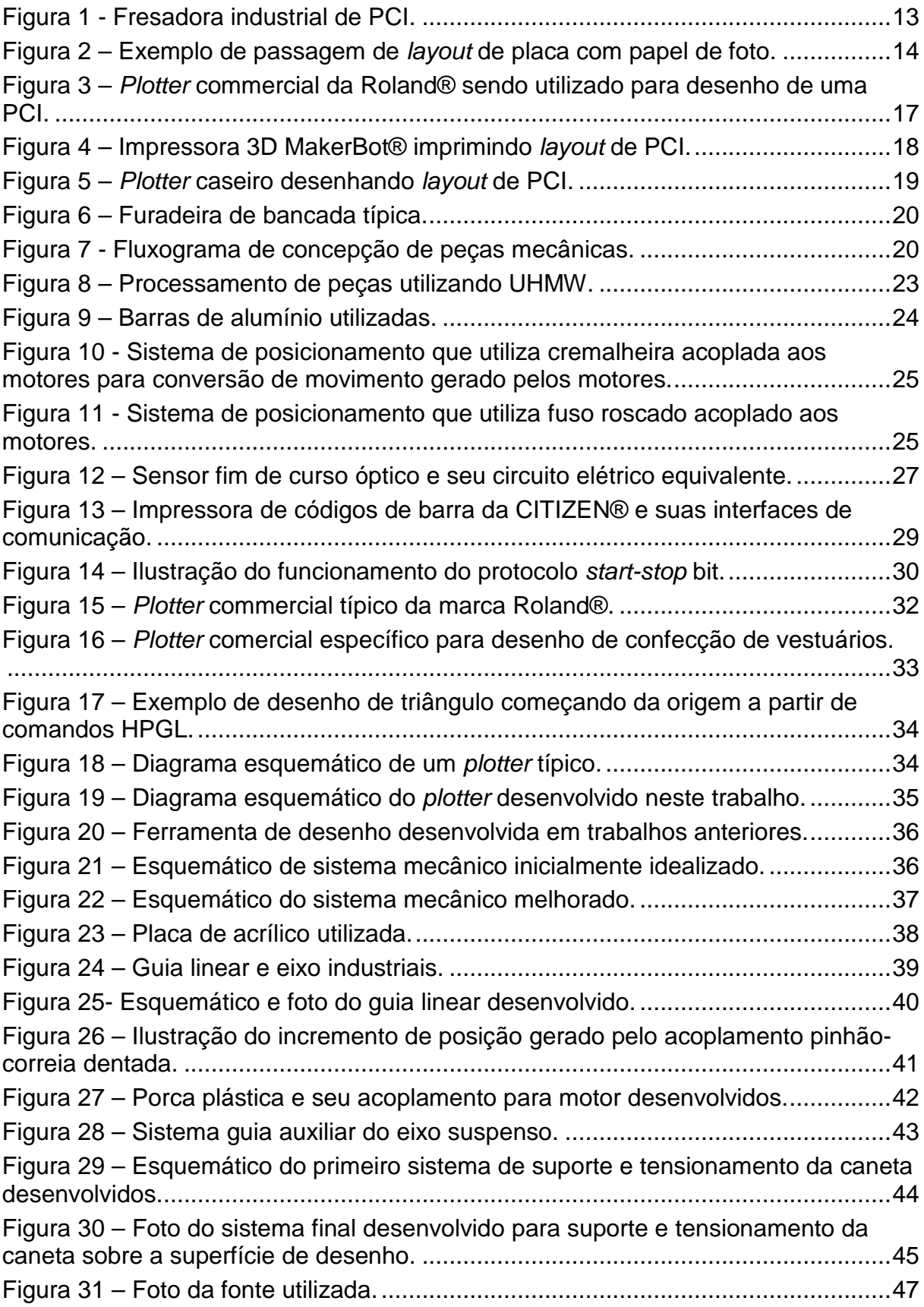

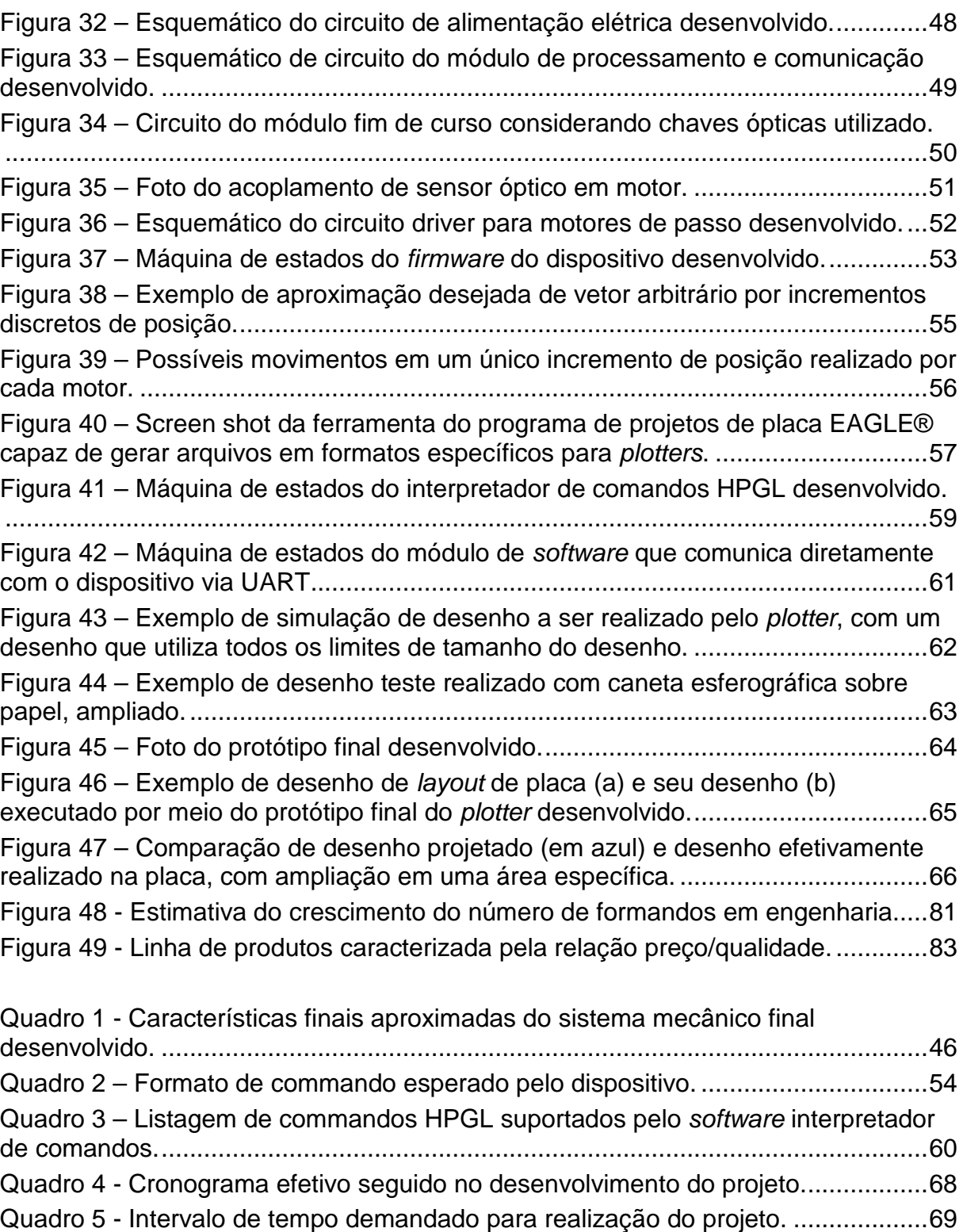

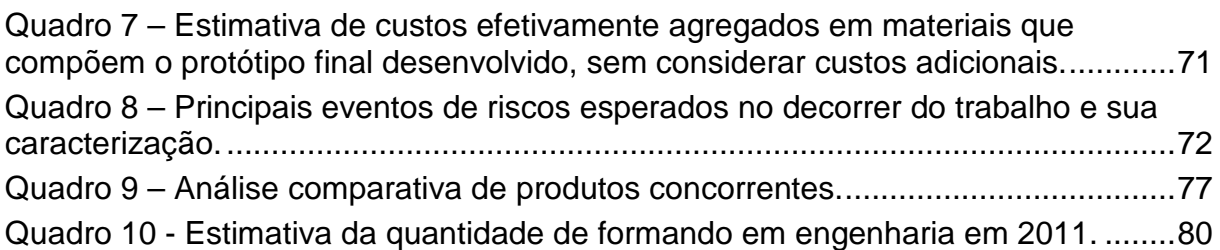

Quadro 6 – Estimativa de custos de desenvolvimento do modelo protótipo. ............70

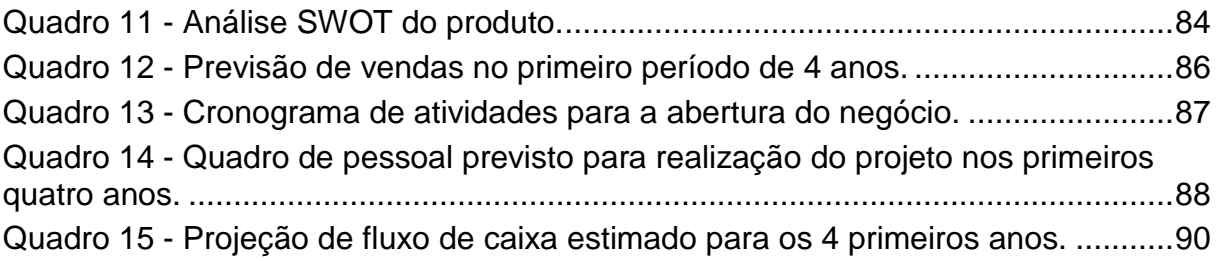

## **LISTA DE ABREVIATURAS, SIGLAS E ACRÔNIMOS**

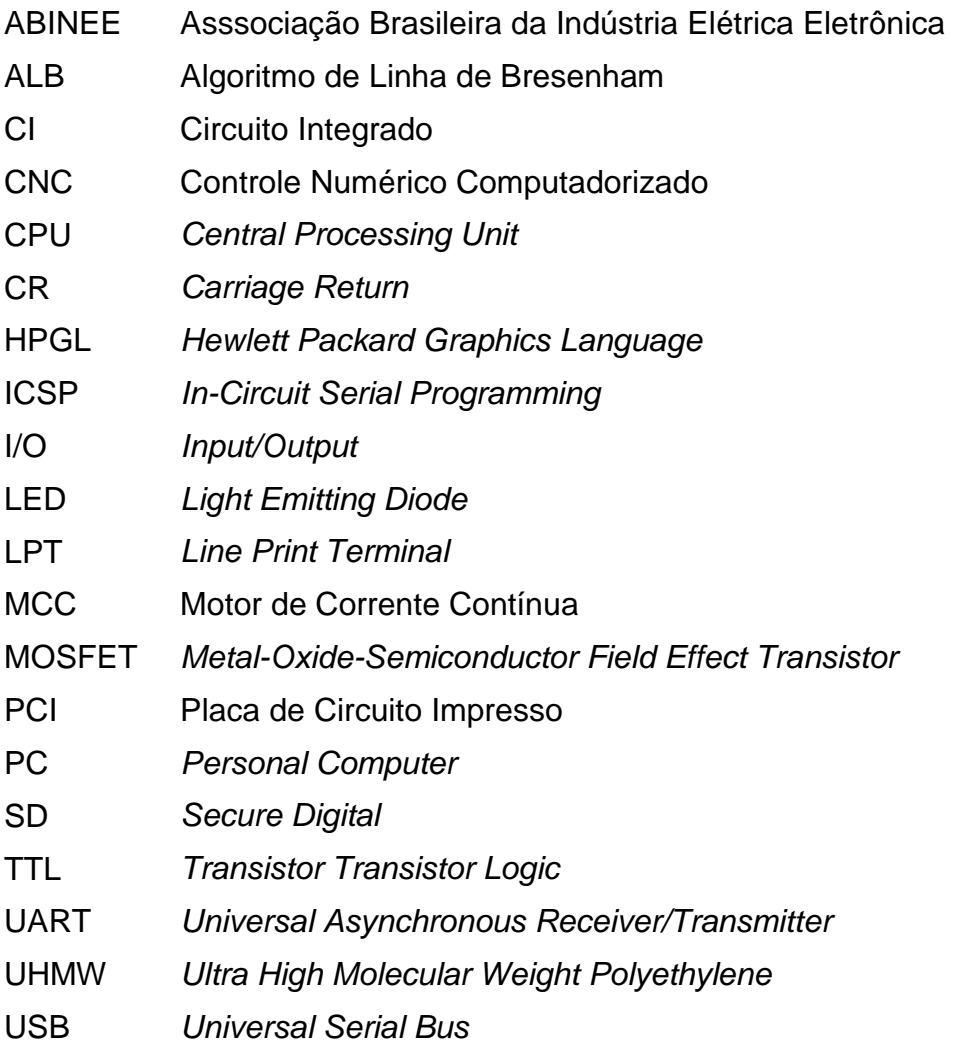

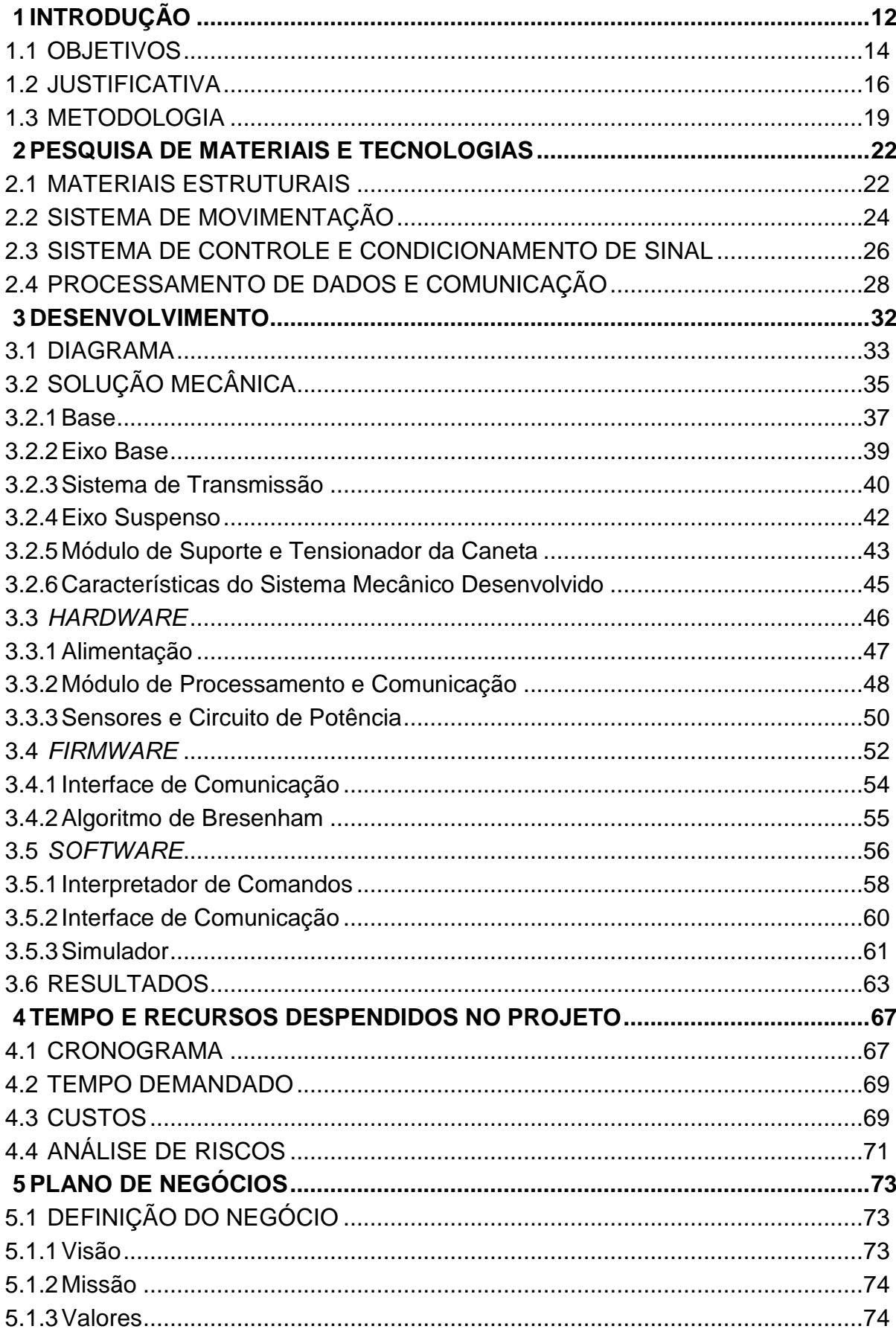

## **SUMÁRIO**

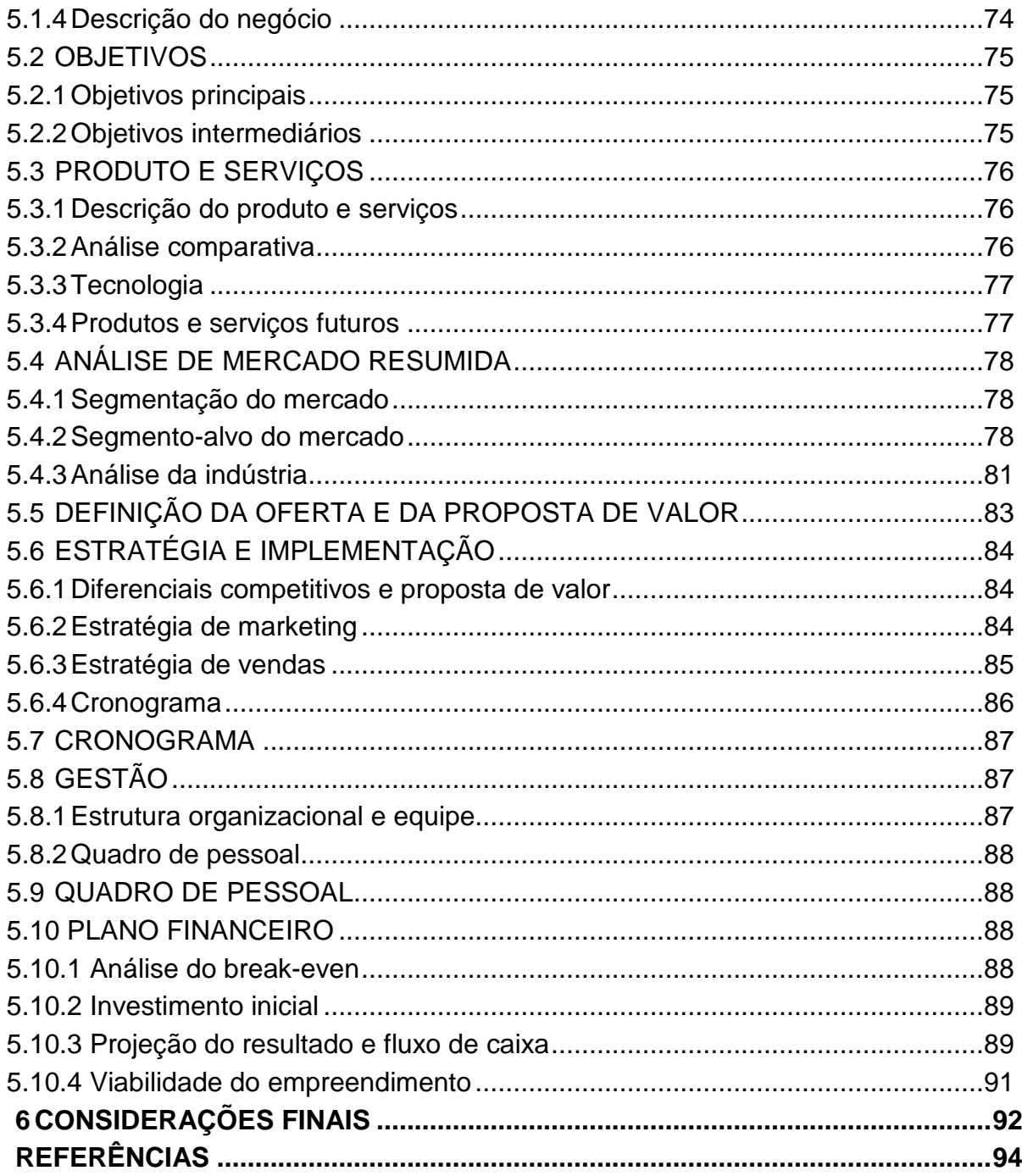

#### **1 INTRODUÇÃO**

Comumente o preço unitário da produção terceirizada de Placas de Circuito Impresso (PCI) diminui à medida que a quantidade de placas encomendadas aumenta. Este fator é desejável na produção de grande ou mesmo média escala. Entretanto, torna-se onerosa a encomenda de placas para desenvolvimento de protótipos, testes e validação, nos quais existe a necessidade de produção em pequena quantidade<sup>1</sup>. Ainda, o tempo de encomenda, produção e entrega pode constituir um atraso no clico de desenvolvimento e teste.

Neste contexto, soluções de manufatura de PCIs para pequenas quantidades são utilizadas. Tal qual a produção em larga escala, soluções industriais de produção em pequena escala utilizam métodos de subtração de uma camada de material condutor (e.g., cobre ou liga de alumínio) já previamente fixada sobre uma placa isolante (e.g., fibra de vidro, fenolite ou fibra de poliéster). As partes da superfície que não serão removidas constituirão as conexões do circuito propriamente dito, comumente designados por trilhas. A subtração do material condutor é feita por meio de corrosão ou fresagem.

A corrosão é feita a partir do contato seletivo da superfície metálica da placa com um reagente. Existem diversas técnicas para se isolar parte da superfície metálica do reagente. As técnicas mais populares consistem em se realizar a impressão do layout de placa em um tipo de papel especial e a partir deste o desenho é transferido para a placa por meio de um processo térmico (transferência da tinta) ou por meio da exposição à radiação ultravioleta (remoção de verniz fotosensibilizado na superfície da placa). Outra técnica, menos utilizada, consiste em se aplicar uma camada de tinta sobre toda a superfície do metal. O desenho das bordas das trilhas é então feito a partir da remoção da tinta via laser com a utilização de uma máquina de Controle Numérico Computadorizado (CNC).

A solução de fresagem consiste em remover o contorno das trilhas fazendo uso de uma fresa guiada por uma máquina de CNC, tal qual a fresadora de PCIs da marca LPKF®, mostrada na Figura 1.

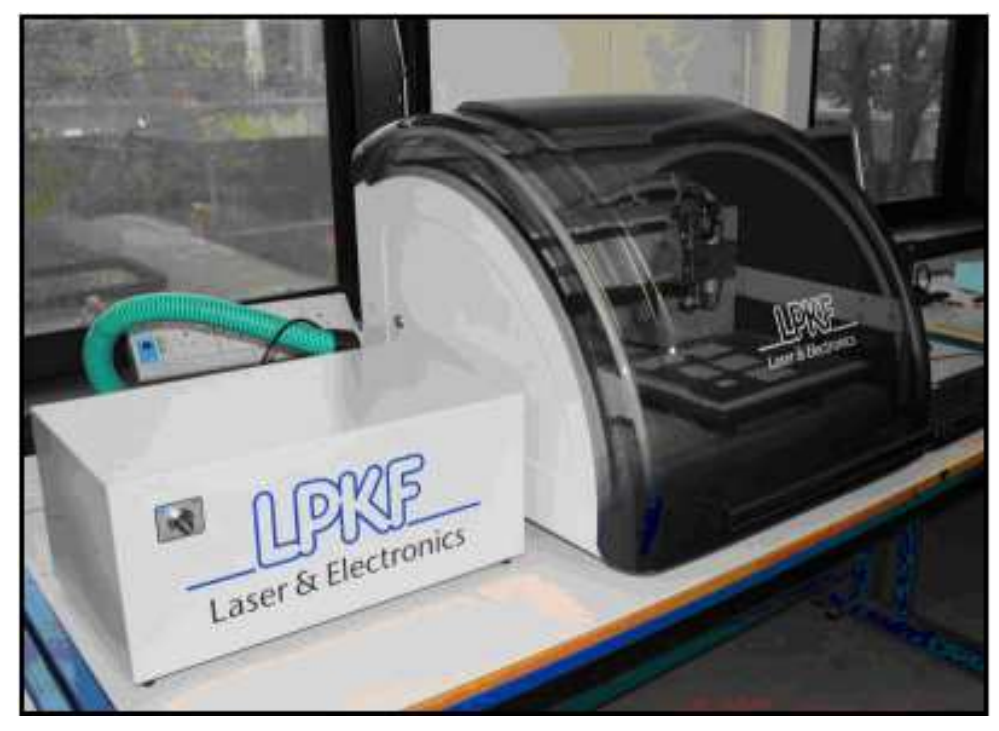

**Figura 1 - Fresadora industrial de PCI.**  Fonte: The University of Bath's LPKF S43 PCB milling machine<sup>2</sup>.

Este processo é mais direto que o método que utiliza corrosão, pois a placa é concebida em uma única etapa, o que agrega velocidade ao processo de fabricação. Porém, erros são mais críticos utilizando este método, pois a impossibilidade de correção resulta na perda da placa. Ainda, além do alto custo de aquisição, máquinas fresadoras de CNC são ferramentas robustas de manutenção onerosa para pequenos desenvolvedores.

Pequenos desenvolvedores, estudantes e profissionais do meio acadêmico comumente utilizam a metodologia de desenho de layout seguido da corrosão para a produção de PCIs. A etapa mais crítica e dificultosa deste método, cujo exemplo de resultado é mostrado na Figura 2, está na passagem do layout idealizado em um computador para a superfície metálica da placa.

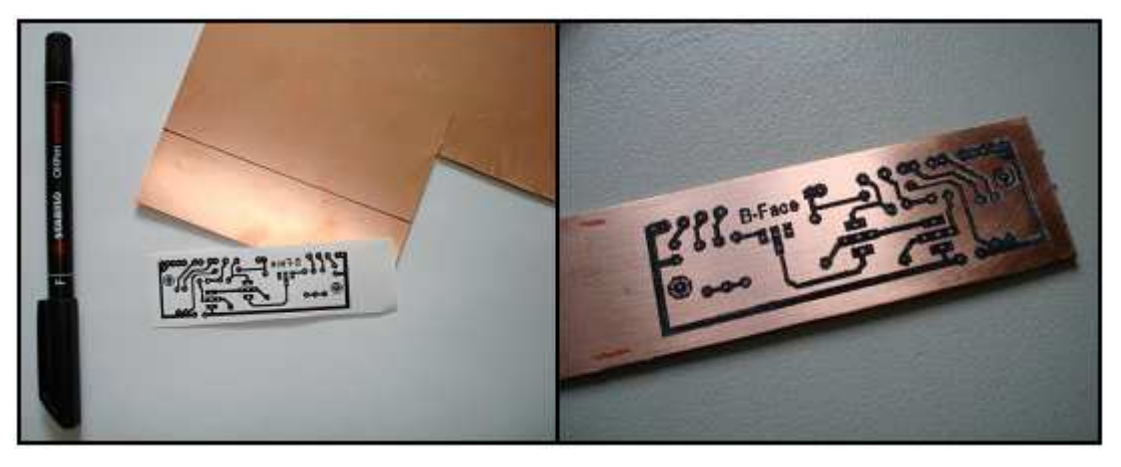

**Figura 2 – Exemplo de passagem de layout de placa com papel de foto. Fonte: The Guitar Players Community<sup>3</sup> .** 

Muitas vezes, a qualidade deste processo é atribuída à experiência de quem confecciona a placa, exigindo que se refaça a transferência do layout para a superfície metálica até que se obtenha qualidade aceitável. Estas características condicionam morosidade a este processo de prototipação de PCIs.

Uma solução neste contexto é a utilização de uma impressora ou plotter para a passagem do desenho de conexões na superfície metálica da placa, que é tema deste trabalho. Devido à menor robustez e maior simplicidade, plotters devem ser produzidos a uma faixa de preço bastante inferior à de fresadoras de CNC. Além disto, um plotter possui custo de manutenção bastante inferior, devendo, portanto, representar uma solução acessível.

Plotters específicos para produção de PCIs rareiam muito ou praticamente inexistem na indústria nacional de acessórios para produção de PCIs. Existem diversos desenvolvedores que realizam produção caseira desta ferramenta $^{7,13}$ Entretanto, geralmente o fazem a partir de conceitos e peças de impressoras e plotters ordinários, o que inviabiliza produção em maior escala.

#### 1.1 OBJETIVOS

Este trabalho objetiva o projeto e desenvolvimento de um plotter e seu software de controle para prototipação de PCIs. A ferramenta deve ser capaz de

interpretar um conjunto básico de comandos na linguagem HPGL<sup>\*</sup>, que representa um padrão na indústria<sup>4</sup>. Objetiva-se baixo custo final. O *plotter* deve ser capaz de desenhar as conexões de circuito (i.e., o layout) de PCI com qualidade compatível para protótipos ou placas experimentais, ainda passíveis de verificação manual. Deve haver uma análise das limitações da ferramenta no que diz respeito à precisão, repetibilidade e facilidade de utilização.

O objetivo geral de desenvolvimento e teste do plotter é dividido em objetivos específicos, apresentados na sequência:

• Desenvolver o projeto mecânico e eletrônico da ferramenta;

• Conceber os componentes mecânicos. A escolha das peças deve levar em conta baixo custo e as limitações que trarão as características finais do plotter (e.g, precisão);

• Elaborar o sistema eletrônico (i.e., hardware) de interface, controle, sistema de potência e sensores;

• Programar o firmware para comunicação e controle. O firwmare deve comandar os motores de forma a possibilitar o posicionamento da caneta em pontos arbitrários do plano relativo à área de desenho, unidos por segmentos de retas aproximados;

• Programar um software para interpretar comandos HPGL fornecidos pelo usuário (e.g., na forma de um arquivo oriundo de um software de projeto de PCI) e enviar para o firmware via interface serial os dados necessários para a execução do comando;

• Validação por meio de testes;

• A partir do momento em que estiver em estado funcional, devem ser elaboradas PCIs para investigação e melhoria da precisão, repetibilidade e facilidade de utilização da ferramenta levando em conta inclusive outras etapas da manufatura de PCI;

• Definir o nível de qualidade de PCIs que ela será capaz de produzir (e.g., proximidade mínima entre trilhas).

 $\overline{a}$ 

HPGL: HP® Graphic Language.

Em suma, espera-se que a ferramenta desenvolvida se demonstre funcional, de menor custo possível e que outras características, não dadas como essenciais para o funcionamento da ferramenta, como velocidade, peso e ergonomia sejam também analisadas no protótipo desenvolvido.

#### 1.2 JUSTIFICATIVA

A transferência do layout de circuito idealizado em computador pelo projetista para a superfície metálica de placas é a etapa mais dificultosa na pequena produção de PCIs. O plotter objetivo deste trabalho constitui uma solução neste contexto. Entretanto, embora seja evidente a demanda por este tipo de solução, há carência da mesma na forma de um produto de preço acessível na indústria nacional.

A técnica de desenho sobre a superfície metálica de placas para posterior corrosão é principalmente utilizada a partir de plotters ordinários de custo considerável, tal qual o plotter mostrado na Figura 3 a seguir, projetado para realizar desenhos vetoriais em alta velocidade (e.g, para desenho de projetos de construções civis e arquitetônicos).

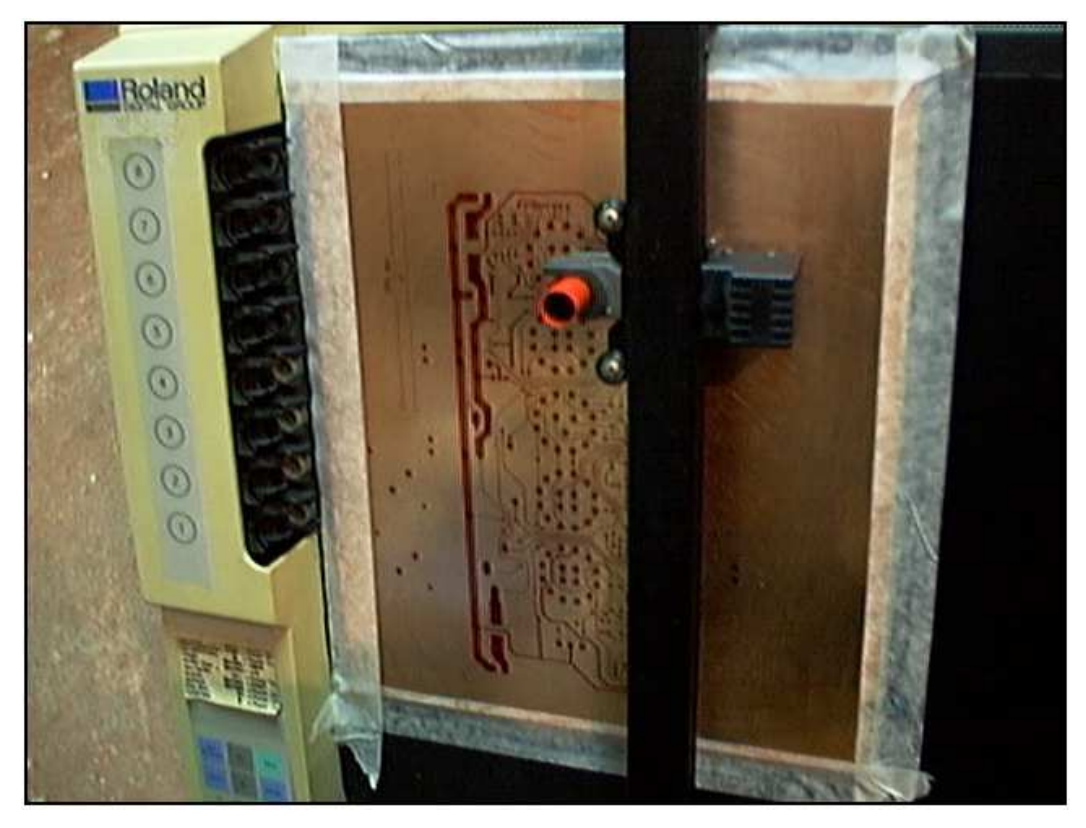

**Figura 3 – Plotter commercial da Roland® sendo utilizado para desenho de uma PCI. Fonte: Will Cox Online<sup>5</sup> .** 

Ainda, é possível utilizar outras máquinas capazes de posicionar objetos em um plano, como fresadoras de CNC ou mesmo impressoras 3D para tal. Um módulo comercial a ser acoplado à impressora 3D MakerBot® para desenho de PCIs em placas metálicas é mostrado na Figura 4 a seguir.

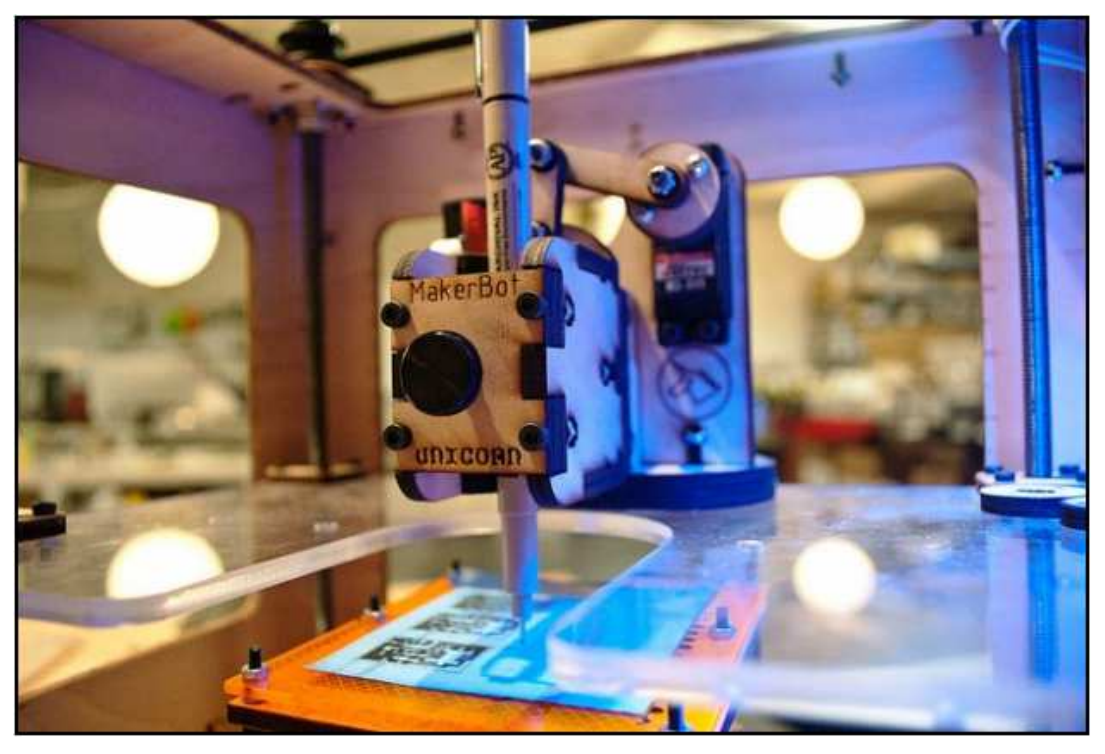

**Figura 4 – Impressora 3D MakerBot® imprimindo layout de PCI. Fonte: Maker Bot<sup>6</sup> .** 

Outra abordagem, realizada por hobbystas e entusiastas em eletrônica, consiste na construção de plotters fazendo uso de soluções (i.e., peças mecânicas e componentes eletrônicos/software) oriundas de plotters e impressoras desenvolvidos para outros fins. Um exemplo de plotter de produção caseira para prototipação de PCIs é mostrado na Figura 5 a seguir.

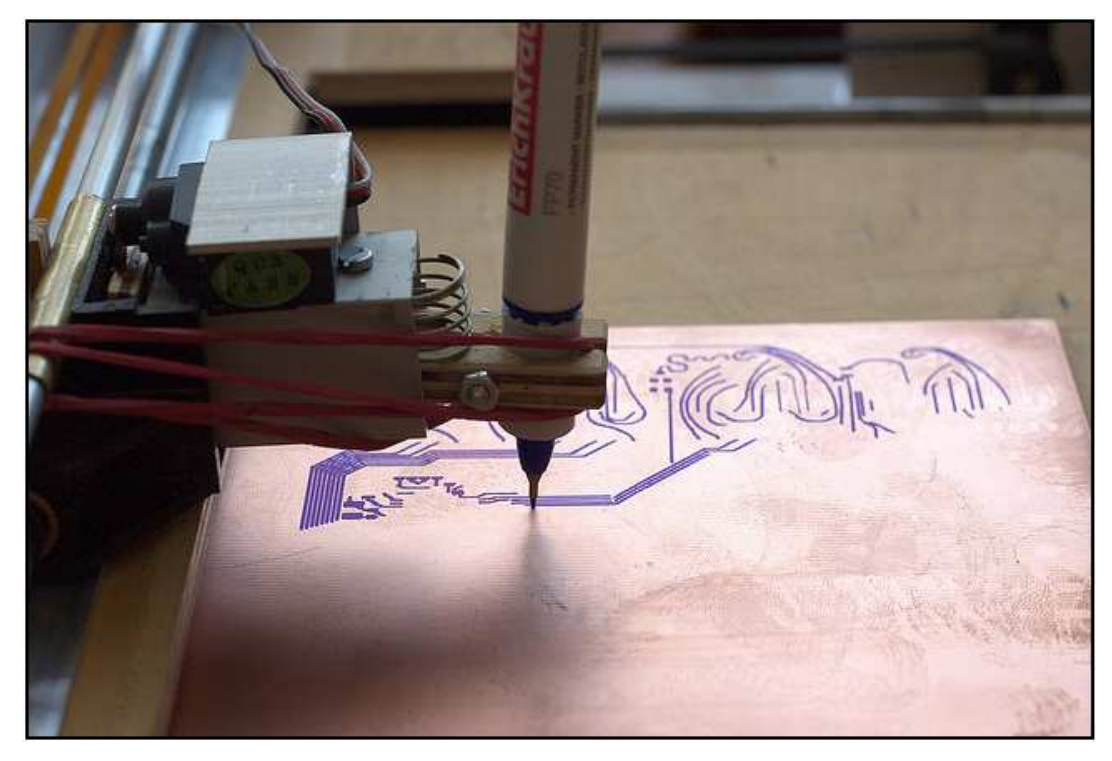

**Figura 5 – Plotter caseiro desenhando layout de PCI. Fonte: Motöri The Plotter<sup>7</sup> .** 

Esta abordagem provê baixo custo, entretanto, inviabiliza produção da ferramenta em maior escala, dada a dependência por peças usadas e em bom estado.

#### 1.3 METODOLOGIA

O projeto deve respeitar as limitações da disponibilidade de materiais e métodos agregados pelo autor deste trabalho. Em especial, esta premissa tem maior impacto na idealização das peças mecânicas a serem desenvolvidas, pois a elaboração de especificação, encomenda e verificação da usinagem terceirizada de peças mecânicas tende a custar tempo considerável dentro do escopo deste trabalho.

Outro fator é o fato de que o ciclo de pesquisa, projeto, desenvolvimento e teste das peças mecânicas tende a ser de fato mais lento do que as atividades restantes do trabalho. Assim sendo, espera-se que o projeto e implementação do sistema mecânico sejam concebidos via de regra pelo autor do trabalho, que dispõe de algumas máquinas e ferramentas para processamento de alguns materiais como plásticos, madeira e alguns tipos de metais.

As máquinas mais importantes para esta aplicação são uma furadeira de bancada, tal qual a mostrada na Figura 6 a seguir, e uma serra circular de bancada.

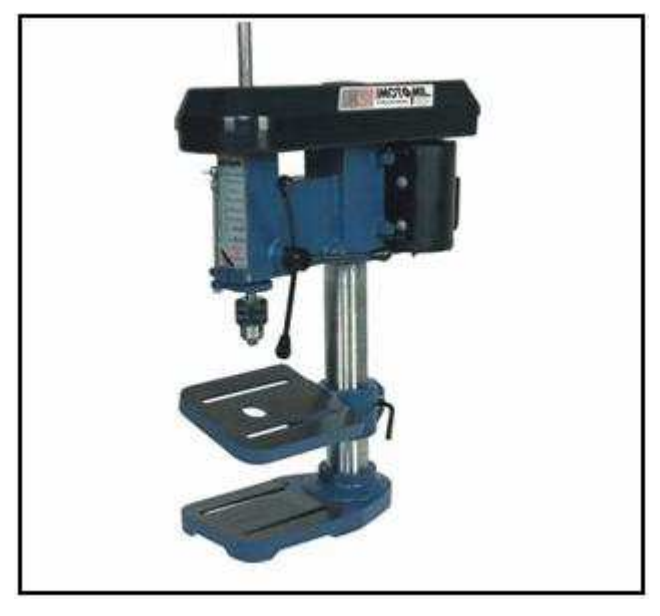

**Figura 6 – Furadeira de bancada típica. Fonte: ACamargo<sup>8</sup> .** 

Estas máquinas não propiciam facilidades de cortes e furos de precisão elevada, mas sua utilização pode trazer bons resultados se os furos e cortes obtidos forem medidos (e.g., com um paquímetro ou micrômetro) e posteriormente ajustados/refeitos. Desta forma, o processo de concepção das peças mecânicas segue um ciclo de elaboração, verificação, ajustes e possível reimplementação (caso o erro seja irreversível) tal qual ilustrado no fluxograma da Figura 7.

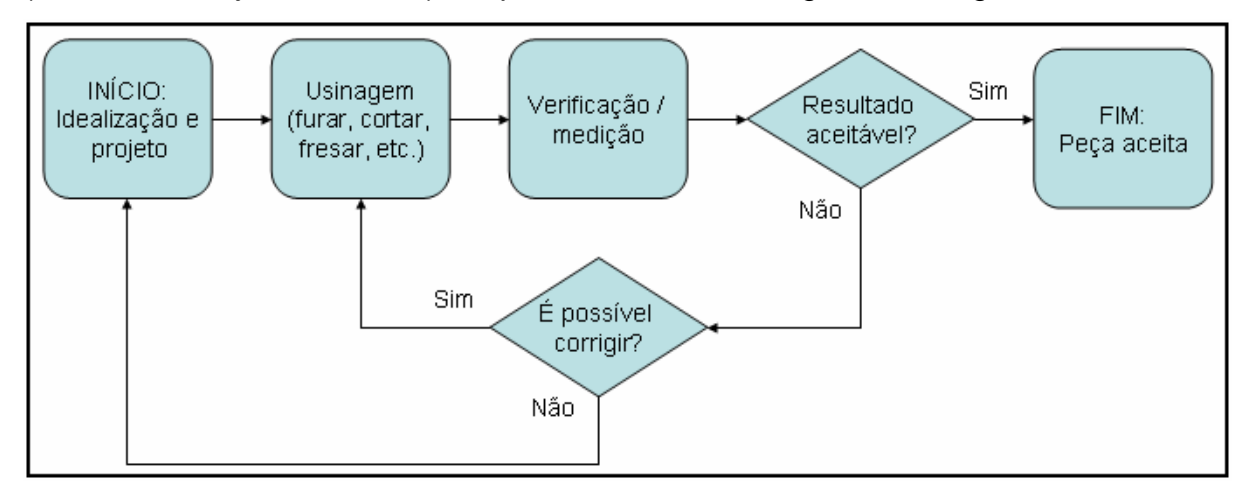

**Figura 7 - Fluxograma de concepção de peças mecânicas. Fonte: Autoria própria.** 

Os métodos empregados para o desenvolvimento dos demais módulos do projeto (i.e., software/firmware e eletrônica) seguem o padrão habitual de desenvolvimento, teste e validação. Para o caso de desenvolvimento de hardware, de fato algumas etapas são passíveis de erros que podem inviabilizar correções, exigindo que o módulo seja totalmente refeito, constituindo um fluxo de trabalho tal qual aquele apresentado para o desenvolvimento de peças mecânicas.

É altamente desejável que os softwares empregados no desenvolvimento dos módulos de software/firmware e eletrônica tenham licença livre. Isto para não exigir aquisição por parte do autor do trabalho e para que no caso de uma modificação, melhoria ou correção por parte do usuário final não exija que o mesmo tenha que adquirir uma ferramenta adicional. Um exemplo seria um update de firmware para o usuário final. É desejável que o mesmo não precise despender investimentos adicionais para adquirir um software de terceiros que possibilite a gravação deste firmware.

#### **2 PESQUISA DE MATERIAIS E TECNOLOGIAS**

O ciclo de pesquisa e desenvolvimento no decorrer deste trabalho levou a uma multiplicidade de alternativas de materiais e tecnologias. O parâmetro de escolha da combinação destas soluções levou em conta as premissas de facilidade de concepção e aquisição, dificuldade de implementação, limitações de recursos por parte do autor e foco no baixo custo final.

Além da limitação de recursos por parte do autor deste trabalho, o cumprimento das características essenciais do plotter, i.e., capacidade de prototipação de PCIs experimentais, passíveis de correções e ajustes manuais, são priorizadas sobre características secundárias tais quais alta velocidade, alta repetibilidade, etc.

#### 2.1 MATERIAIS ESTRUTURAIS

Os componentes estruturais de um *plotter* típico podem ser resumidos em: base, eixos e sustentação, guias, suportes e apoios, invólucros, entre outros. Dentre outras características, o custo, facilidade de usinagem e peso são perscrutados. Ainda, a invariância das propriedades mecânicas com o passar do tempo e mudanças de temperatura é um fator fundamental.

Uma base elaborada de materiais polímeros que possam envergar com o tempo, temperatura e umidade, como uma placa de madeira, podem ser ter sua planeza significativamente degradada com o passar do tempo. Devido ao baixo custo, bases de compensado naval, um tipo de composto de madeira elaborado com camadas de fibras contra-postas para aumentar a rigidez, foi inicialmente utilizado como base para teste das demais soluções. Esta solução serviu como prova de conceito da solução mecânica, mas foi posteriormente substituída por uma base de material plástico, devido às características supracitadas.

Polímeros plásticos de fato se demonstraram materiais satisfatórios para compor as peças estruturais. A invariância aos fatores ambientais, o baixo peso, baixo custo, facilidade de usinagem e baixo coeficiente de atrito são características bastantes desejáveis.

Além da base de acrílico, nylon e UHMW<sup>\*</sup> foram os plásticos utilizados como materiais estruturais. Nylon foi escolhido por possuir baixo custo, baixo peso e alta resistência ao desgaste. UHMW foi inicialmente escolhido apenas para constituir os guias/mancais que deslizariam sobre os eixos guia, por possuir baixíssimo coeficiente de atrito e alta resistência à abrasão.

O material plástico UHMW demonstrou fácil usinagem, constituindo um fator muito favorável para constituir também peças estruturais, embora tenha custo significativamente superior ao nylon. A Figura 8 mostra duas etapas (cortes e furos) de uma das peças mecânicas de UHMW desenvolvidas neste trabalho e corte da base de acrílico.

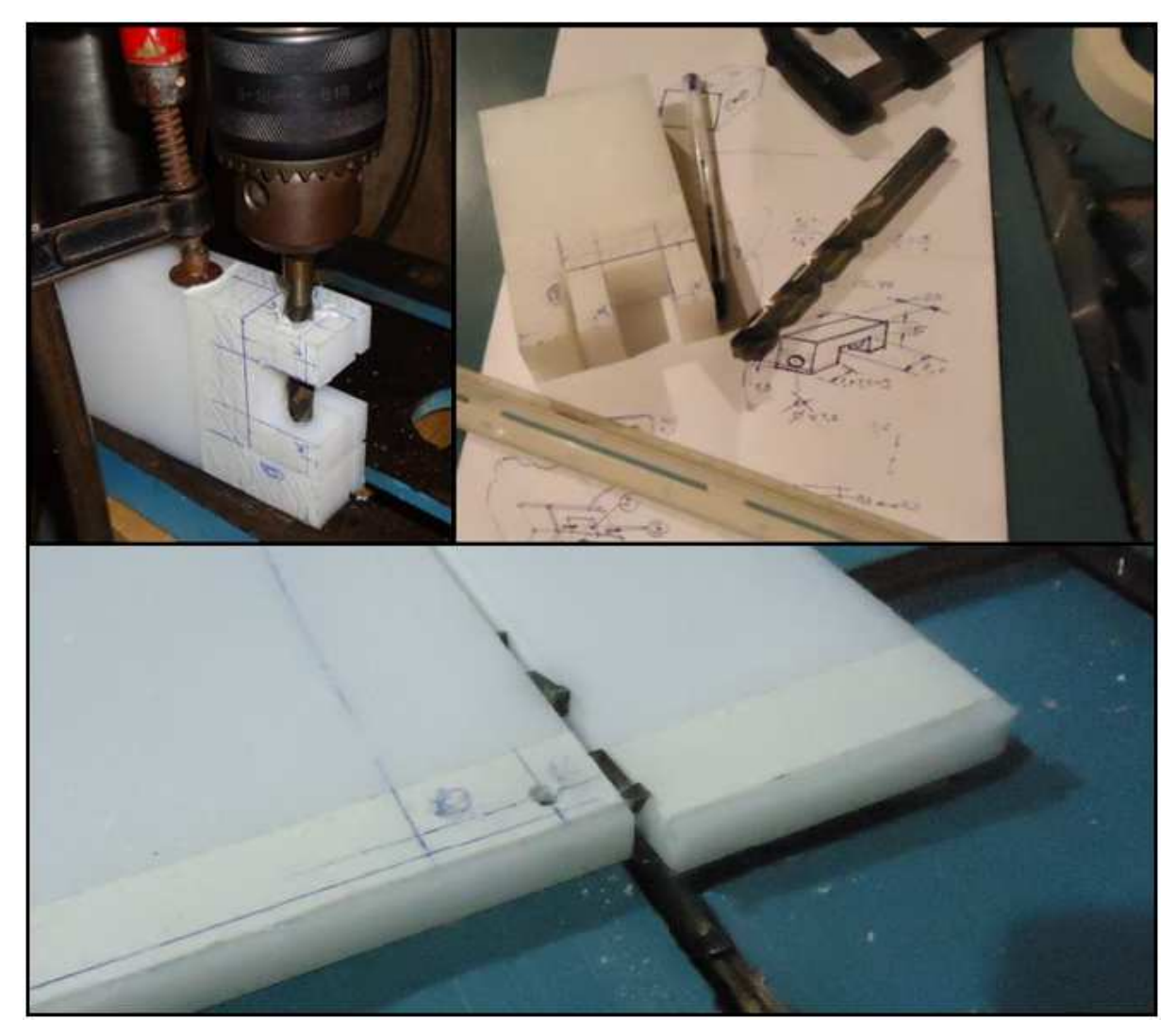

**Figura 8 – Processamento de peças utilizando UHMW. Fonte: Autoria própria.** 

 $\overline{a}$ 

\* UHMW: Ultra high molecular weight polyethylene – Polietileno de ultra peso molecular

Não obstante as boas características de materiais plásticos para materiais estruturais, a flexão causada por esforços sobre polímeros plásticos típicos, devido à elasticidade, é um fator indesejável e que impede sua utilização nos casos em que a geometria da peça predispõe esta vulnerabilidade. Neste contexto, a utilização de materiais metálicos é necessária, como a composição de eixos guia, na forma de cilindros, tubos ou tarugos.

A utilização de tubos e cantoneiras de aço foi inicialmente utilizada para os eixos guia e estruturas de fixação. Muito embora tenham tido bom desempenho, a sua usinagem foi de difícil realização. Uma alternativa que se demonstrou bastante viável neste cenário, foi a utilização de estruturas de alumínio, tal qual os tubos e barras mostrados na Figura 9 a seguir. Este material demonstrou ainda características favoráveis além da facilidade de usinagem, dentre elas, principalmente, baixo custo e baixo peso.

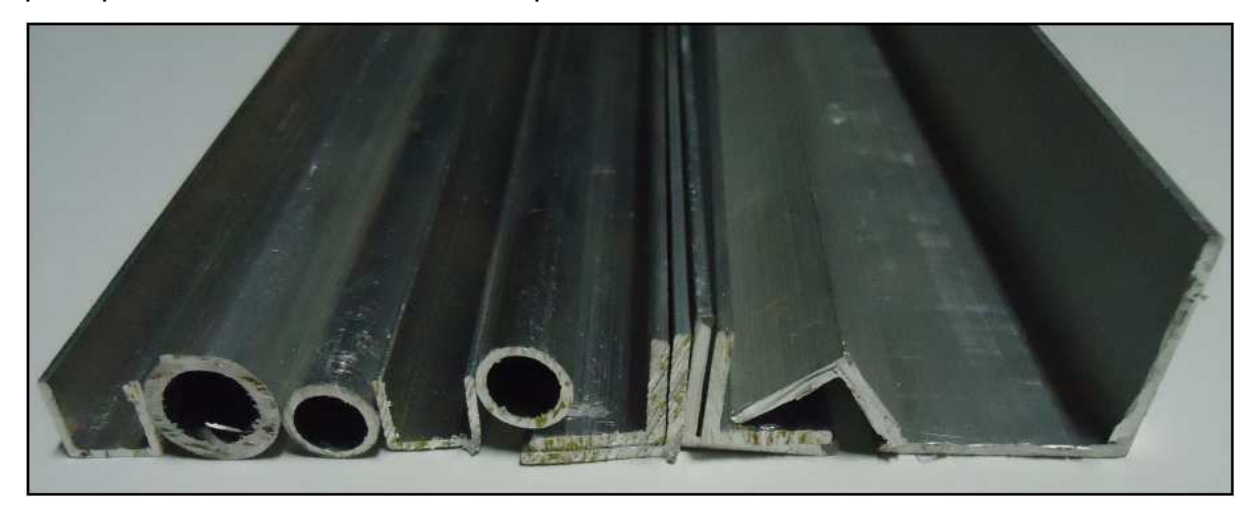

**Figura 9 – Barras de alumínio utilizadas. Fonte: Autoria própria.** 

#### 2.2 SISTEMA DE MOVIMENTAÇÃO

Sistemas de posicionamento de baixo custo tipicamente utilizam motores para movimentação. A conversão do movimento rotatório dos motores em deslocamento linear segue duas principais abordagens. A primeira solução consiste na utilização de correias dentadas ou cremalheiras, tal qual a mostrada na Figura 10, no qual o pinhão do motor transfere movimento diretamente para a estrutura.

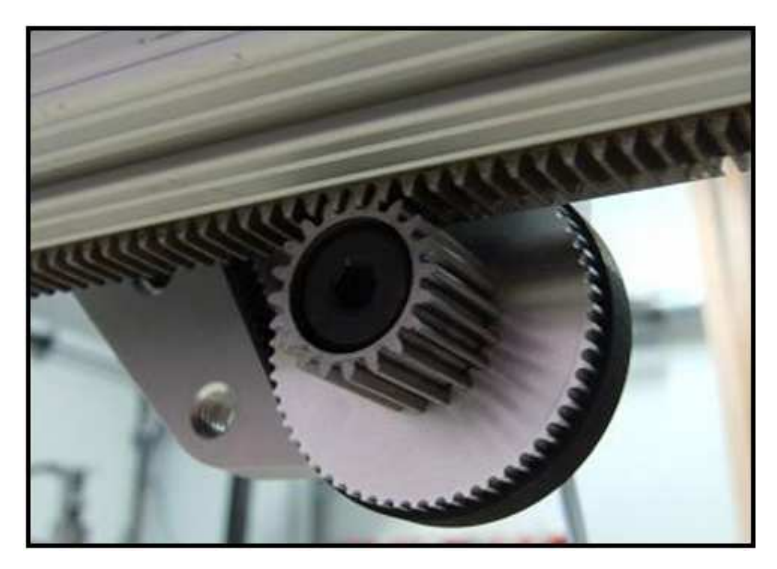

**Figura 10 - Sistema de posicionamento que utiliza cremalheira acoplada aos motores para conversão de movimento gerado pelos motores. Fonte: CNCZONE<sup>9</sup> .** 

A segunda solução, tipicamente utilizada em máquinas de CNC, é utilização de um fuso ou barra roscada. A depender do passo, o fuso atua como um redutor de velocidade, tornando o movimento linear gerado pela rotação dos motores menor, o que resulta em um aumento da resolução e torque. Estas características são desejáveis quando se almeja precisão e não haja restrições para baixa velocidade. Um sistema de posionamento deste tipo é mostrado na Figura 11 a seguir.

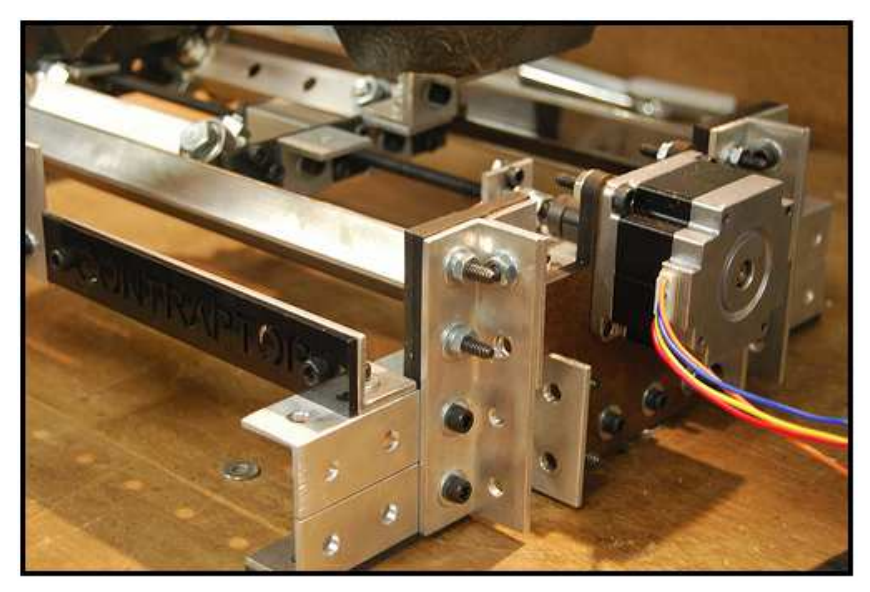

**Figura 11 - Sistema de posicionamento que utiliza fuso roscado acoplado aos motores. Fonte: Instructables<sup>10</sup> .** 

A solução que utiliza fusos roscados se demonstrou promissora durante os testes realizados neste trabalho, em especial pela boa resolução obtida e disponibilidade de fusos ordinários de perfil triangular a baixo custo. Esta solução foi escolhida para compor o protótipo final do dispositivo, permitindo que motores de passo fossem utilizados sem a necessidade de drivers com suporte a micropasso, que agrega simplicidade e redução de custos para a solução final.

#### 2.3 SISTEMA DE CONTROLE E CONDICIONAMENTO DE SINAL

A solução de controle de posicionamento pode ser feita em malha aberta (via motores de passo) ou em malha fechada. Esta abordagem de controle definirá o tipo de motor e a presença ou não de sensores de posição. Ainda, no caso da utilização de motores de passo, pode haver a necessidade de um driver com suporte a micropasso para aumentar a resolução, especialmente no caso em que se utilizam correias dentadas diretamente acopladas ao motor (i.e., sem redução de passo propiciado por fusos).

A solução em malha aberta, com a utilização de motores de passo para o movimento dos eixos, correspondeu melhor aos requisitos deste projeto, pois há maior facilidade de implementação e menor preço se comparada à utilização de Motores de Corrente Contínua (MCC) com realimentação. Ainda, o critério de alta velocidade de movimentação, obtido mais facilmente com a utilização de MCC, não é um requisito deste projeto. Neste sentido, ainda foi possível a utilização de um circuito microcontrolado de baixa capacidade de processamento.

A utilização de motores de passo exigiu um driver de potência. Existe uma variada gama de soluções para conceber um sistema driver para motores, dentre eles circuitos ponte-H, uso de transistores de potência diretamente conectados aos enrolamentos, no caso de motores unipolares, e soluções mais complexas como drivers chopper e drives com suporte a micropasso.

Durante a realização deste trabalho, a utilização de um driver de micropasso foi inicialmente assumida. Uma alternativa foi a utilização de um Circuito Integrado (CI) dedicado a este fim, visto que o desenvolvimento de um sistema que provenha micropasso é de complexidade elevada e não estava no escopo deste trabalho.

Embora alguns CIs com suporte a micropasso tenham sido encontrados a preços bastante acessíveis para os propósitos deste projeto, a solução se

demonstrou desnecessária após a escolha de utilização do sistema de transmissão de movimento dos motores. A redução propiciada pelos fusos utilizados diminuiu bastante o incremento mínimo na movimentação linear dos eixos. Esta melhoria de resolução possibilitou a utilização do driver ponte H, muito mais simples.

Comumente transistores de potência darlington ou MOSFETs são utilizados nesta aplicação, dado o alto ganho e capacidade de altas correntes. Embora mais caros, MOSFETs foram utilizados no projeto, devido à menor queda de tensão no circuito no qual circula o sinal de potência.

Muito embora a escolha de abordagem em malha aberta dispense sensores de posição, ao menos uma indicação de posição real deve ser dada sistema eletrônico para inferir a posição corrente. Para tal, sensores ópticos foram utilizados como sensores de fim de curso. Um exemplo deste tipo de sensor (também chamados de interruptor óptico) e seu circuito elétrico equivalente são mostrados na Figura 12.

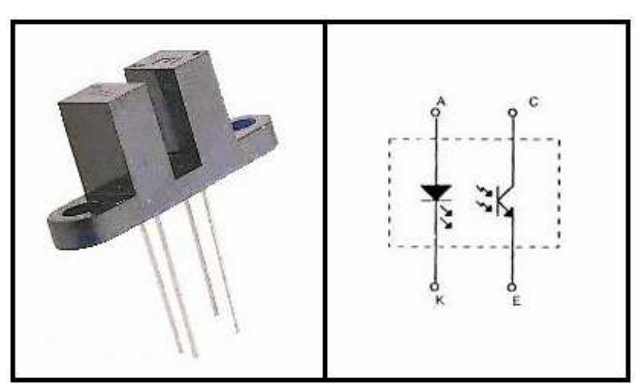

**Figura 12 – Sensor fim de curso óptico e seu circuito elétrico equivalente. Fonte: Datasheet, Fairchild Semiconductor<sup>11</sup> .** 

Este tipo de sensor é de baixo custo e tem a vantagem de possuir alta sensibilidade ao objeto cuja proximidade é medida, sem o desgaste que ocorre com sensores por contato. O princípio de funcionamento consiste na polarização de um fotodiodo ou fototransistor por meio de um LED. Caso haja um material opaco bloqueando o caminho no qual a luz incide sobre o fotodiodo, o mesmo comuta a saída lógica na saída do circuito.

#### 2.4 PROCESSAMENTO DE DADOS E COMUNICAÇÃO

Um canal de comunicação deve ser estabelecido entre a origem dos dados que representam o circuito a ser desenhado e o sistema microprocessado que comanda/controla os transdutores do dispositivo. Os dados poderiam ser incluídos em um dispositivo de armazenamento de memória portátil, como um cartão SD<sup>\*</sup> ou um pen drive, e este diretamente acoplado pelo usuário a uma interface de entrada que faria a leitura dos dados e encaminharia ao módulo central de processamento do dispositivo.

Além da capacidade de desenho propriamente dito, o dispositivo deve prover interfaces para que o usuário indique quando o desenho deve iniciar, quais são seus parâmetros, identificar qual o estado do dispositivo (por exemplo, aguardando novo desenho, desenhando ou em estado de erro ou inicialização), dentre outras informações.

O desenvolvimento do hardware para inserção de um dispositivo de armazenamento de memória, sua leitura e desenvolvimento de todas as interfaces com o usuário supracitadas pode ser poupado se o dispositivo considerar a utilização de um computador pessoal (PC) para prover dados ao usuário.

A utilização de software a ser executado no PC do usuário provê diversas vantagens que simplificam o projeto do dispositivo. Computadores pessoais são dotados de grande capacidade de processamento a se considerar as tarefas a serem executadas por um plotter típico. Assim, pode-se migrar a carga de processamento do dispositivo para o PC, poupando necessidade de capacidade de memória e processamento no sistema microprocessado embarcado no dispositivo.

Em um extremo, toda a carga de processamento de controle do dispositivo é migrada para o PC. Esta possibilidade é passível de ser concebida por meio de uma interface LPT, conhecida como interface ou porta paralela, que inclusive já provê sinais em nível TTL destinado a leitura e escrita de dados com dispositivos/componentes eletrônicos ordinários.

 $\overline{a}$ 

<sup>\*</sup> SD: Secure Digital

A passagem de sinais em uma interface LPT que conecta um PC a um dispositivo que apenas condiciona os sinais, sem processamento, é intolerável a erros. A movimentação do dispositivo, comprimento do cabo e conexão e desconexão do mesmo devem ser minimizados, pois o mau contato do cabo, interferências eletromagnéticas e desgaste dos conectores podem ocasionar erros. Isto implica na necessidade de um computador exclusivamente dedicado ao controle do dispositivo. Esta abordagem é amplamente utilizada para controle de máquinas de CNC (e.g, fresadoras) modernas de grande robustez.

Impressoras e plotters utilizam majoritariamente canais de comunicação serial para comunicação via PC. Este tipo de conexão tende a ser mais lenta que aquela obtida por portas paralelas, dado o número menor de fios pelos quais os dados trafegam. Por outro lado, plotters são máquinas lentas e não requerem altas taxas de transmissão de dados.

Dispositivos modernos utilizam primordialmente protocolo USB para implementar o canal de comunicação serial. Em alguns casos, interfaces Ethernet ou mesmo wireless são utilizadas com o propósito de compartilhamento do dispositivo com vários PCs. Um exemplo é a impressora da marca CITIZEN®, mostrada na Figura 13. O desenvolvimento destes canais de comunicação é de alta complexidade e custos elevados, estando fora do escopo deste trabalho.

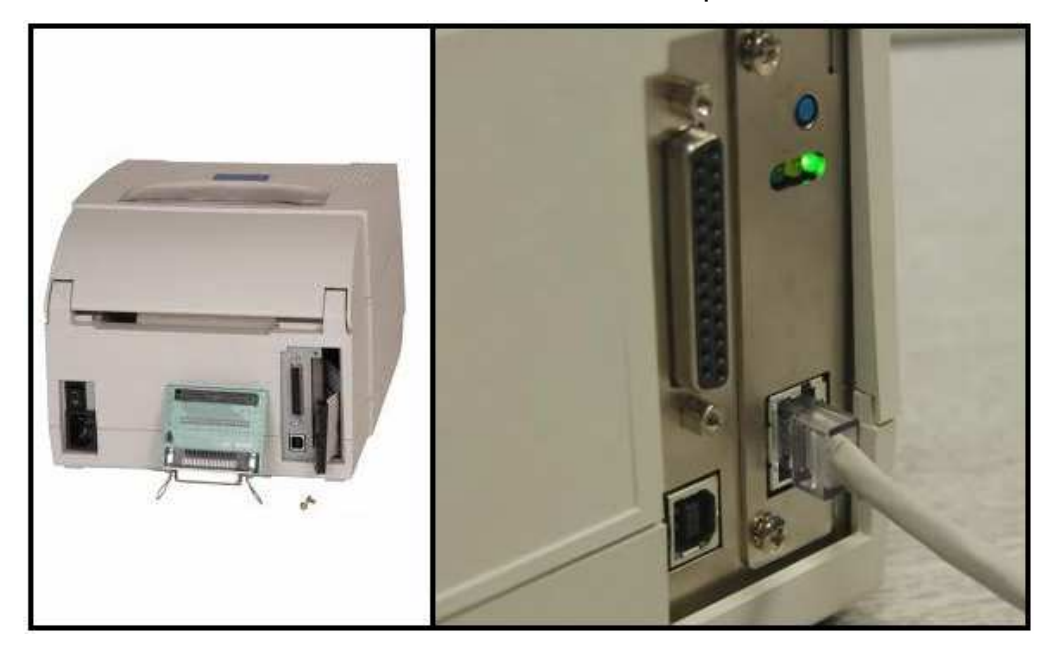

**Figura 13 – Impressora de códigos de barra da CITIZEN® e suas interfaces de comunicação. Fonte: Citizen-Systems<sup>12</sup> .** 

Neste contexto, a interface de comunicação do padrão RS232, bem padronizada e estabelecida, foi escolhida para o projeto. Ela possibilita cabos mais versáteis (menor número de fios) e conectores mais simples de usar se comparado à porta paralela. Ainda, o maior nível de tensão estabelecido pelo protocolo permite o uso de cabos maiores. O padrão define cabos em termos de sua capacitância, cuja capacitância máxima recomendada é tipicamente alcançada por cabos ordinários de até 15 m. Cabos e conectores seriais são baratos e caso não haja um conector RS232 no PC do usuário, um conversor USB-RS232 pode ser utilizado.

O protocolo serial assíncrono utilizado sobre RS232, esquematizado na Figura 14, define um bit para indicar início de transmissão de um byte pela linha. Ao final do envio de cada caractere, um bit de parada é enviado para que o receptor tenha tempo de se preparar para o próximo caractere.

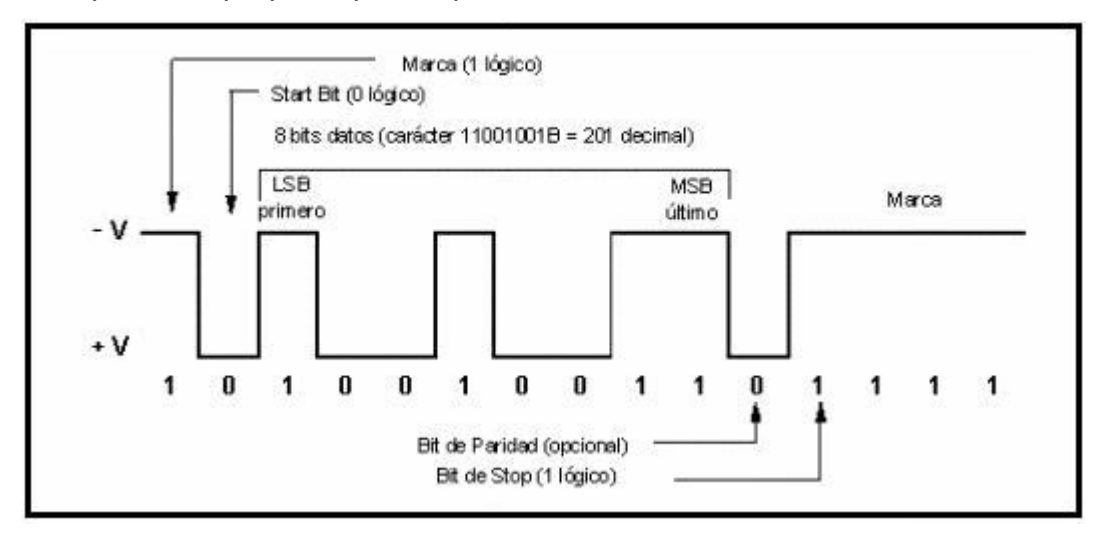

**Figura 14 – Ilustração do funcionamento do protocolo start-stop bit. Fonte: Universitat Jaume I, Material didático<sup>14</sup> .** 

As temporizações de checagem do bit corrente e taxas de dados não são especificadas pelo protocolo, apenas devem ser acordadas entre os dispositivos que o utilizam.

A busca por simplicidade, baixo custo, utilização de comunicação por meio do protocolo assíncrono start stop e tolerância à baixa capacidade de processamento levaram à escolha de um sistema microcontrolado da arquitetura 8051. Microcontroladores desta arquitetura, que já integram sistema UART built-in (i.e., imbutido) e módulo interno que facilita a gravação de firwmare (ISP), exigem poucos componentes externos para funcionar, constituindo um sistema de baixíssimo custo final.

Um dispositivo de baixo custo que contem o sistema microcontrolador supracitado é o AT89S2051 da ATMEL®<sup>15</sup>, escolhido para este trabalho.

#### **3 DESENVOLVIMENTO**

Um plotter à caneta é um dispositivo projetado para realizar desenhos descritos por vetores sobre uma folha de papel disposta em um plano fixo ou mesmo em uma bobina giratória. Nos últimos anos, plotters à caneta, como o plotter produzido pela Roland® mostrado na Figura 15, caíram em desuso, sendo substituídos por outras tecnologias, tal quais as adotadas em impressoras, como jato de tinta e laser.

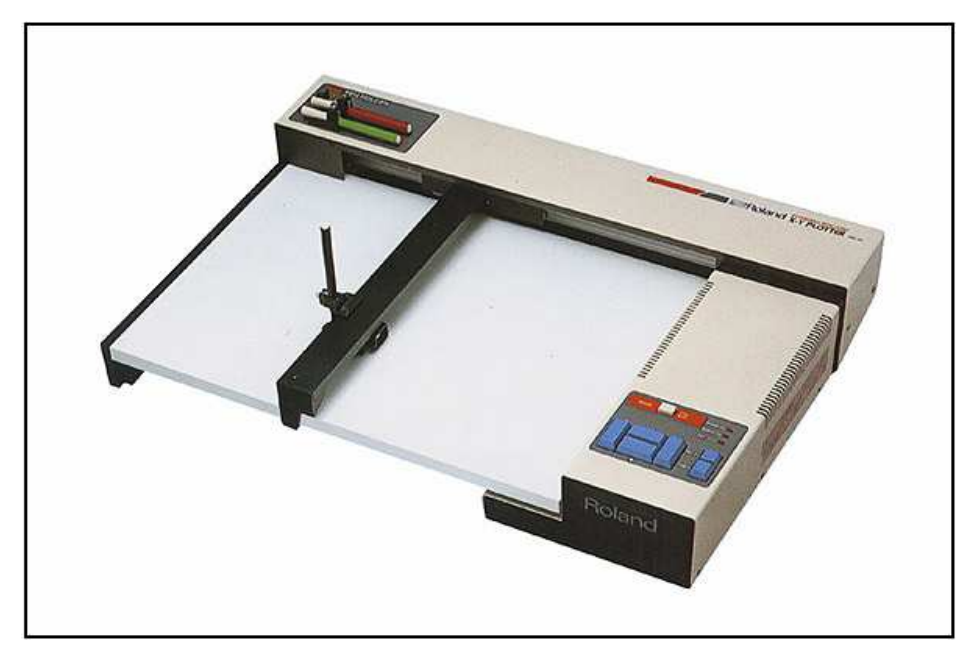

**Figura 15 – Plotter commercial típico da marca Roland®. Fonte: Sítio da Roland®<sup>16</sup> .** 

Alguns modelos de plotters à caneta ainda são desenvolvidos para aplicações restritas. Um exemplo é o plotter TR-1900 Standard, mostrado na Figura 16, designado para desenho de confecções de vestuários na indústria têxtil, produzido pela carioca SEGEN®.

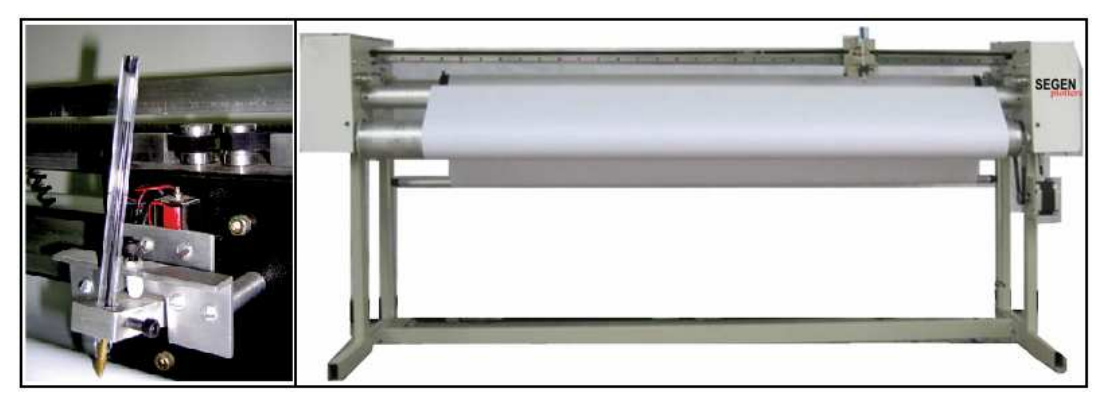

**Figura 16 – Plotter comercial específico para desenho de confecção de vestuários. Fonte: Sítio da SEGEN®<sup>17</sup> .** 

As tecnologias alternativas ao uso de caneta para desenho comumente exigem sistemas mecânicos de complexidade elevada, estando fora do escopo deste trabalho.

Esta seção apresenta o plotter à caneta tema deste trabalho, detalhando seus módulos. Embora inspirado em *plotters* comerciais, o *plotter* desenvolvido tem por finalidade realizar desenhos sobre placas de superfície metálica. Ainda, requisitos comuns de plotters utilizados na indústria gráfica, como alta velocidade, não são almejados neste projeto.

#### 3.1 DIAGRAMA

Plotters comerciais exigem o uso de um PC para originar os dados do desenho a ser realizado. Para padronizar a interface de comunicação com PCs, a HP criou a linguagem HPGL, que descreve desenhos por meio de mnemônicos e parâmetros descritos por valores numéricos. Esta linguagem de fato se tornou um padrão na indústria gráfica. Um exemplo de comando HPGL é o desenho de triângulo mostrado na Figura 17.

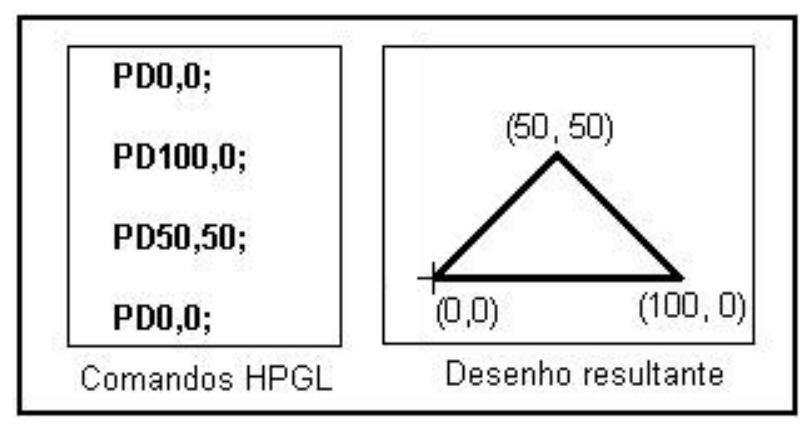

**Figura 17 – Exemplo de desenho de triângulo começando da origem a partir de comandos HPGL. Fonte: Autoria própria.** 

O mnemônico PD (Pen Down) define que a caneta deve ser abaixada. Os valores numéricos que procedem ao mnemônico correspondem ao parâmetro do comando, neste caso indicando a posição para a qual a caneta em estado abaixada deve ser movida.

Assim, além da estrutura mecânica de movimentação da caneta, seu sistema de controle eletrônico e uma interface de comunicação para recebimento de dados, um plotter deve possuir um interpretador de comandos HPGL, que são providos pelo usuário tipicamente na forma de um arquivo binário.

Esta composição descrita de um plotter típico resulta no modelo cujo diagrama é mostrado na Figura 18 a seguir.

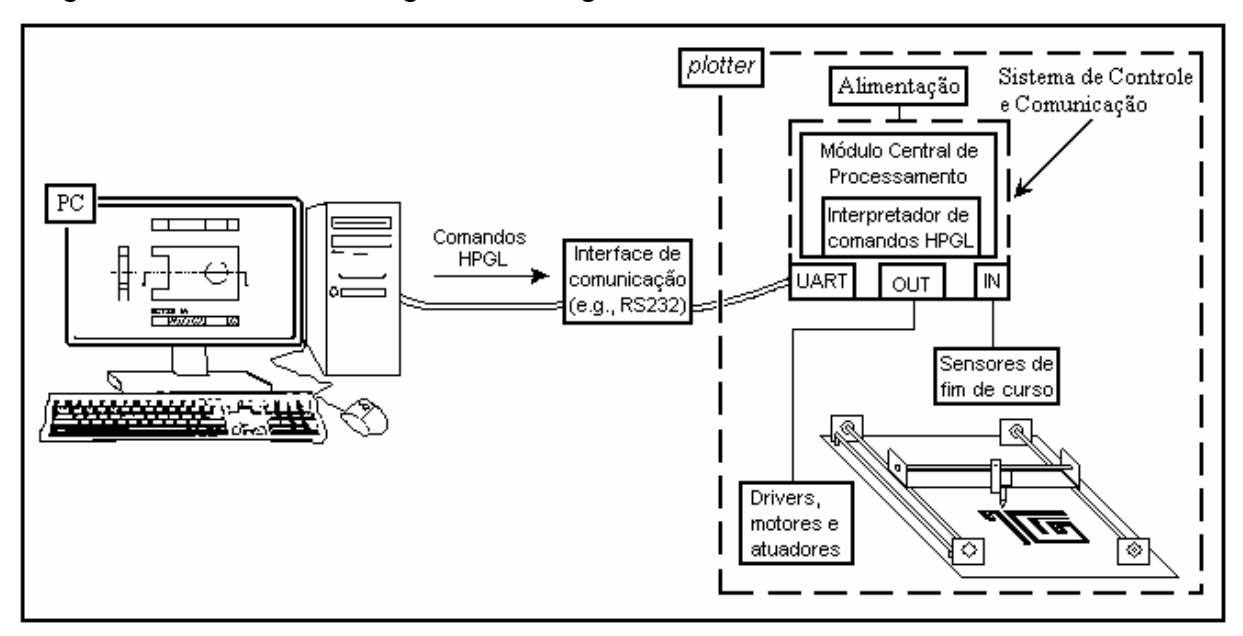

**Figura 18 – Diagrama esquemático de um plotter típico. Fonte: Autoria própria.** 

Entretanto, visando baixo custo e maior simplicidade do projeto eletrônico, o módulo interpretador de comandos HPGL é migrado para o PC do usuário, resultando no diagrama mostrado na Figura 19.

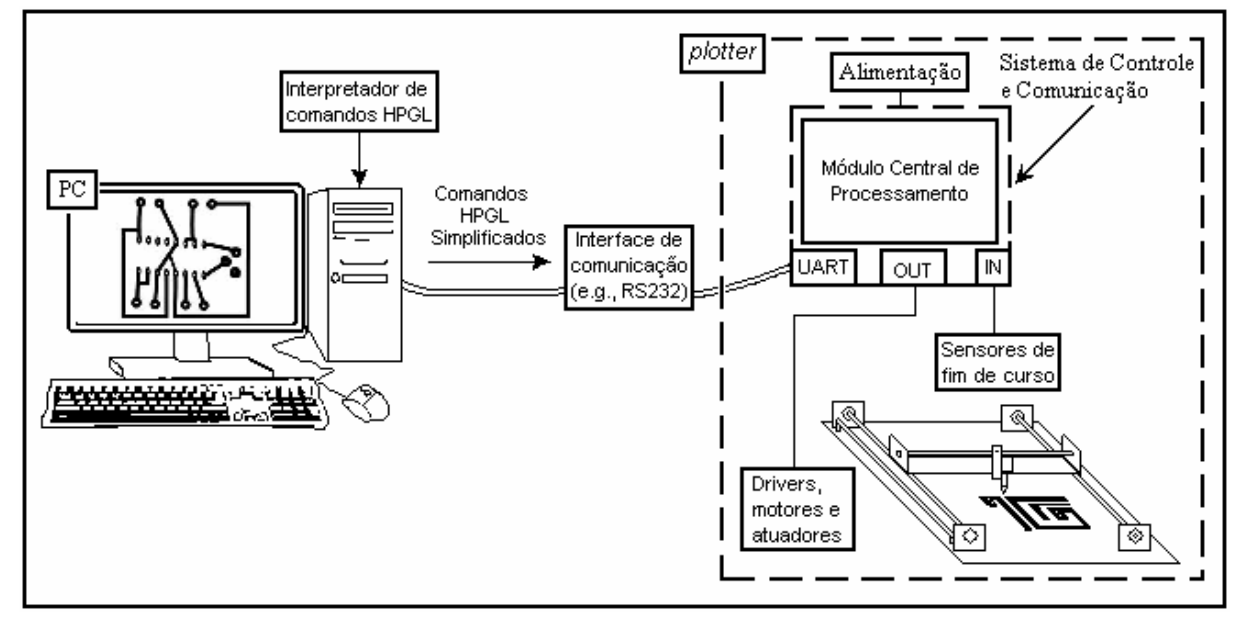

**Figura 19 – Diagrama esquemático do plotter desenvolvido neste trabalho. Fonte: Autoria própria.** 

A disponibilidade de processamento do PC do usuário é aproveitada em especial para efetuar o processamento de comandos HPGL que predispõe o uso de aritmética de ponto flutuante de 64 bits, o que representa carga de processamento muito superior às demais rotinas a serem executadas.

Em termos de usabilidade, a diferença da abordagem escolhida consiste na necessidade de se direcionar os comandos HPGL providos pelo usuário para o processo que controla o dispositivo, ao invés de direcioná-lo diretamente para a interface de saída.

### 3.2 SOLUÇÃO MECÂNICA

Um dispositivo similar ao *plotter* proposto já havia sido desenvolvido pelo autor deste trabalho em disciplinas no decorrer do curso. O projeto do sistema mecânico consistia em dois eixos independentes para propiciar o movimento da caneta nos eixos paralelos ao plano de desenho. Este sistema é mostrado na Figura 20 a seguir.
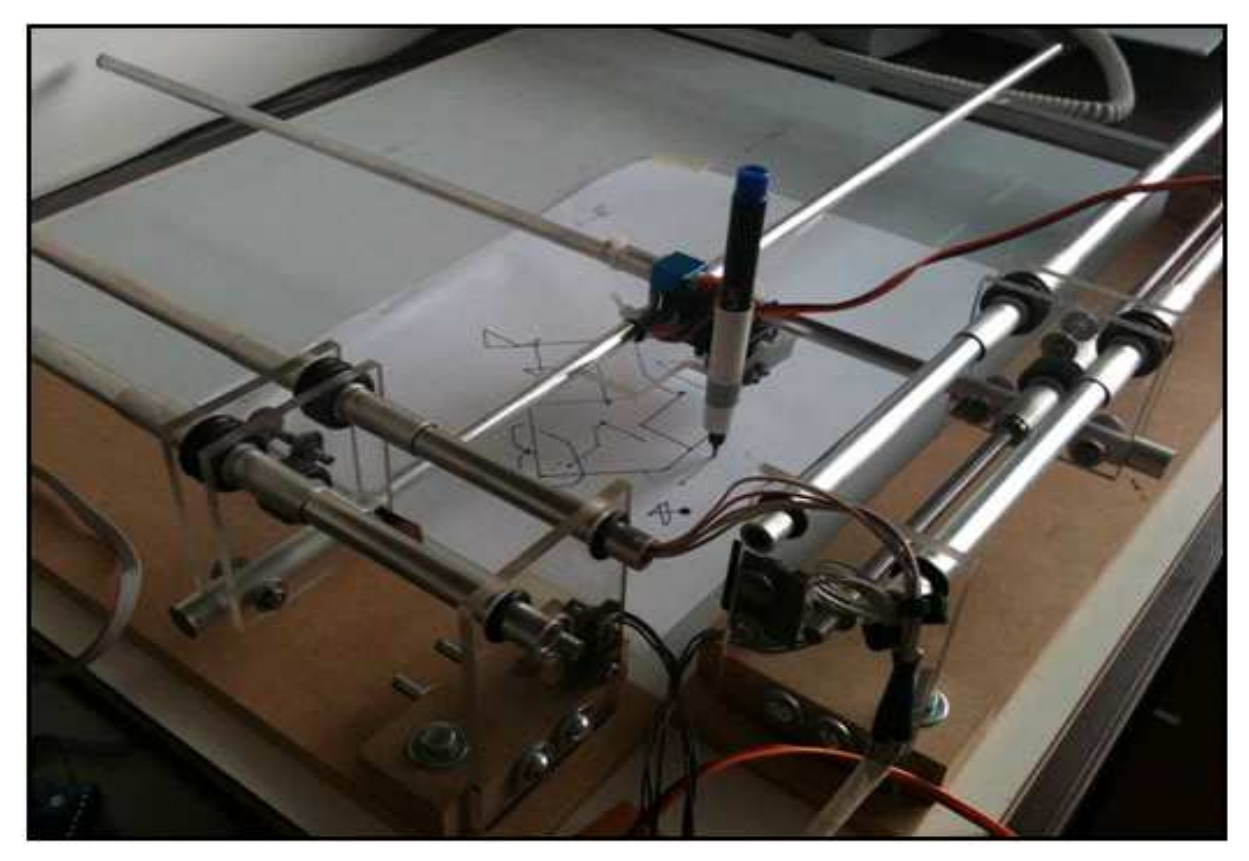

**Figura 20 – Ferramenta de desenho desenvolvida em trabalhos anteriores. Fonte: Autoria própria.** 

Esta abordagem exige o uso de um sistema mecânico posicionado na intersecção da extensão perpendicular dos eixos, ilustrada na Figura 21, com destaque em hachura.

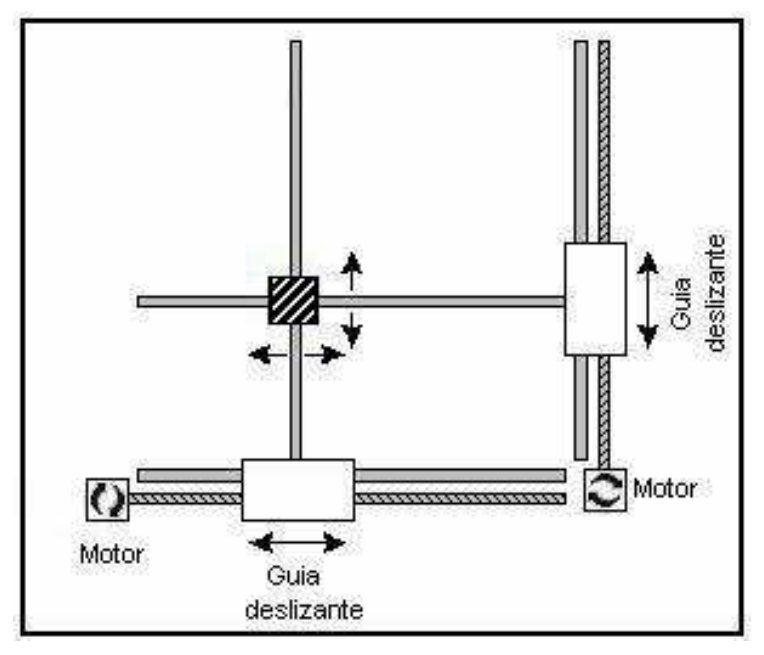

**Figura 21 – Esquemático de sistema mecânico inicialmente idealizado. Fonte: Autoria própria.** 

A peça posicionada na intersecção se demonstrou bastante suscetível a folgas e emperramentos, sendo bastante intolerante a erros na perpendicularidade dos eixos.

A solução encontrada, mostrada na Figura 22, é inspirada em máquinas de CNC e consiste na suspensão de um dos eixos e sua movimentação propiciada pelo eixo inferior. Esta solução dispensa a necessidade do sistema supracitado com dois graus de movimento.

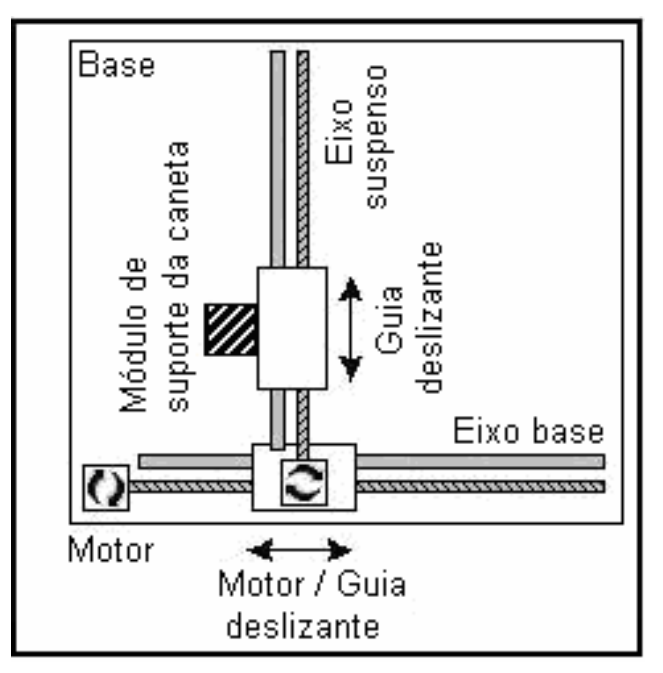

**Figura 22 – Esquemático do sistema mecânico melhorado. Fonte: Autoria própria.** 

3.2.1 Base

A placa de acrílico mostrada na Figura 23 foi escolhida para compor a base do plotter.

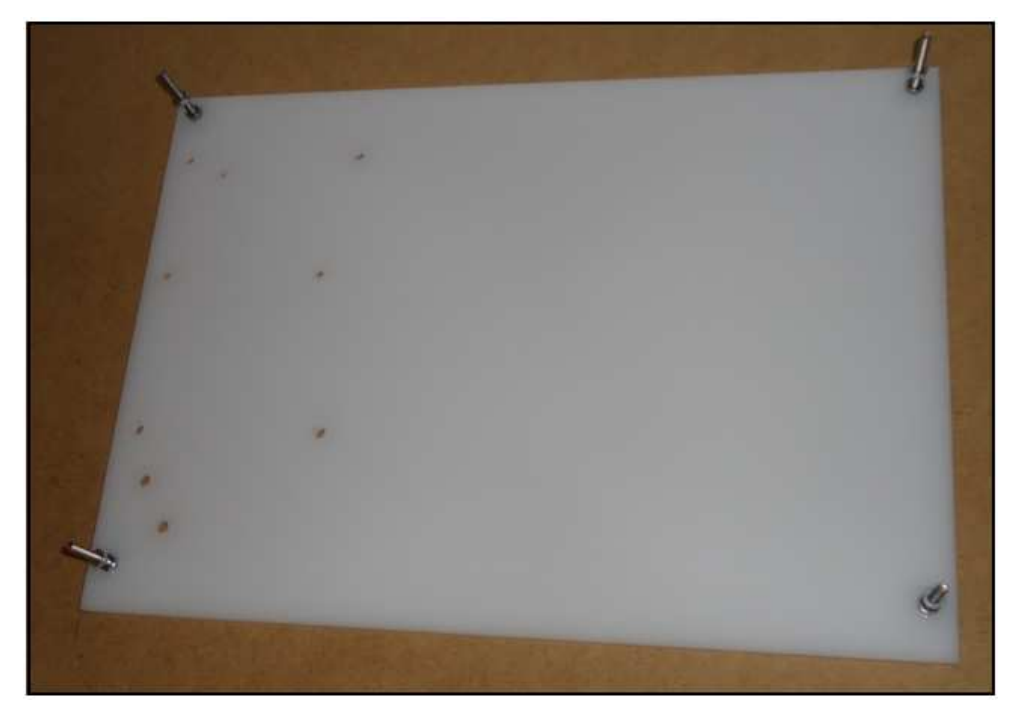

**Figura 23 – Placa de acrílico utilizada. Fonte: Autoria própria.** 

As principais características que levaram à escolha do material para compor a base do plotter são listadas a seguir:

\* Disponibilidade;

\* Facilidade de usinagem;

\* Resistência a fatores ambientais (e.g., baixo coeficiente de dilatação térmica);

\* Nível de planeza adequado;

Outros materiais polímeros, como nylon ou polipropileno, também podem ser utilizados a menor custo. Além disto, ao invés de uma estrutura maciça, outras formas estruturais ocas podem ser utilizadas, o que reduziria peso e custo pela redução da quantidade de material despendido na sua fabricação.

Este tipo de forma estrutural com cavidades, tipicamente utilizado em impressoras comerciais, pode ser obtido a partir do uso de plástico moldado, representando menor custo e menor peso do sistema. O principal fator para não se adotar esta solução foi a falta de disponibilidade de um material similar e seu alto preço de desenvolvimento em pequenas quantidades.

### 3.2.2 Eixo Base

O movimento retilíneo almejado por um eixo do plotter leva à necessidade de uma estrutura composta por um eixo rígido e um guia deslizante com um grau de liberdade de movimento. Esta estrutura é geralmente utilizada em impressoras a partir de uma barra de aço e um guia linear, metálico ou mesmo de materiais polímeros, que desliza com atrito minimizado. A Figura 24 mostra um exemplo de par eixo guia linear referido.

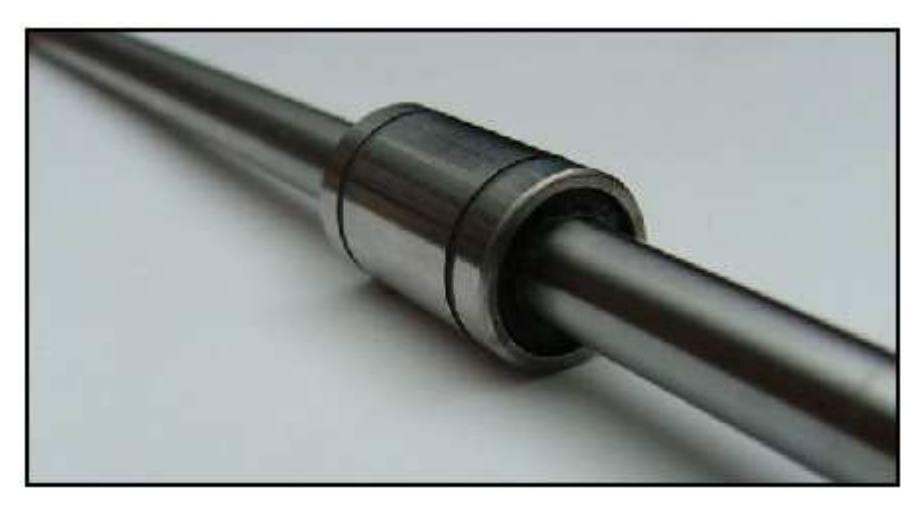

**Figura 24 – Guia linear e eixo industriais. Fonte: EOL Surplus®<sup>18</sup> .** 

Esta solução exige um casamento preciso entre o furo e o diâmetro do eixo. Se o furo for desnecessariamente superior ao diâmetro do eixo, a estrutura apresentará folgas na mudança de sentido de movimento.

Se o furo for muito próximo ao diâmetro do eixo, o encaixe entre os mesmos será muito justo, resultando em alta fricção e necessidade de maior esforço para movimentar o guia.

Métodos diretos para obter o furo com diâmetro satisfatoriamente próximo do ideal não forma bem sucedidos, dado ao nível de precisão dos equipamentos utilizados. A solução encontrada para obter uma abertura com valor próximo ao desejado, sem técnicas e máquinas de precisão, foi a utilização de um furo com regulagem, esboçado na Figura 25, e cuja peça resultante, já acoplada ao eixo guia, é também mostrada nesta figura.

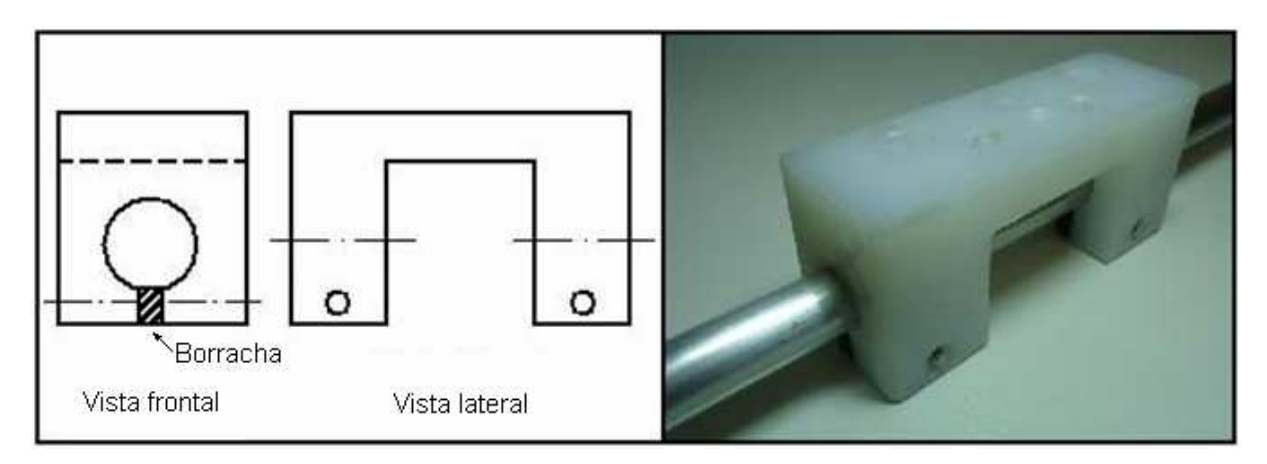

**Figura 25- Esquemático e foto do guia linear desenvolvido. Fonte: Autoria própria.** 

Nesta solução, o aperto do furo é ajustado pelo conjunto borracha, ilustrado na Figura 25, em hachura, e parafuso de ajuste, cada qual exercendo uma força em sentido contrário. A borracha atua como uma mola para diminuir o aperto exercido pelo parafuso. A abertura é então regulada pelo parafuso de ajuste até que o guia deslize com pouca folga e baixa fricção sobre o eixo.

Além da boa conformidade do diâmetro do furo do guia linear, é necessário que o eixo possua diâmetro bastante uniforme ao longo de sua extensão. Tubos de aço inoxidável foram testados para este propósito, mas a constância do diâmetro do tubo ao longo de sua extensão não se demonstrou satisfatória. Isto pois os tubos testados foram fabricados por meio de um processo no qual chapas são curvadas ao longo de seu eixo longitudinal e em seguida soldadas em um processo conhecido como "costura". Este processo de fabricação não confere grande uniformidade do diâmetro do tubo ao longo de sua extensão.

Neste contexto, tubos de alumínio produzidos por meio do processo de extrusão foram testados e se demonstraram muito satisfatórios neste quesito. Este material ainda possui a vantagem do baixo preço e maior facilidade de usinagem, embora tenha menor rigidez que tubos de aço.

# 3.2.3 Sistema de Transmissão

A necessidade de movimentação linear de cada eixo do plotter exige conversão do movimento rotatório gerado pelos motores. Duas abordagens muito consolidadas para realizar esta conversão de movimento foram testadas.

A primeira forma consiste na utilização de correias dentadas ou cremalheiras diretamente acopladas a um pinhão fixado no eixo do motor. Esta solução provê deslocamento linear equivalente ao arco da superfície do pinhão do motor, conforme esquematizado na Figura 26.

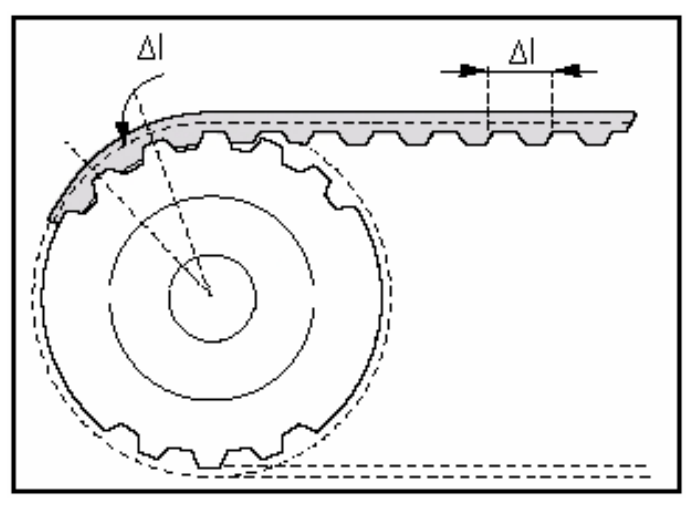

**Figura 26 – Ilustração do incremento de posição gerado pelo acoplamento pinhãocorreia dentada. Fonte: Autoria própria.** 

A segunda forma consiste na utilização de um fuso roscado para conversão do movimento. A redução da velocidade dos motores inerente a este processo de conversão é desejável neste trabalho, pois atua no sentido de aumentar a resolução dos incrementos angulares gerados pelos motores. Além disto, o seu uso neste trabalho foi favorecido pelo baixo custo na aquisição.

A Figura 27 mostra o conjunto porca plástica e fuso roscado triangular utilizado. A porca foi obtida por meio da usinagem de um bloco de plástico UHMW a partir de uma ferramenta designada para gerar roscas internas para rosqueamento de parafusos, conhecida como macho manual. O acoplamento destes fusos com os motores é feito por meio de um tubo de silicone, também mostrado na Figura 27.

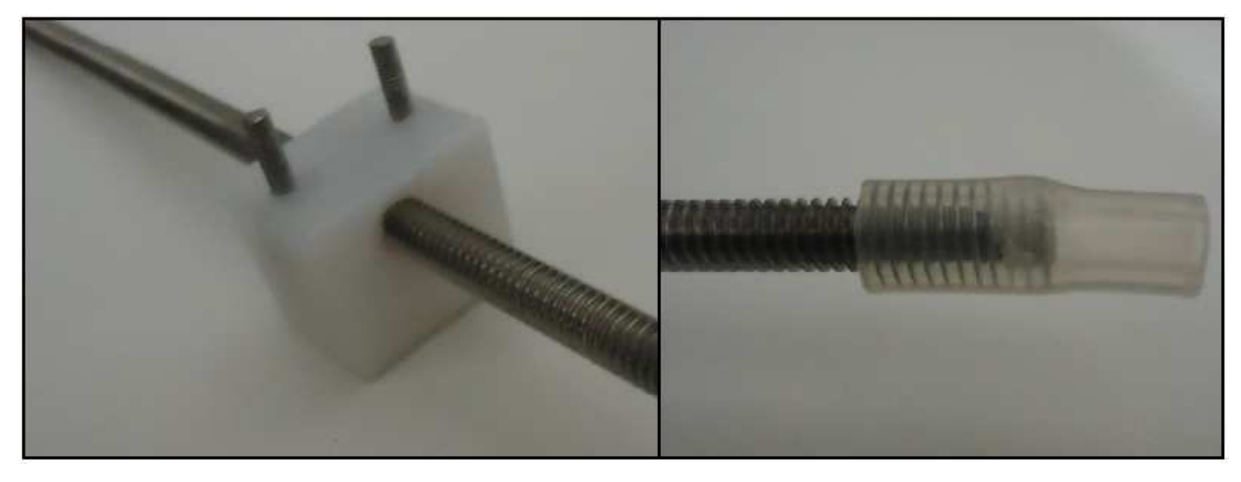

**Figura 27 – Porca plástica e seu acoplamento para motor desenvolvidos. Fonte: Autoria própria.** 

A utilização deste acoplador permite que o desalinhamento entre o motor e o eixo não cause esforços adicionais no motor, mas ainda garantindo a transmissão do movimento rotatório com baixas perdas.

A distância de passo do fuso roscado utilizado é de aproximadamente 1.5 mm. Segundo o catálogo do fabricante, o motor de passo utilizado possui 1.8° por passo dado. Como o mesmo atua no modo meio passo, a resolução teórica obtida a partir do fuso roscado é de 3,75 µm.

3.2.4 Eixo Suspenso

 O eixo suspenso foi projetado e construído com base no eixo base. A principal diferença de requisitos entre eles é a necessidade, no eixo suspenso, de limitar o movimento de giro do guia em torno do eixo. Este problema não ocorre no eixo inferior devido ao peso da estrutura suspensa e seu apoio nas extremidades.

Para limitar este grau de liberdade de movimento, um sistema eixo-guia adicional foi incluído, o qual é composto por um guia deslizante composto por rolamentos e duas hastes retilíneas. O sistema final é mostrado na Figura 28 a seguir.

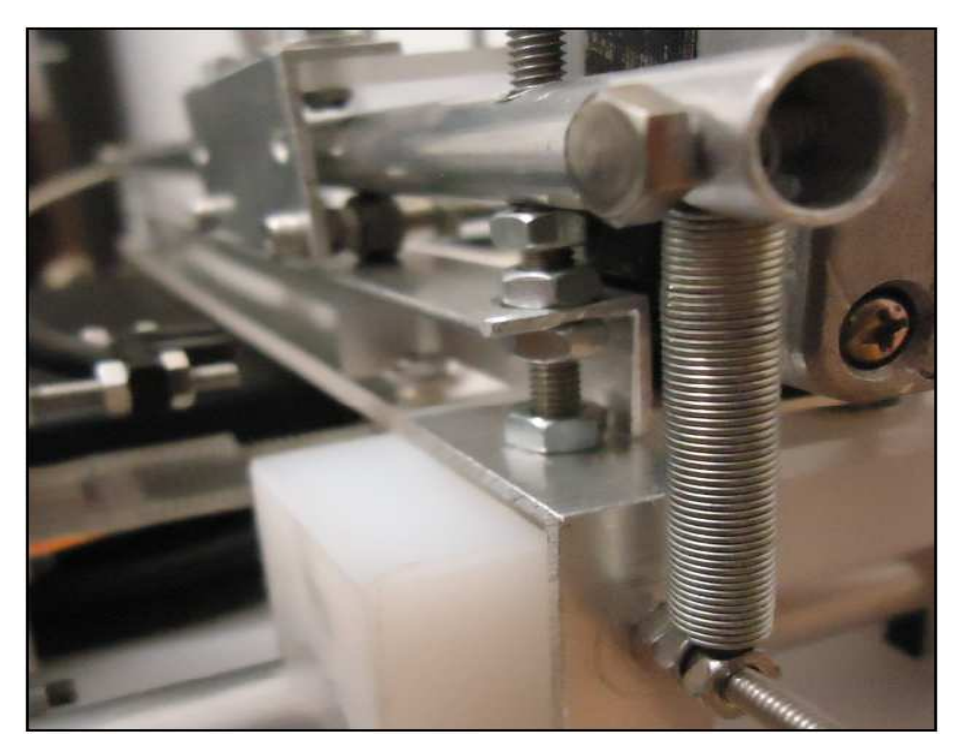

**Figura 28 – Sistema guia auxiliar do eixo suspenso. Fonte: Autoria própria.** 

Os eixos guias adicionais são tensionados por molas para evitar trepidações decorrentes do desalinhamento inerente que ocorre com eixos rígidos fixos.

## 3.2.5 Módulo de Suporte e Tensionador da Caneta

Além do movimento da caneta nos eixos paralelos ao plano de desenho, um mecanismo deve erguer e baixar a caneta, além de tensioná-la contra a superfície de desenho quando abaixada.

Uma primeira solução desenvolvida foi a utilização de um sistema composto por um atuador linear para abaixar a caneta e pressiona-la sobre a superfície de desenho e uma mola para erguê-la. O mesmo sistema de tubo metálico atuando como eixo e guia plástico deslizante com regulagem de aperto utilizado nos outros eixos foi utilizado para guiar o movimento da caneta. Este sistema inicial com uso de atuador linear, esquematizado na Figura 29, funcionou satisfatoriamente a princípio.

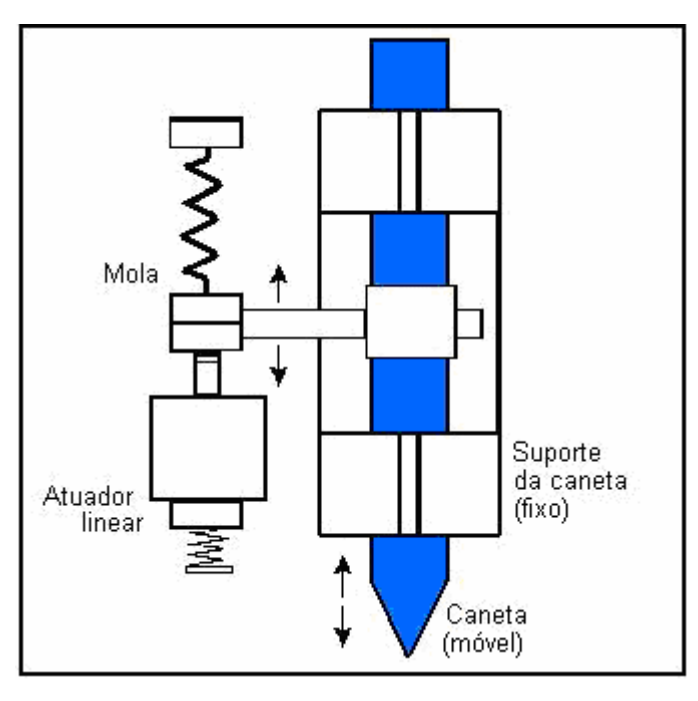

**Figura 29 – Esquemático do primeiro sistema de suporte e tensionamento da caneta desenvolvidos. Fonte: Autoria própria.** 

Embora três diferentes tipos de atuadores lineares tenham sido testados, os mesmos demonstraram sobreaquecimento e uma solução alternativa foi desenvolvida.

Esta segunda solução consiste na utilização de um servo motor para erguer a caneta e uma mola para pressioná-la contra a superfície de desenho. Mostrado na Figura 30 a seguir, este sistema se demonstrou bastante satisfatório, com a vantagem da possibilidade de se regular o quanto a caneta irá ser erguida por meio do controle do motor.

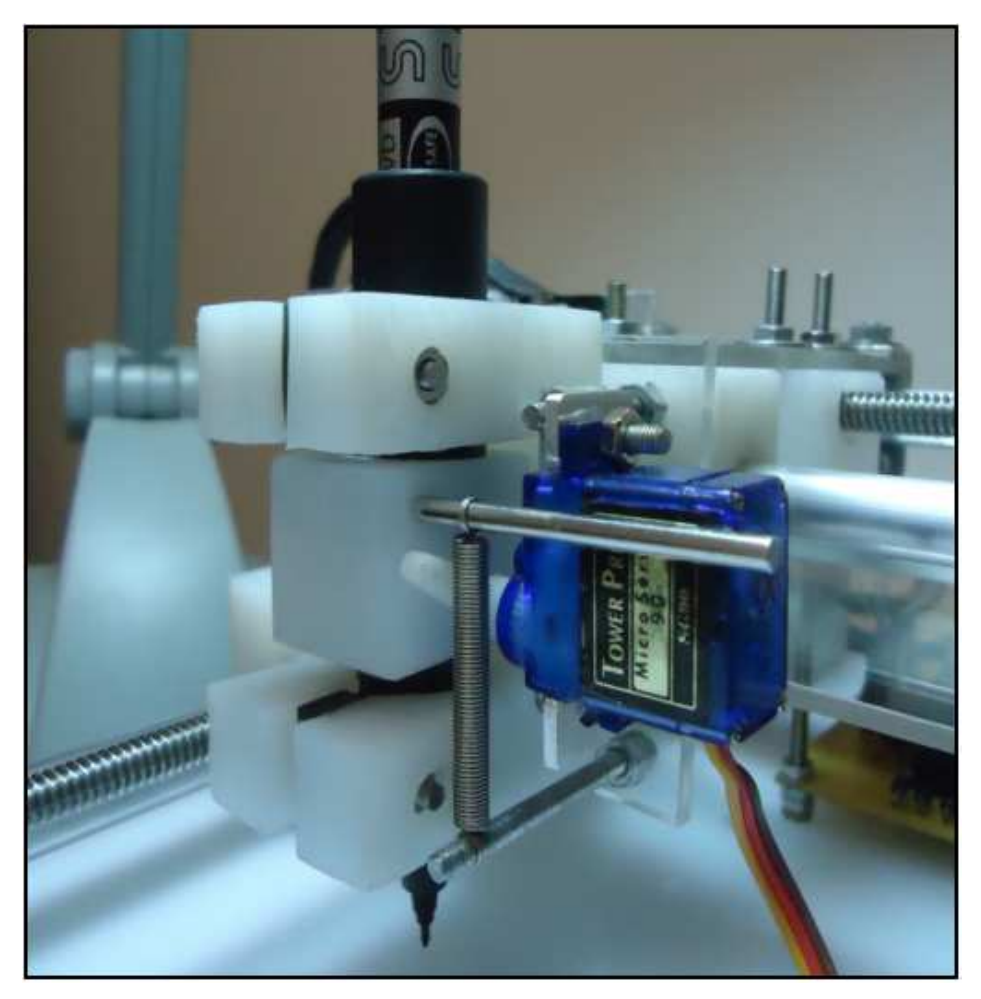

**Figura 30 – Foto do sistema final desenvolvido para suporte e tensionamento da caneta sobre a superfície de desenho. Fonte: Autoria própria.** 

A caneta é encaixada no tubo guia por meio de anéis de borracha. Assim, em princípio quaisquer canetas com diâmetro máximo igual ao diâmetro interno do tubo-guia podem ser utilizadas na ferramenta, com a utilização de anéis de borracha apropriados.

# 3.2.6 Características do Sistema Mecânico Desenvolvido

As características finais do sistema mecânico desenvolvido são apresentadas no Quadro 1 a seguir.

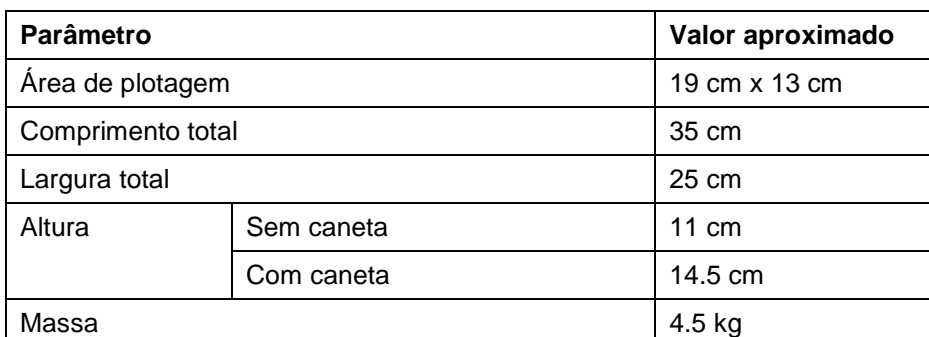

**Quadro 1 - Características finais aproximadas do sistema mecânico final desenvolvido. Fonte: Autoria própria.** 

O sistema mecânico final desenvolvido se demonstra satisfatório e de baixo custo para os propósitos deste projeto. A melhoria evidente passível de ser realizada a princípio é a substituição da base por um material mais leve e mais barato.

A diminuição do peso do eixo suspenso representa também uma melhoria bastante relevante a ser feita, pois ela incide diretamente na possibilidade de se aumentar a velocidade do dispositivo para a mesma potência dos motores.

# 3.3 HARDWARE

Visando baixo custo e facilidade de implementação, o hardware desenvolvido resultou em um projeto simples para cumprir os requisitos básicos do dispositivo, que são listados a seguir:

> • condicionamento dos sinais a serem aplicados aos motores por meio de um módulo de potência;

- módulo de comunicação com suporte à interface RS232;
- módulo de processamento;
- módulo de alimentação;

Estes módulos de hardware foram primeiramente implementados em protoboards. Quando em estado funcional, o plotter desenvolvido controlado por estes módulos provisórios foi utilizado para desenvolver uma versão mais robusta de seu hardware em placas de circuito impresso. Esta seção descreve estes módulos separadamente.

### 3.3.1 Alimentação

Inicialmente, uma fonte ATX herdada de um computador foi utilizada para alimentar o hardware, tanto para seus níveis lógicos de tensão como para potência. Depois de bem estabelecidos os módulos de hardware e motores a serem utilizados no projeto, níveis de tensão e corrente suficientes para o funcionamento do dispositivo puderam ser determinados e uma fonte mais versátil e barata pode ser utilizada. Esta fonte, mostrada na Figura 31, fornece tensão de 12 V com capacidade de corrente de 2,5 A.

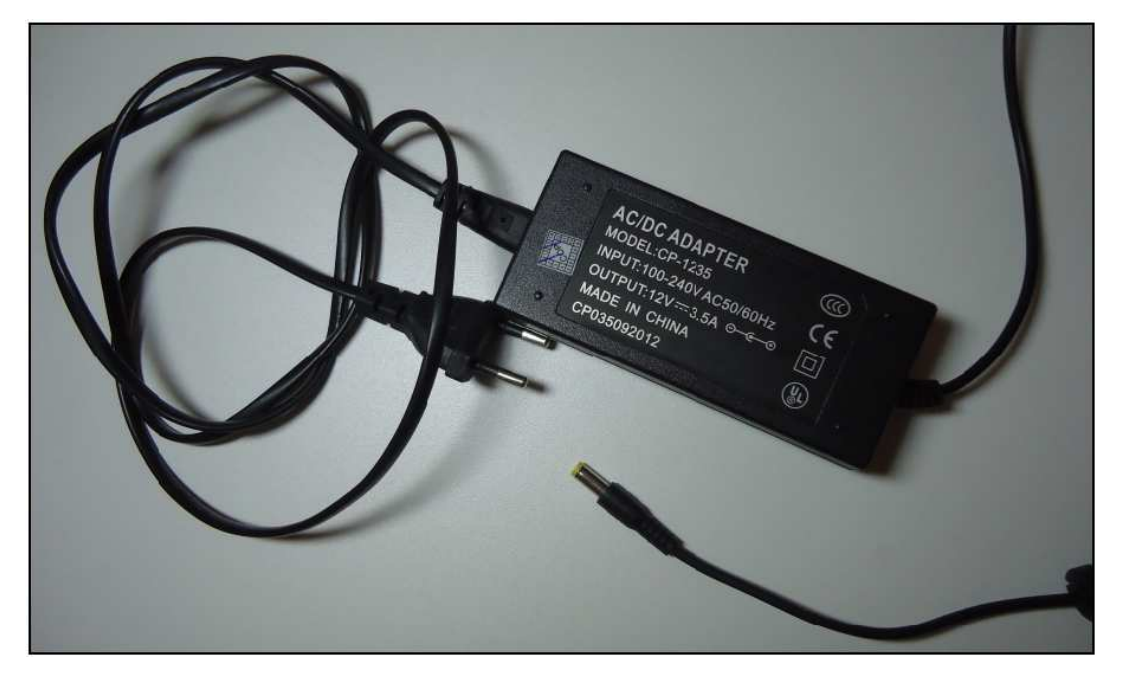

**Figura 31 – Foto da fonte utilizada. Fonte: Autoria própria.** 

Os motores de passo utilizados exigem 12 V de tensão e aproximadamente 900 mA de corrente cada. O restante dos dispositivos do hardware, constituído pelo módulo lógicos somados ao servomotor, exigem 5 V e aproximadamente 200 mA. Este nível de tensão lógico exige uma redução de tensão da fonte. Para tal, o CI 7805 foi utilizado, resultando no circuito mostrado na Figura 32.

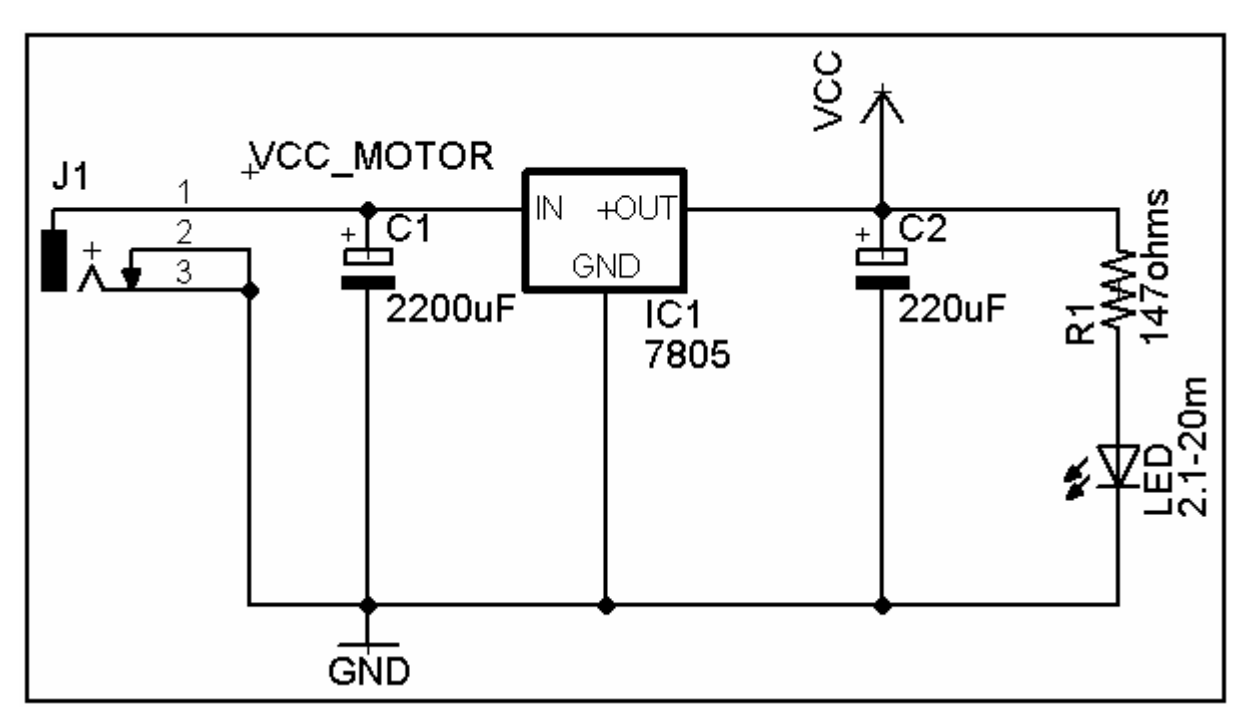

**Figura 32 – Esquemático do circuito de alimentação elétrica desenvolvido. Fonte: Autoria própria.** 

Capacitores cerâmicos foram incluídos para filtragem de ruídos de alta freqüência e capacitores eletrolíticos de maior capacitância para propiciar maior estabilidade ao sinal.

## 3.3.2 Módulo de Processamento e Comunicação

O microcontrolador AT89S2051 foi inicialmente escolhido para compor o módulo de processamento do dispositivo por satisfazer os critérios de simplicidade e baixo custo. Este dispositivo contém um módulo interno UART e porta de entrada e saída suficientes para a monitoração e controle de todos os periféricos.

Entretanto, a memória de código do dispositivo de 2kB se demonstrou insuficiente para conter o firmware final do projeto. Apenas um firmware simples inicialmente desenvolvido pode ser contido no microcontrolador. Este firmware continha poucas funcionalidades de verificação/depuração e robustez, como validação dos dados recebidos por meio na interface serial. A alternativa encontrada foi a utilização de uma versão mais robusta do microcontrolador, o AT89S4051, que contém 4kB de memória de código.

Embora o microcontrolador utilizado já possua um módulo UART para implementar o protocolo de comunicação serial, ele funciona em nível de tensão TTL. O canal de comunicação utilizado segue o padrão RS232, que provê sinais lógicos de -12 a 12 V. Assim sendo, um conversor de tensão de níveis lógicos MAX232 foi utilizado. O esquemático do circuito final projetado é mostrado na Figura 33 a seguir.

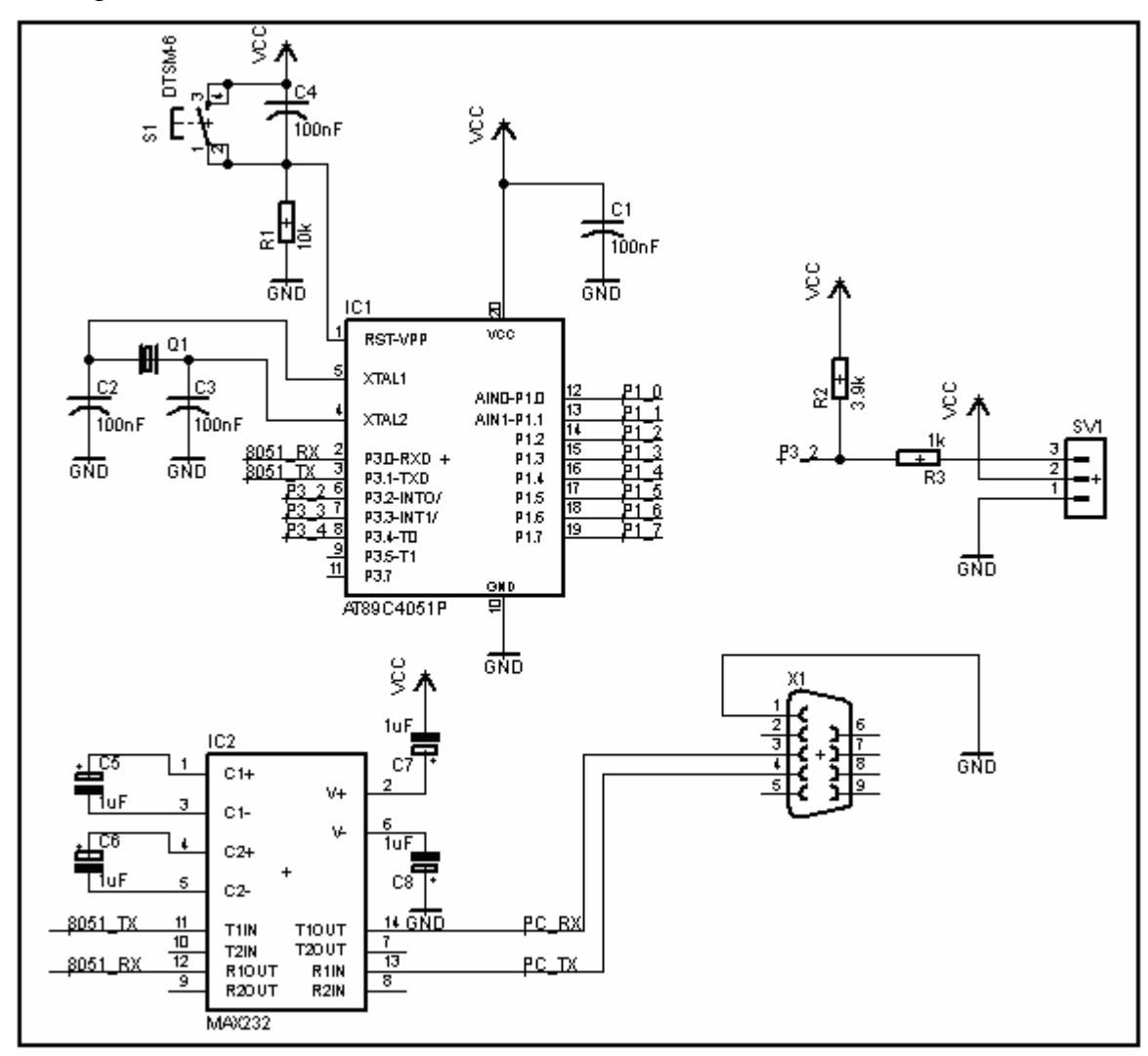

**Figura 33 – Esquemático de circuito do módulo de processamento e comunicação desenvolvido. Fonte: Autoria própria.** 

O cabo serial RS232 apenas conecta o sinal de terra (nível de tensão de referência comum), a linha de recepção do microcontrolador à linha de transmissão do PC e vice-versa. Este tipo de conexão é conhecido como null-modem ou cabo crossover.

#### 3.3.3 Sensores e Circuito de Potência

Sensores ópticos foram utilizados para indicar ao circuito microcontrolado a chegada da caneta na posição inicial da caneta, i.e., na origem do sistema de coordenadas. A ausência de contato mecânico, baixo custo e precisão suficiente para a aplicação foram os motivos que levaram à escolha deste tipo de sensor. O circuito necessário para o seu funcionamento é mostrado na Figura 34.

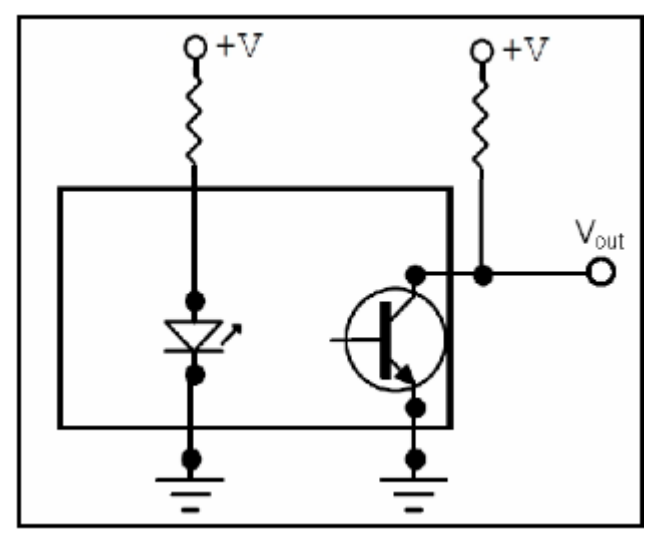

**Figura 34 – Circuito do módulo fim de curso considerando chaves ópticas utilizado. Fonte: Outreach<sup>19</sup> .** 

Se a passagem de luz for bloqueada, o sinal de saída passará para o nível alto devio ao corte do transisitor. Esta transição leva em turno de 180 µs de acordo com a documentação técnica do sensor, para a constante de tempo estabelecida pelo resistor de pull-up utilizado. Dado o tempo de incremento mínimo dos motores (i.e., tempo de passo ou meio passo), o sensor se demonstra rápido o suficiente para indicar a chegada de fim de curso em atraso.

Os sensores foram diretamente acoplados aos motores como mostra a Figura 35. A utilização de parafusos de fixação permite ajustes finos da posição inicial da caneta.

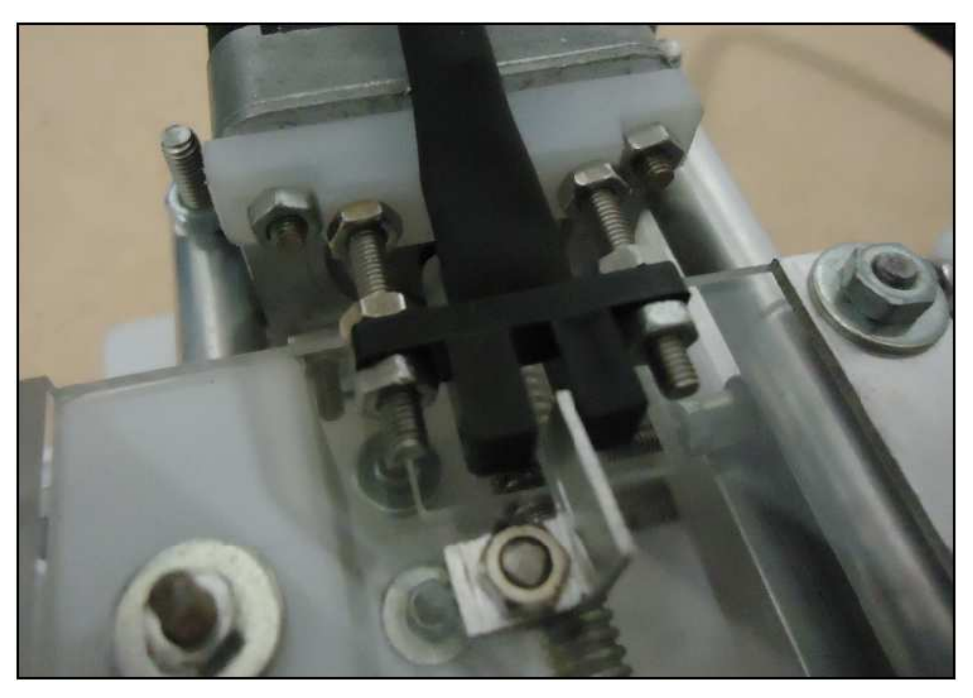

**Figura 35 – Foto do acoplamento de sensor óptico em motor. Fonte: Autoria própria.** 

O driver do sistema de potência utilizado pode ser visto como uma ponte H de um único braço. Simplificação esta possível de ser realizada devido ao fato de serem utilizados motores unipolares, no quais a corrente flui em um único sentido nos enrolamentos.

Diodos de roda livre foram incluídos em paralelo com os enrolamentos dos motores para propiciar um caminho de descarregamento da indutância intrínseca dos mesmos. Esta medida visa proteger os transistores de acionamento das bobinas. O circuito final do sistema de potência é mostrado na Figura 36.

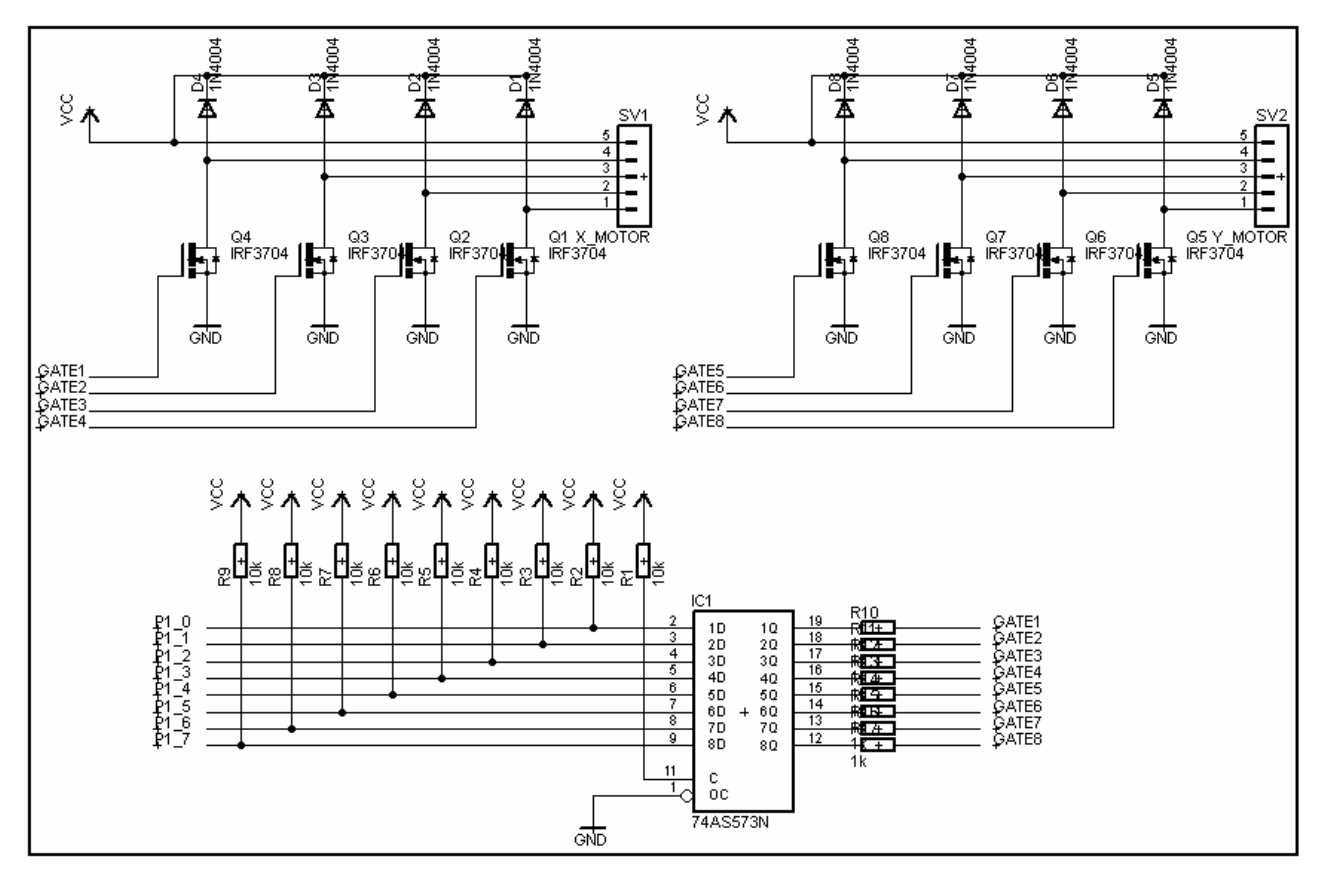

**Figura 36 – Esquemático do circuito driver para motores de passo desenvolvido. Fonte: Autoria própria.** 

O CI 74573 atua na interface da porta de saída do microcontrolador para prover corrente suficiente para polarização dos MOSFETs de potência. Resistores de pull-up em sua entrada atuam pela mesma finalidade, para que o microcontrolador possa prover corrente suficiente na comutação dos níveis lógicos do CI.

## 3.4 FIRMWARE

O firmware do dispositivo foi programado em linguagem C utilizando o  $compilador SDCC<sup>20</sup>$ , de licença livre. As duas principais finalidades do firmware são comunicar com o PC do usuário e controlar adequadamente os transdutores do dispositivo a fim de posicionar a caneta na posição desejada pelo usuário.

A Figura 37 mostra o diagrama da máquina de estados em alto nível do firmware implementado.

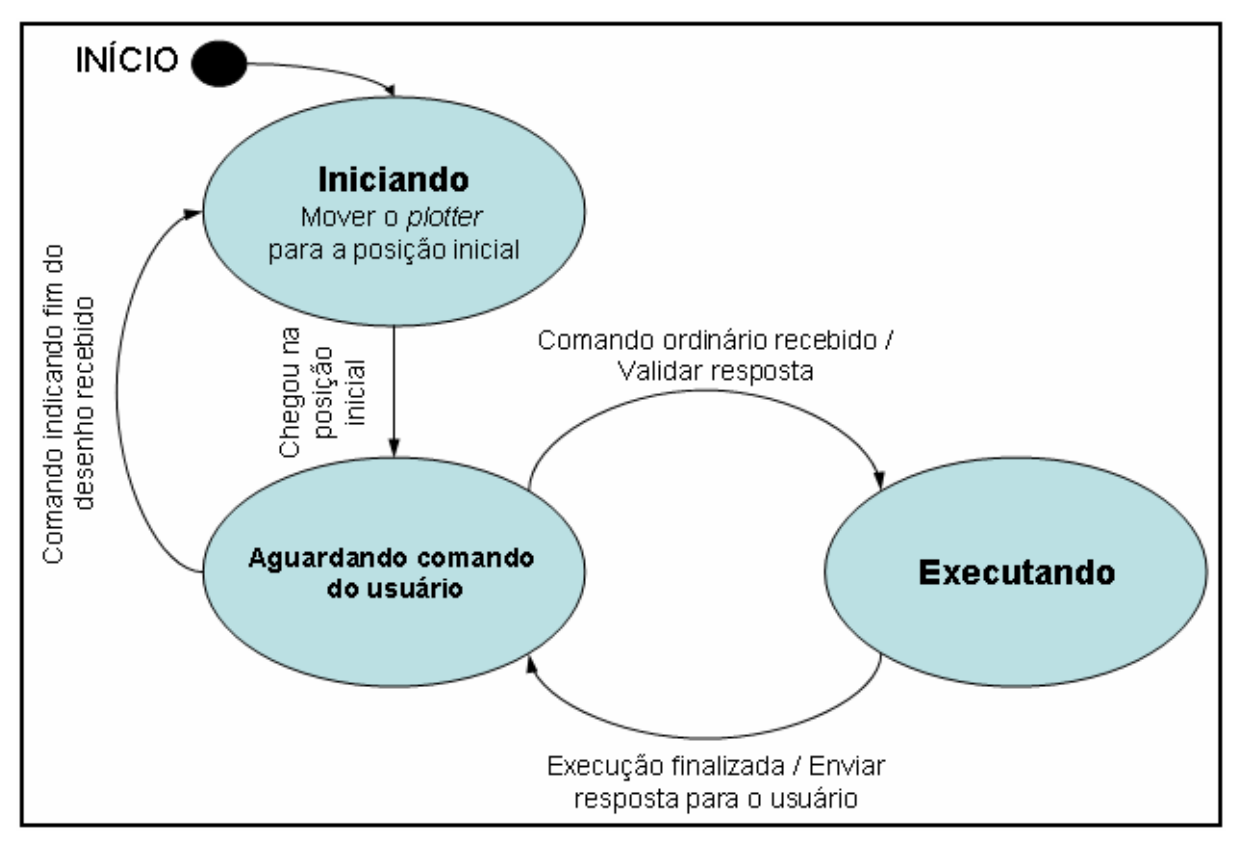

**Figura 37 – Máquina de estados do firmware do dispositivo desenvolvido. Fonte: Autoria própria.** 

Quando o plotter é ligado, a posição da caneta é desconhecida pelo sistema eletrônico. Como apenas os sensores da posição inicial indicam diretamente a posição da caneta, ela é inicialmente movida para a origem. As posições subseqüentes são inferidas a partir do movimento discreto dos motores, comandados pelo firmware.

Estando na origem do plano, o dispositivo passa a ficar em estado de escuta, até que um comando seja recebido pelo canal de comunicação com o PC. Cada mensagem consiste em um bloco de dados disposto em três parâmetros, mostrados no Quadro 2.

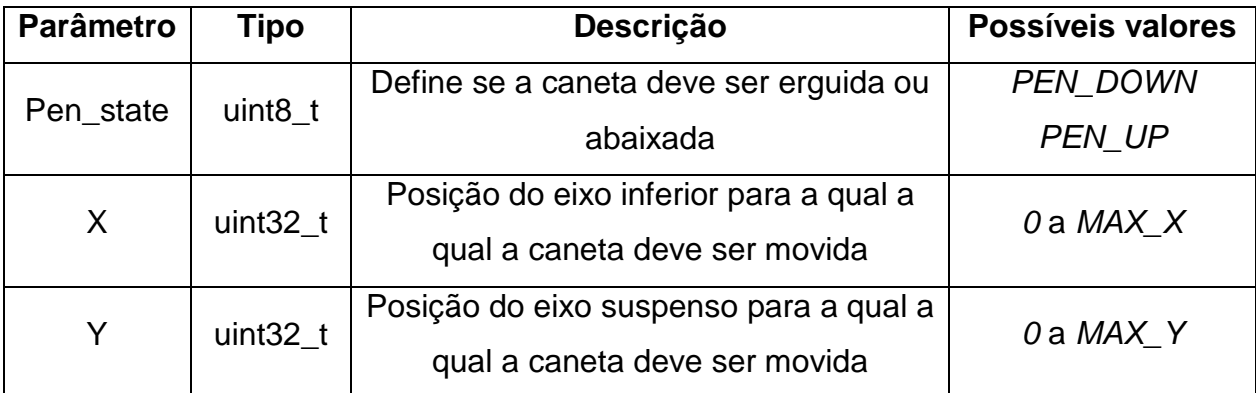

**Quadro 2 – Formato de comando esperado pelo dispositivo. Fonte: Autoria própria.** 

A execução do comando consiste em abaixar ou erguer a caneta e movê-la para a posição definida pelo parâmetro em um caminho mais retilíneo possível. As constantes mostradas na tabela são definidas no mesmo módulo que define o formato da mensagem, que é comum ao projeto de desenvolvimento do firmware como do software destinado a executar no PC do usuário.

# 3.4.1 Interface de Comunicação

O microcontrolador utilizado possui sistema UART built-in (i.e., imbutido), que implementa e abstrai o processo definido pelo protocolo start-stop bit.

Assim, o firmware recebe e envia mensagens byte a byte por meio do canal, montando e desmontando a mensagem completa englobando seus parâmetros. O tamanho fixo das mensagens de comando facilita este processo. Entretanto, mensagens de depuração têm tamanho variável, o que exige um tratamento diferenciado. Para identificá-las, antes de enviar uma mensagem de execução de comando ou depuração, o firmware envia um byte com um código alertando qual o tipo de mensagem virá na seqüência. Caso a mensagem seja de depuração, o software que recebe a mensagem deverá alocar a mensagem, byte a byte, formando uma cadeia de caracteres até que um sinal de carriage-return (CR) seja recebido.

#### 3.4.2 Algoritmo de Bresenham

A natureza discreta dos incrementos de posição em cada eixo propiciado pelos motores de passo leva a necessidade de um algoritmo para definir quais incrementos de posição devem ser tomados para obter uma trajetória suficientemente próxima do vetor desejado. Um exemplo de aproximação, no qual uma aproximação do vetor tracejado é desejada, é mostrado na Figura 38. Nele, os passos indicados pelas setas são tomados como uma aproximação satisfatória.

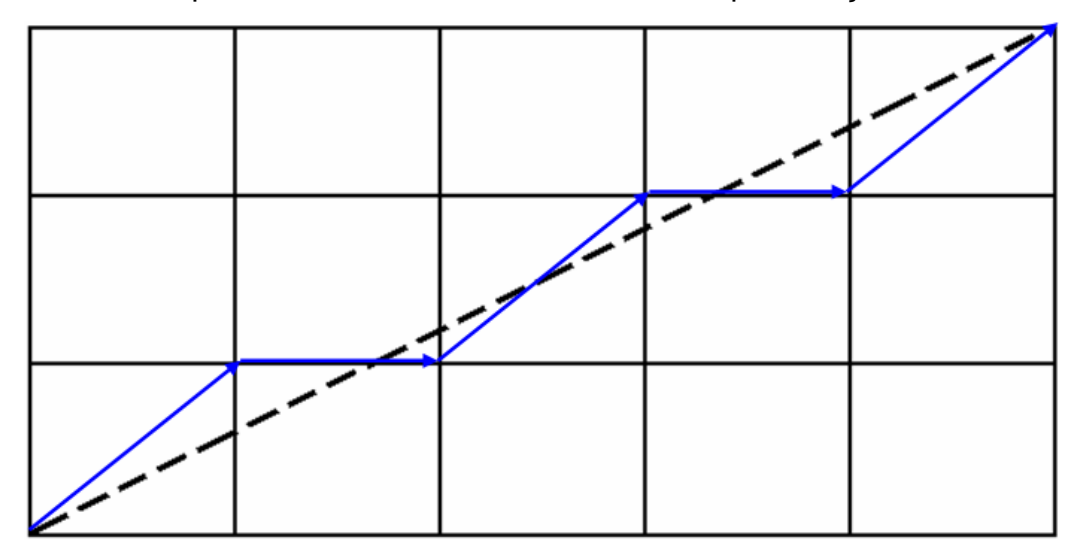

**Figura 38 – Exemplo de aproximação desejada de vetor arbitrário por incrementos discretos de posição. Fonte: Autoria própria.** 

Um algoritmo muito popular para obter esta aproximação é o Algoritmo de Linha de Bresenham (ALB), desenvolvido pela IBM® justamente para controle de  $plotters$ , em 1962<sup>21</sup>. Outros trabalhos propõem algoritmos para outros tipos primitivos de desenhos a partir de incrementos discretos de posição, como hipérboles e  $c$ írculos<sup>22,23,24</sup>, entretanto, a linguagem HPGL assume que apenas segmentos de retas serão utilizados como primitivas de desenho.

O ALB define que incrementos discretos de posição com ângulo múltiplo de 45° são possíveis. Múltiplos ímpares ocorrem quando os motores dos dois eixos são acionados na mesma iteração do algoritmo. A Figura 39 ilustra os 8 passos possíveis.

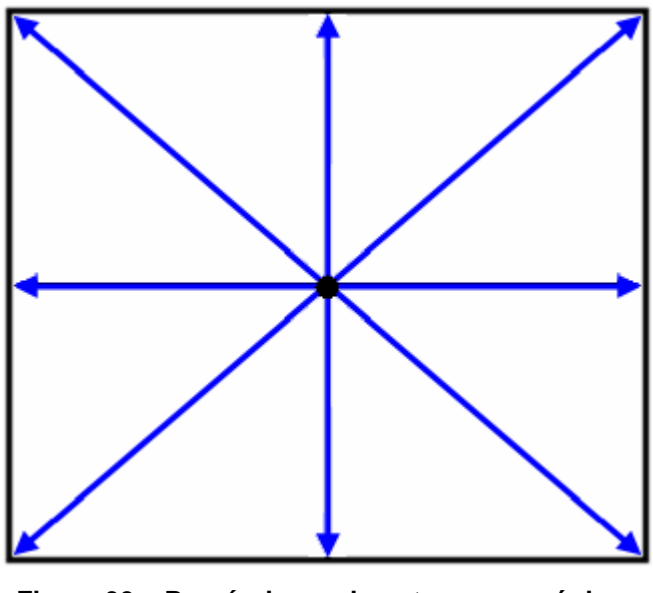

**Figura 39 – Possíveis movimentos em um único incremento de posição realizado por cada motor. Fonte: Autoria própria.** 

O algoritmo determina o passo a ser dado como aquele cujo destino mais se aproxima do vetor idealizado. A seqüência de passos, iniciando na iteração  $i = 1$ , partindo do ponto  $(x_1,y_1)$ , até o ponto  $(x_2,y_2)$ , é dado pelo sinal de  $\nabla_i$ , definido pela relação recursiva baixo:

$$
\nabla_1 = 2\Delta b - \Delta a
$$
  
\n
$$
\nabla_{i+1} = \begin{cases}\n\nabla_i + 2\Delta b - 2\Delta a & \text{se } \nabla_i \ge 0 \\
\nabla_i + 2\Delta b & \text{se } \nabla_i < 0\n\end{cases},
$$
\n(1)

onde,

$$
\Delta a = x_2 - x_1, \qquad \Delta b = y_2 - y_1. \tag{2}
$$

Assim, o algoritmo utiliza apenas somas, subtrações e multiplicações por dois, que podem ser obtidas facilmente a partir de deslocamentos de bits (i.e., shiftregisters). A dedução desta relação recursiva pode ser conferida em  $21$ .

O algoritmo foi implementado no microcontrolador do dispositivo, se demonstrando muito eficiente quanto à velocidade de execução e memória utilizada.

### 3.5 SOFTWARE

Os dados do layout de circuito a ser desenhado devem ser providos pelo usuário por meio de comandos HPGL. A maioria dos programas de desenvolvimento de layout de PCIs pesquisados neste trabalho disponibilizam funcionalidades para exportar os dados do layout criado em arquivos binários contendo comandos HPGL..

Um exemplo pontual de disponibilidade desta funcionalidade, mostrado na Figura 40, é dado pela ferramenta de desenvolvimento de layout de placas EAGLE®, que constitui um dos programas mais populares do ramo.

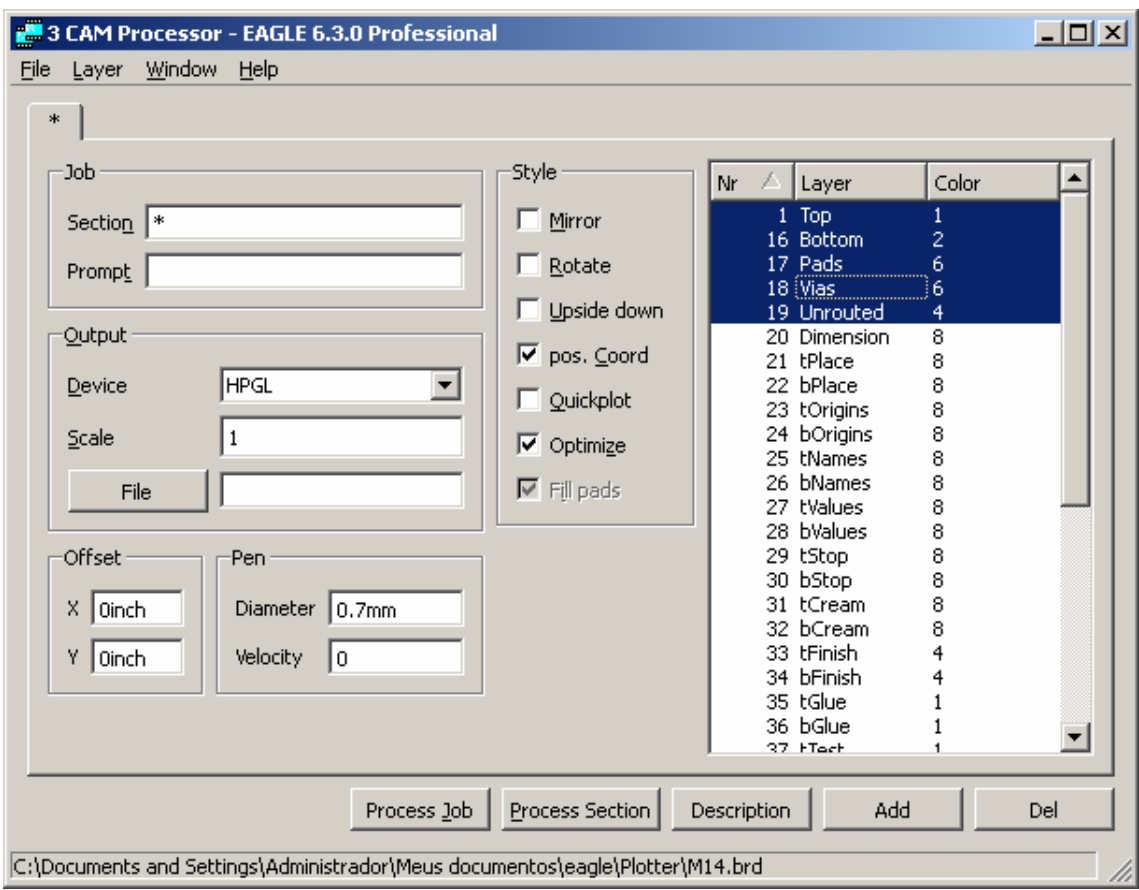

**Figura 40 – Screenshot da ferramenta do programa de projetos de placa EAGLE® capaz de gerar arquivos em formatos específicos para plotters. Fonte: Autoria própria.** 

Caso o usuário opte por um programa de desenvolvimento de layout de PCI incapaz de gerar saída neste formato, ela pode ser obtida por meio da conversão da imagem de layout a partir de programas dedicados a este fim, como o GC-Prevue $\mathbb{R}^{25}$ , de licenca livre.

Esta seção apresenta o software desenvolvido neste trabalho, o qual é composto por três módulos. A comunicação entre os módulos de software desenvolvidos é feita por meio de sockets disponibilizados pelo sistema operacional, fazendo uso do protocolo TCP.

Em suma, as principais funcionalidades do software são a leitura de comandos HPGL providos pelo usuário, por meio de um arquivo binário, sua subseqüente interpretação e o decorrente envio das mensagens para o dispositivo requisitando a execução destes comandos.

## 3.5.1 Interpretador de Comandos

Conforme apresentado na seção 2 deste trabalho, comandos HPGL são compostos por mnemônicos seguidos ou não de parâmetros numéricos. Parâmetros são separados por vírgulas, comandos por ponto-e-vírgula. Cada comando possui seu mnemônico exclusivo, que geralmente representa um acrônimo da sua finalidade. Por exemplo, o mnemônico "PA" identifica o comando Plot Absolute, que instrui o plotter a movimentar a caneta para a posição passada como parâmetro, na forma de um par cartesiano em coordenadas absolutas.

O interpretador de comandos desenvolvido neste trabalho é um programa no qual o usuário insere os dados do desenho a ser feito por meio de um arquivo contendo comandos HPGL. O nome do arquivo HPGL é dado como parâmetro de entrada. Inicialmente, o programa verifica se o arquivo existe e em seguida inicializa a instância de outros dois programas. Um deles tem a finalidade de mostrar ao usuário o progresso estimado de desenho, o outro serve de interface com o dispositivo.

A Figura 41 mostra a máquina de estados do programa.

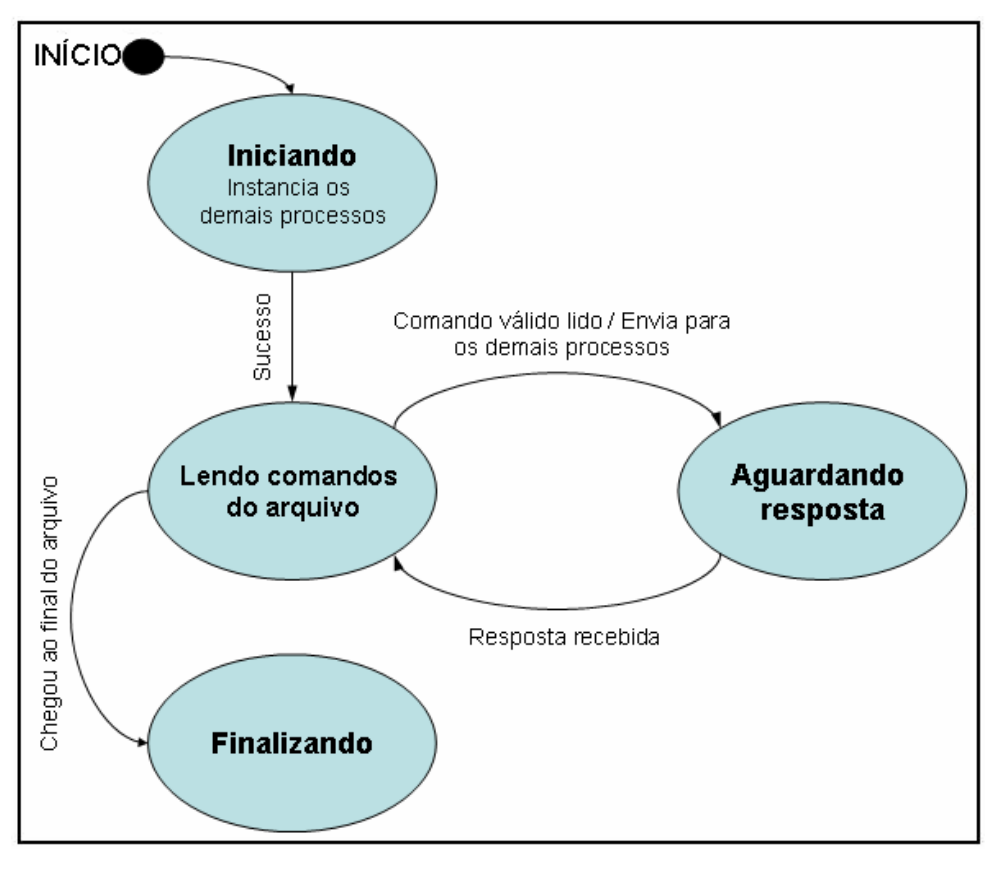

**Figura 41 – Máquina de estados do interpretador de comandos HPGL desenvolvido. Fonte: Autoria própria.** 

A ação de processamento de comandos antes do envio consiste na quebra do comando em comandos mais simples. Esta mensagem é constituída apenas de um valor booleano que indica o estado da caneta (abaixada ou erguida) e uma posição absoluta do eixo cartesiano da superfície de desenho. Estas coordenadas são múltiplas da unidade de plotagem, padronizada pela linguagem HPGL como 25µm. O Quadro 3 apresenta os comandos HPGL suportados pelo software desenvolvido.

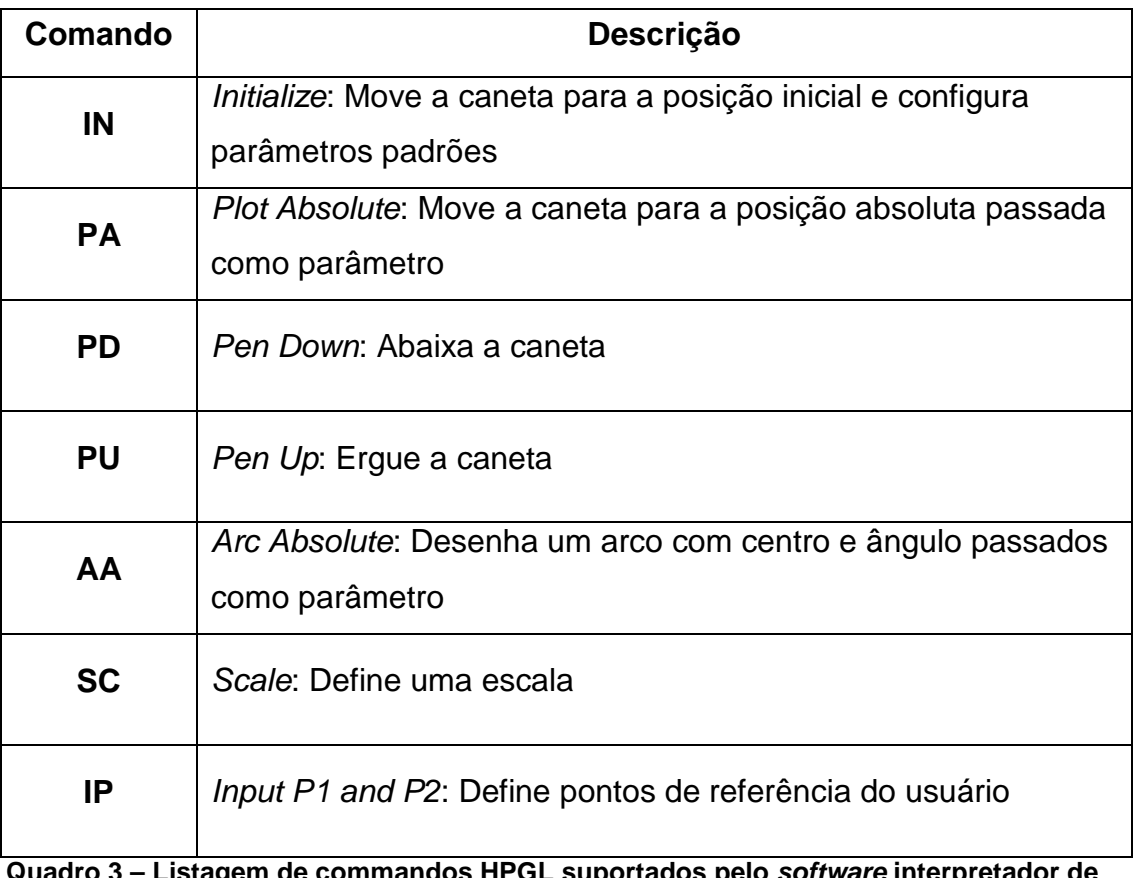

**Quadro 3 – Listagem de commandos HPGL suportados pelo software interpretador de comandos. Fonte: Autoria própria.** 

# 3.5.2 Interface de Comunicação

Este módulo tem por finalidade servir de interface entre o PC do usuário e o plotter. Para tal, ele é encarregado de inicializar uma instancia de controle de canal UART provida pelo sistema operacional, com parâmetros acordados com o dispositivo (i.e., plotter), tais quais baud rate, bits de paridade, controle de fluxo, etc.. O identificador de qual porta física o dispositivo está conectado deve ser provido pelo usuário pelo meio de um parâmetro de entrada do programa.

A máquina de estados deste módulo é mostrada na Figura 43 a seguir.

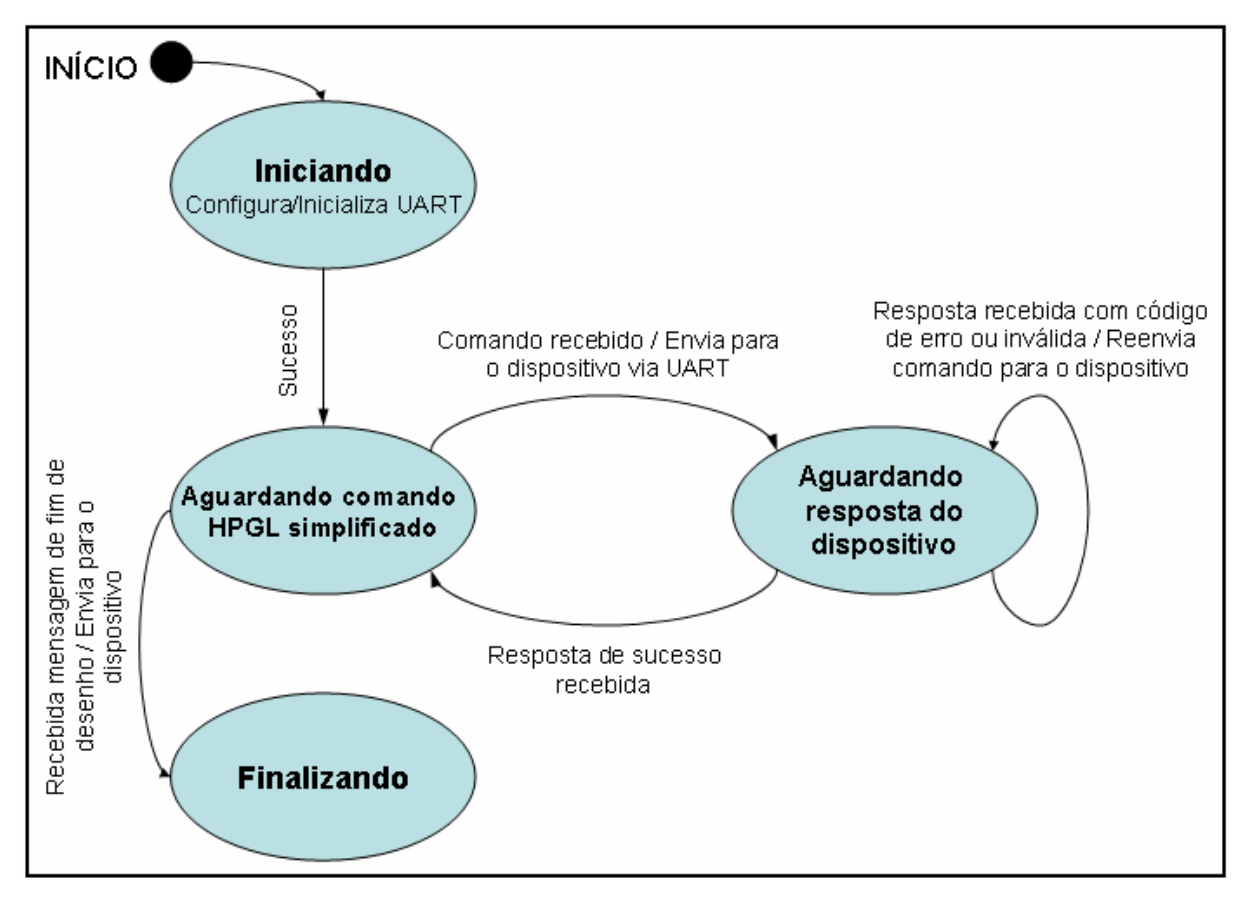

**Figura 42 – Máquina de estados do módulo de software que comunica diretamente com o dispositivo via UART. Fonte: Autoria própria.** 

Este módulo de software também tem por finalidade mostrar ao usuário informações de depuração recebidas pelo dispositivo.

## 3.5.3 Simulador

O módulo de simulação imprime o desenho do comando recebido em tela. Ele pode ser iniciado na forma stand-alone (simulação propriamente dita) ou executado concomitantemente ao módulo de interface do dispositivo, provendo neste caso uma aproximação do desenho em tempo real.

Um exemplo de saída é mostrado na Figura 43. Neste exemplo, o desenho foi feito a partir de um programa de desenho vetorial (INKSCAPE®), sua saída convertida em um arquivo no formato HPGL, que foi então fornecido como parâmetro para o programa desenvolvido. Buscou-se utilizar todo o limite da área de desenho a fim de testar se os limites do dispositivo estão de fato bem determinados neste simulador.

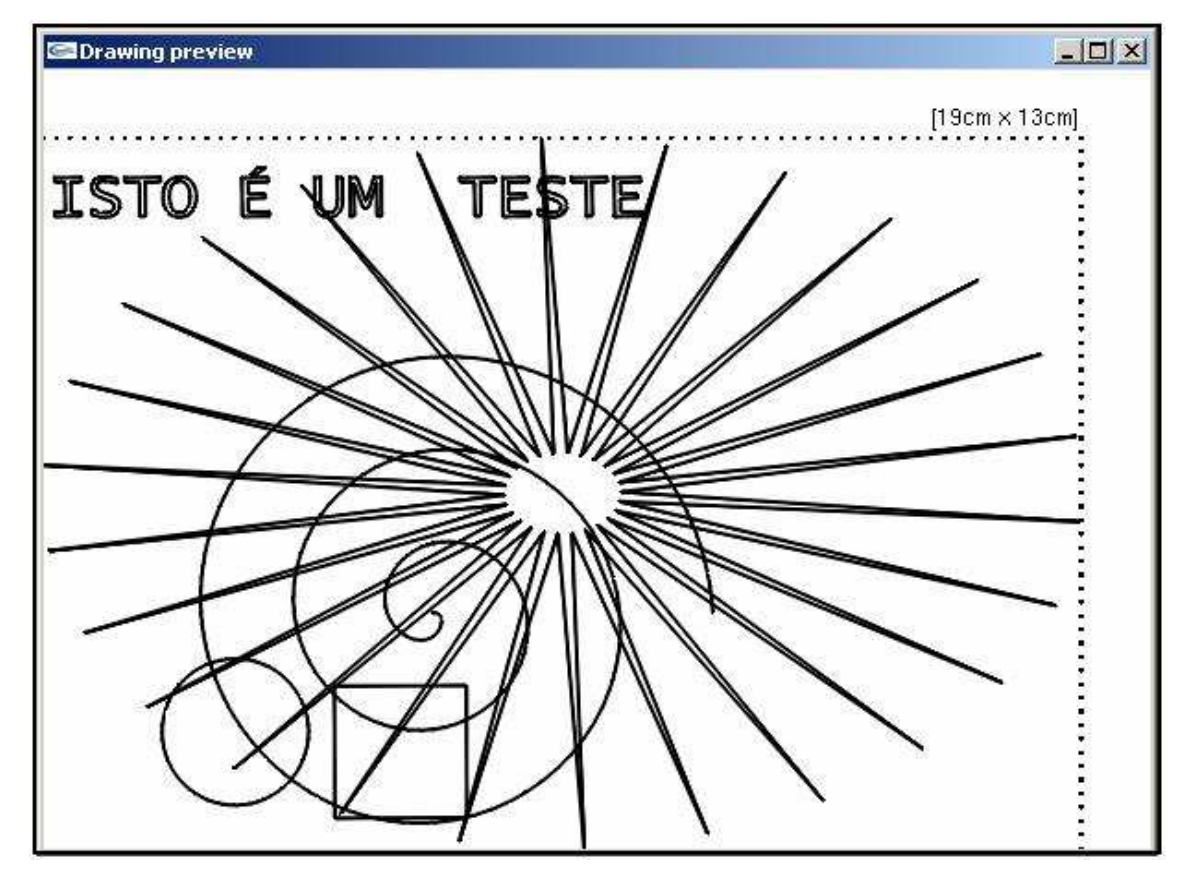

**Figura 43 – Exemplo de simulação de desenho a ser realizado pelo plotter, com um desenho que utiliza todos os limites de tamanho do desenho. Fonte: Autoria própria.** 

O programa aproxima cada segmento de reta recebido por um segmento de reta e um círculo desenhado em cada uma de suas extremidades. Esta abordagem visa aproximar o traço à caneta executado pelo plotter. O valor da espessura da caneta é opcionalmente fornecido como parâmetro de entrada do programa. Caso não seja fornecido, ele assumirá o valor padrão de 0.7 mm.

Este módulo foi desenvolvido utilizando a biblioteca gráfica OpenGL<sup>27</sup> e se demonstra muito útil para verificação de funcionamento/desempenho do plotter e mesmo para a simples verificação do que se espera que será desenhado a partir do arquivo provido pelo usuário. Outros programas, inclusive de licença livre, podem ser utilizados para leitura dos arquivos HPGL, como o visualizador de imagens vetoriais GC PREVUE®.

#### 3.6 RESULTADOS

Depois de integrados os sistemas mecânico, eletrônico e software, foram feitos alguns ajustes iniciais para o correto funcionamento do plotter desenvolvido. Desenhos com canetas esferográficas de ponta final em papel, como o desenho mostrado na Figura 44 a seguir, foram realizados para se avaliar a precisão do desenho.

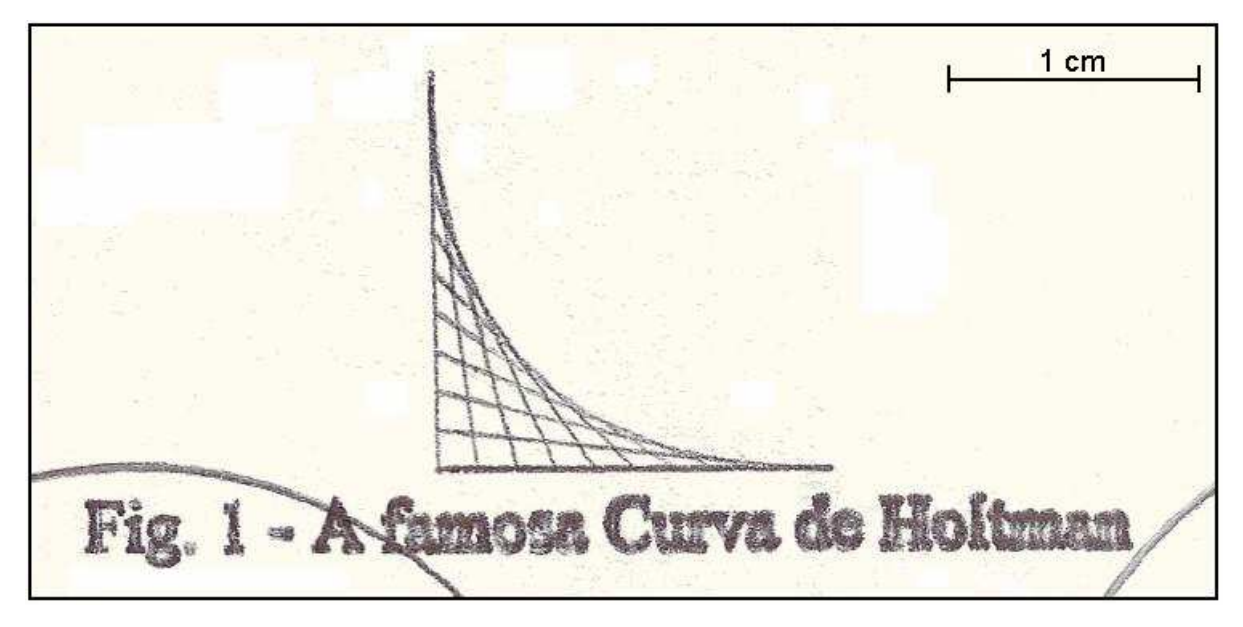

**Figura 44 – Exemplo de desenho teste realizado com caneta esferográfica sobre papel, ampliado. Fonte: Autoria própria.** 

De fato, diversos erros foram identificados e corrigidos, de todos os módulos desenvolvidos. Um exemplo pontual de erro na implementação do software do dispositivo foi a multiplicação das coordenadas providas pelo usuário por um fator de escala em ponto flutuante. O resultado obtido era truncado, pois o valor das coordenadas é geralmente múltiplo de mil, muito superior à sua parte decimal. Entretanto, após centenas de segmentos de reta de um desenho, o erro de truncamento da parte fracionária de cada qual era acumulado, chegando a gerar erros próximos de 1mm. A solução foi acumular a parte fracionária nesta conversão e somá-la ao vetor corrente quando este erro excedia a uma unidade de plotagem.

Diversos ajustes no encaixe das peças mecânicas foram feitos e o layout final do plotter desenvolvido é mostrado na Figura 45 a seguir.

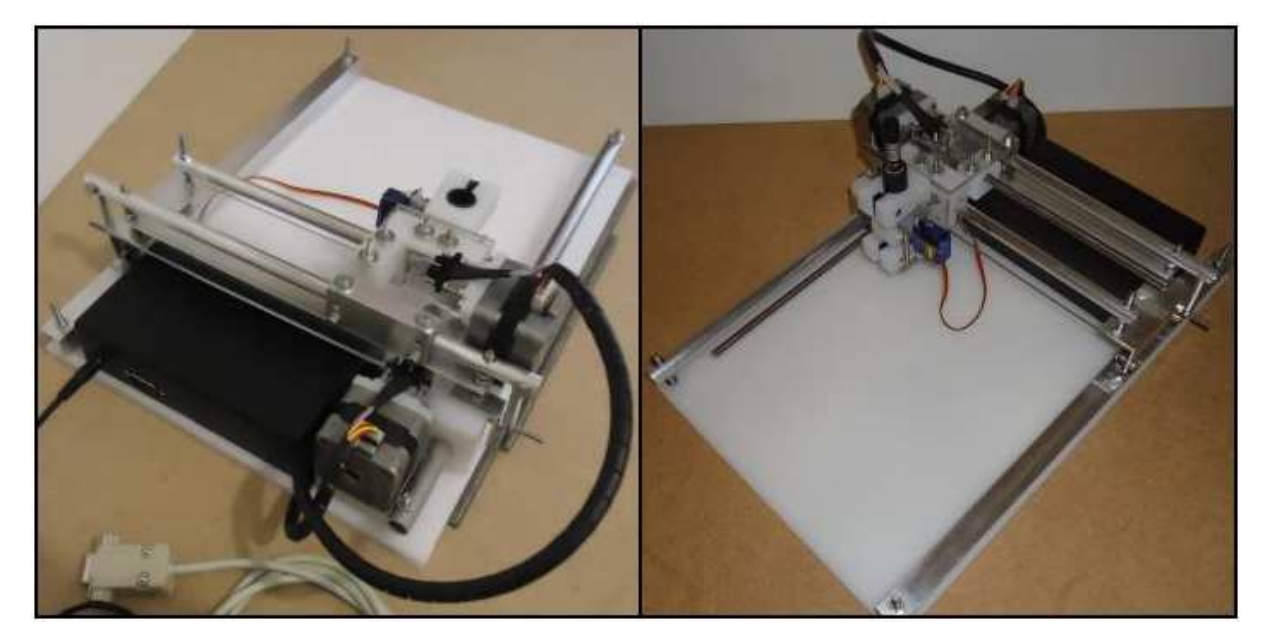

**Figura 45 – Foto do protótipo final desenvolvido. Fonte: Autoria própria.** 

Desenhos de placas foram bem sucedidos a partir de arquivos HPGL oriundos do software de desenvolvimento de placas EAGLE. Um exemplo de desenho é mostrado na Figura 46 a seguir. Na Figura 46.a, tem-se o desenho idealizado pelo usuáro. Na Figura 46.b, o desenho realizado pelo plotter.

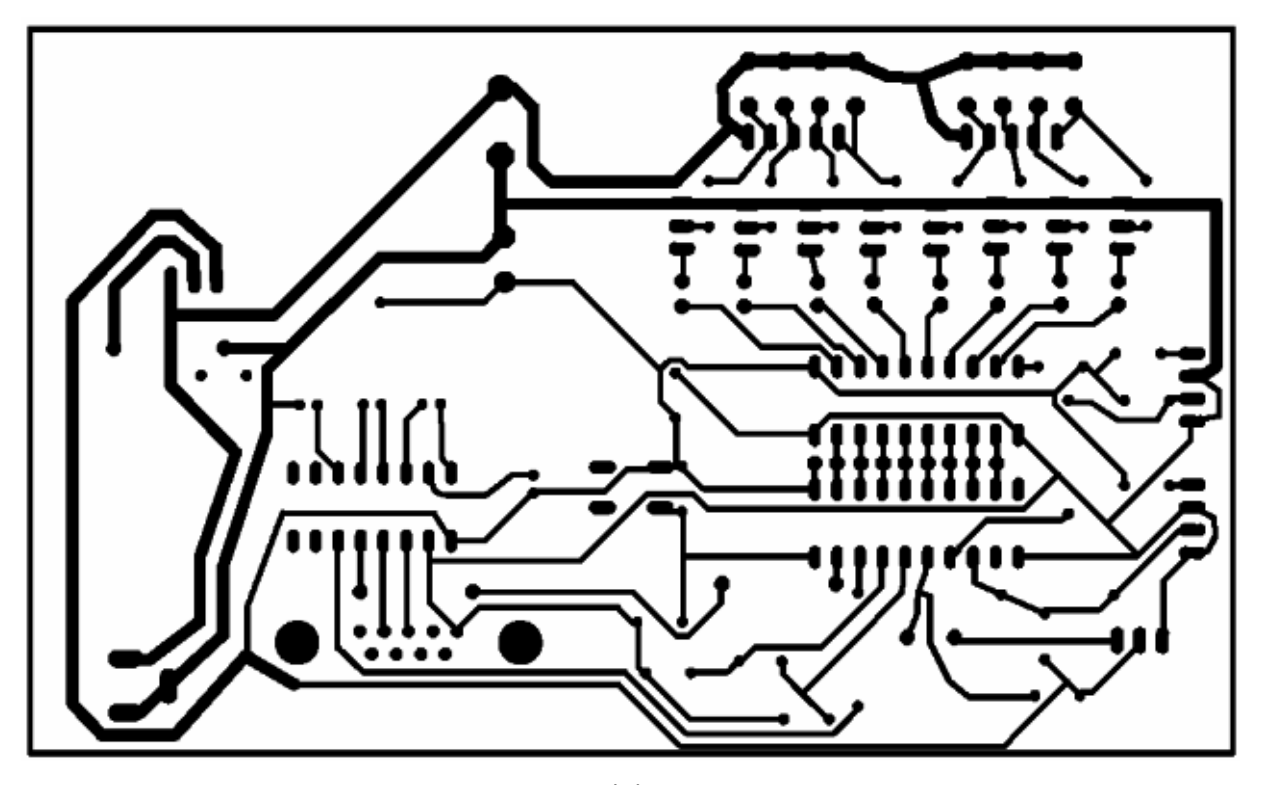

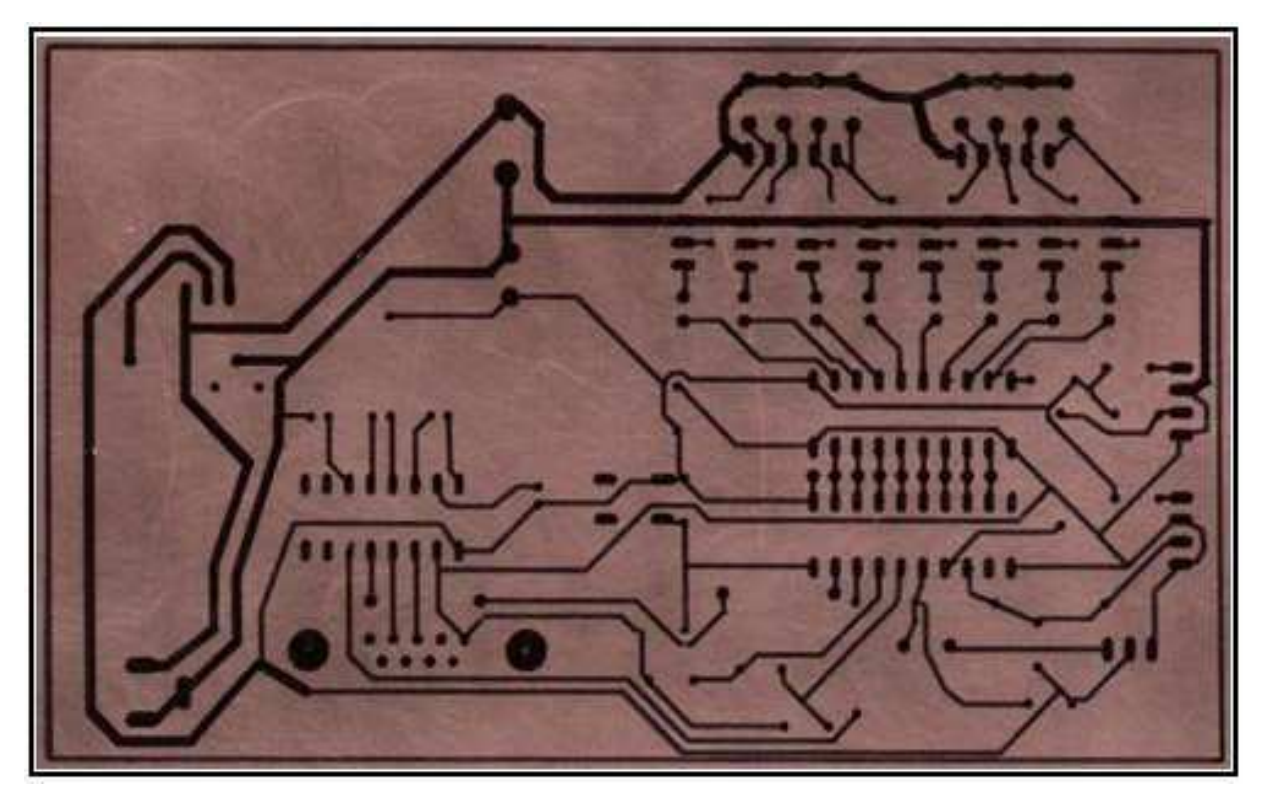

(b)

**Figura 46 – Exemplo de desenho de layout de placa (a) e seu desenho (b) executado por meio do protótipo final do plotter desenvolvido. Fonte: Autoria própria.** 

No entanto, a própria conversão do desenho para linguagem HPGL realizada pelo usuário do programa inclui erros no layout final. Muito embora diversas aproximações sejam feitas para se obter o desenho a partir de traços à caneta, os resultados obtidos são considerados satisfatórios. Desenhos de placas com distâncias mínima entre trilhas de 0,3 mm foram satisfatoriamente realizados.

Mas o nível de precisão supracitado do dispositivo não pode ser garantido no âmbito deste trabalho, pois o mesmo não foi testado em toda a área de plotagem. Para isto, uma calibração criteriosa deve ser realizada, a fim de se obter a curva de erros obtidos pelo mesmo. Erros sistemáticos detectados podem ainda ser corrigidos via software/firmware, o que espera-se melhorar ainda mais a qualidade do desenho. A Figura 47 mostra uma comparação de desenho de layout de placa criado na ferramenta EAGLE (em azul) sobreposta ao desenho realizado na placa. Detalhes em tons claros de azul desta figura representam falhas (regiões não tingidas pela tinta). Detalhes em preto representam sobra de tinta. O desenho demonstra qualidade suficiente para uma ampla gama de aplicações.

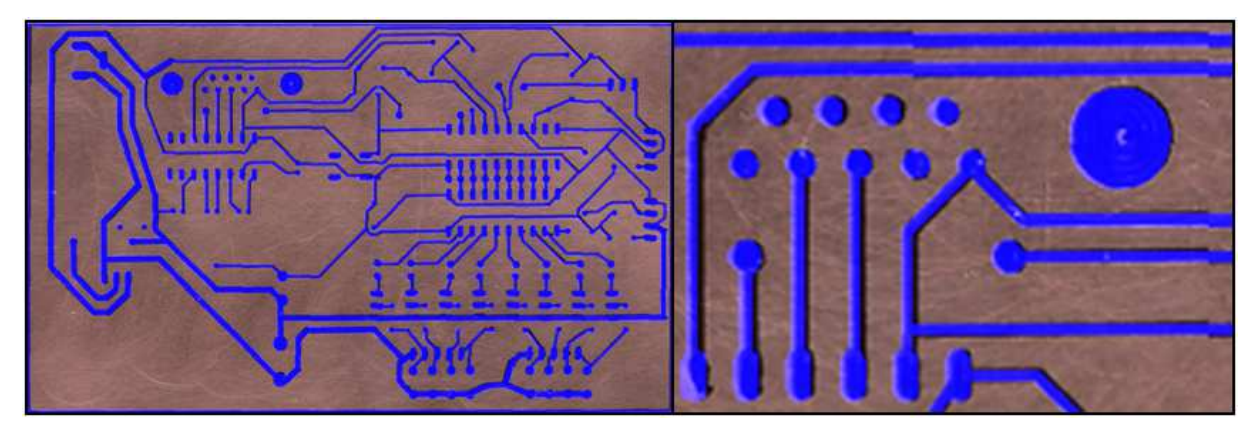

**Figura 47 – Comparação de desenho projetado (em azul) e desenho efetivamente realizado na placa, com ampliação em uma área específica. Fonte: Autoria própria.** 

Muito embora a resolução teórica propiciada pelos motores de passo e fusos roscados seja de 3,75 µm, a resolução prática não foi determinada. Isto pelo fato de que a resolução não pode ser maior que o nível de erro aleatório, que não foi determinado devido à falta de calibração criteriosa do dispositivo.

A velocidade final de desenho é de cerca de 0.6 cm/s. Além desta relativa baixa velocidade, trepidações mecânicas, ruído sonoro elevado e alto peso são os principais aspectos a serem melhorados. Entretanto, as características essenciais objetivadas neste trabalho, e.g., baixo custo final e precisão suficiente para prototipação de tipos comuns de PCIs realizados pelo cliente alvo, foram satisfatoriamente alcançadas.

O processo de corrosão posterior ao desenho à caneta também se demonstrou satisfatório, embora este trabalho esteja centrado no desenho propriamente dito e não no ciclo completo da prototipação de placa. A tinta das canetas testadas demonstram não resistir bem a tempos muito prolongados na solução de corrosão testada de percloreto de ferro III (FeCl3), entretanto, este processo ainda se demonstra viável desde que o tempo de exposição no processo de corrosão seja controlado.

# **4 TEMPO E RECURSOS DESPENDIDOS NO PROJETO**

Conforme mencionado em seções anteriores, o plotter desenvolvido é uma evolução de projetos finais realizados pelo autor deste trabalho em disciplinas ao longo do curso. As versões anteriores eram bastante rudimentares e o projeto originado neste trabalho foi completamente elaborado durante o tempo despendido especificamente para este trabalho. Apenas conceitos e o know how adquirido dos projetos anteriores foram efetivamente herdados. O cronograma, análise de custos e riscos apresentados nesta seção apenas consideram o que foi realizado neste trabalho, sem considerar tempo e recursos despendidos no desenvolvimento dos plotters desenvolvidos como projetos finais de disciplinas cursadas.

### 4.1 CRONOGRAMA

O cronograma efetivo do projeto é mostrado no Quadro 4 a seguir.

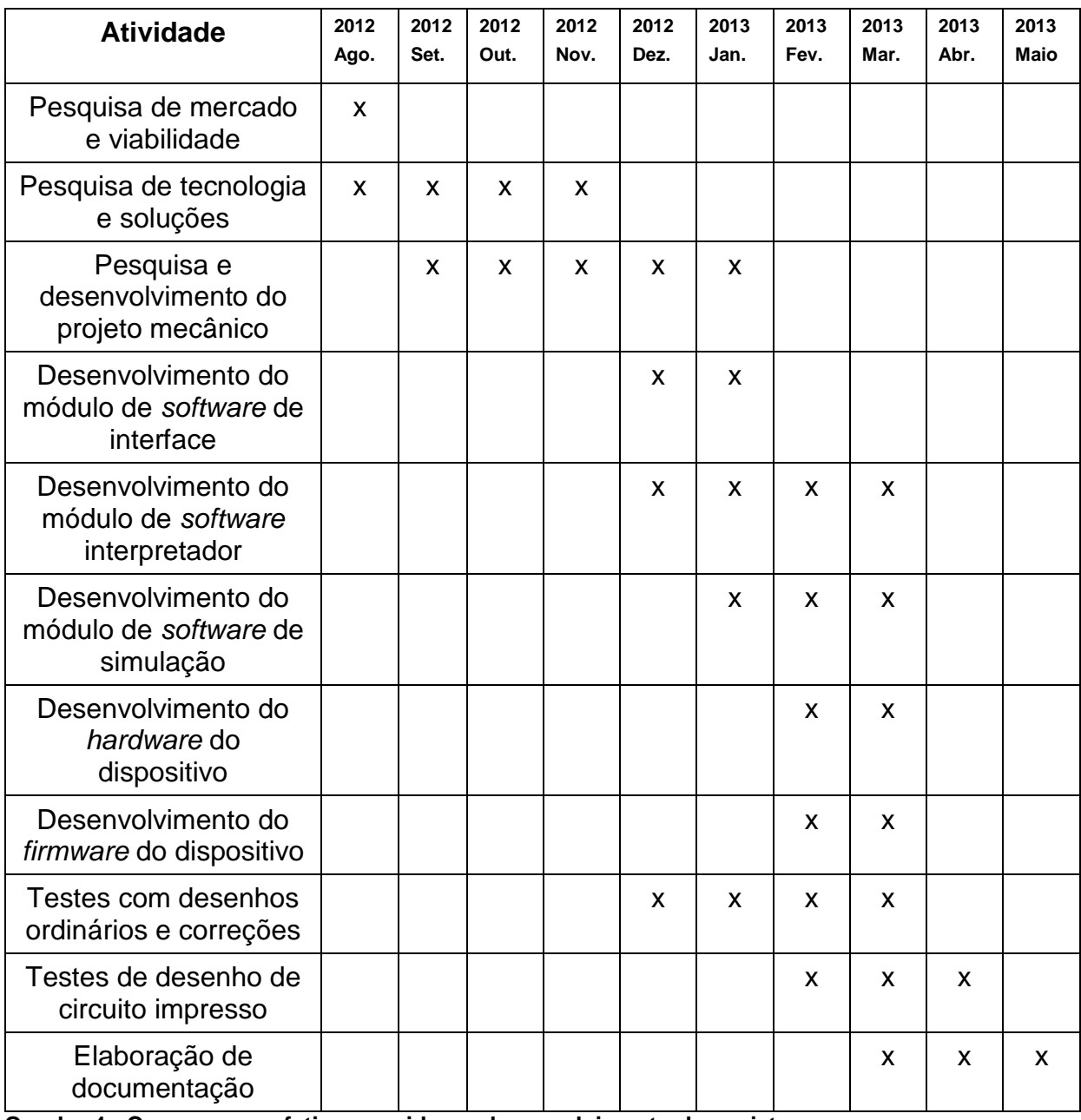

**Quadro 4 - Cronograma efetivo seguido no desenvolvimento do projeto. Fonte: Autoria própria.** 

O cronograma final efetivamente seguido teve algumas discrepâncias com o cronograma idealizado no início do projeto. Em especial, o projeto mecânico foi mais difícil e demorado para ser realizado do que esperado, o desenvolvimento do firmware presente no sistema microcontrolado do *plotter* propriamente dito demandou o tempo previsto, o desenvolvimento dos módulos de software que executam no PC do usuário acabaram custando menos tempo do que havia sido reservado, e o projeto e implementação das placas de circuito impresso (i.e., o sistema eletrônico de hardware do projeto) demandou também mais tempo do que esperado.

Em especial, as discrepâncias se devem principalmente à falta experiência do autor com projeto e desenvolvimento de placas de circuito impresso e de peças mecânicas. Assim sendo, o ciclo de aprendizado foi seguido no início de cada atividade na qual o autor não estava habituado.

# 4.2 TEMPO DEMANDADO

O Quadro 5 a seguir apresenta o intervalo de tempo demandado, em horas, para cada atividade e o tempo total estimado para realização do projeto.

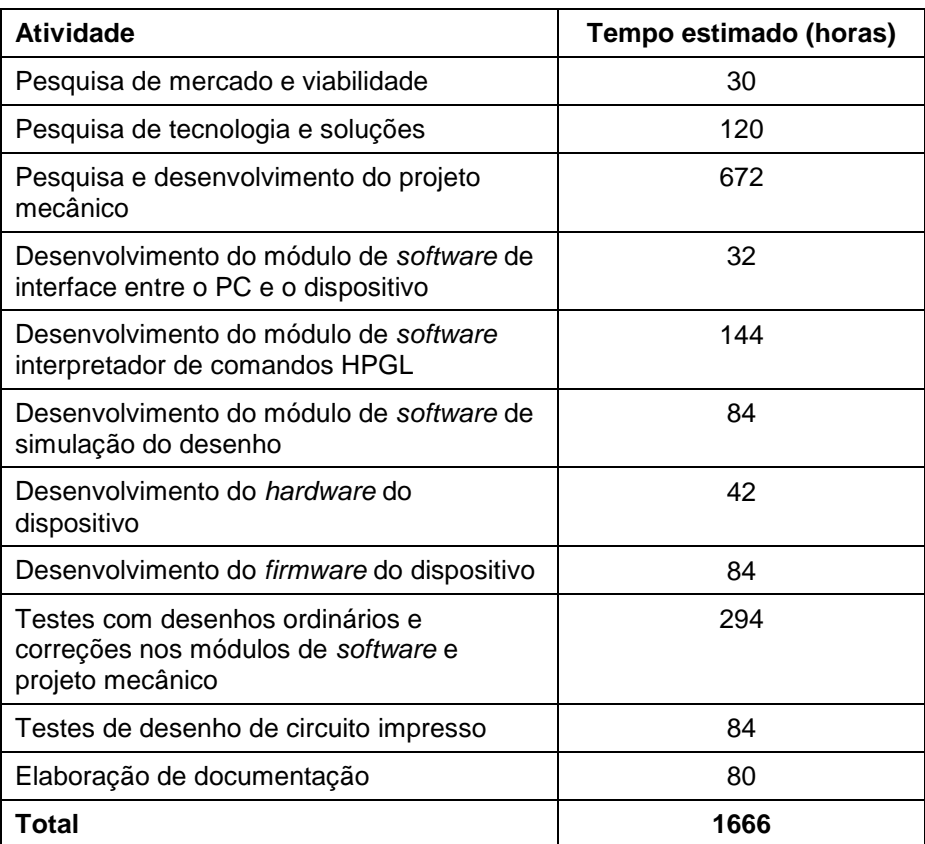

**Quadro 5 - Intervalo de tempo demandado para realização do projeto. Fonte: Autoria própria.** 

# 4.3 CUSTOS

O Quadro 6 a seguir mostra os gastos estimados do projeto para desenvolvimento completo do protótipo final. Neste quadro, estão incluídos todos os custos adicionais e inclusive de mão de obra do próprio autor do projeto. Esta estimativa econômica toma como base a remuneração horária do autor deste trabalho, que em um viés econômico deixou de trabalhar em uma parcela aproxima de 60% do tempo despendido no projeto. Não houve mão de obra terceirizada, o autor do projeto projetou e desenvolveu, processou (cortou, furou, fresou) e montou todas as peças mecânicas e elétricas/eletrônicas do projeto.

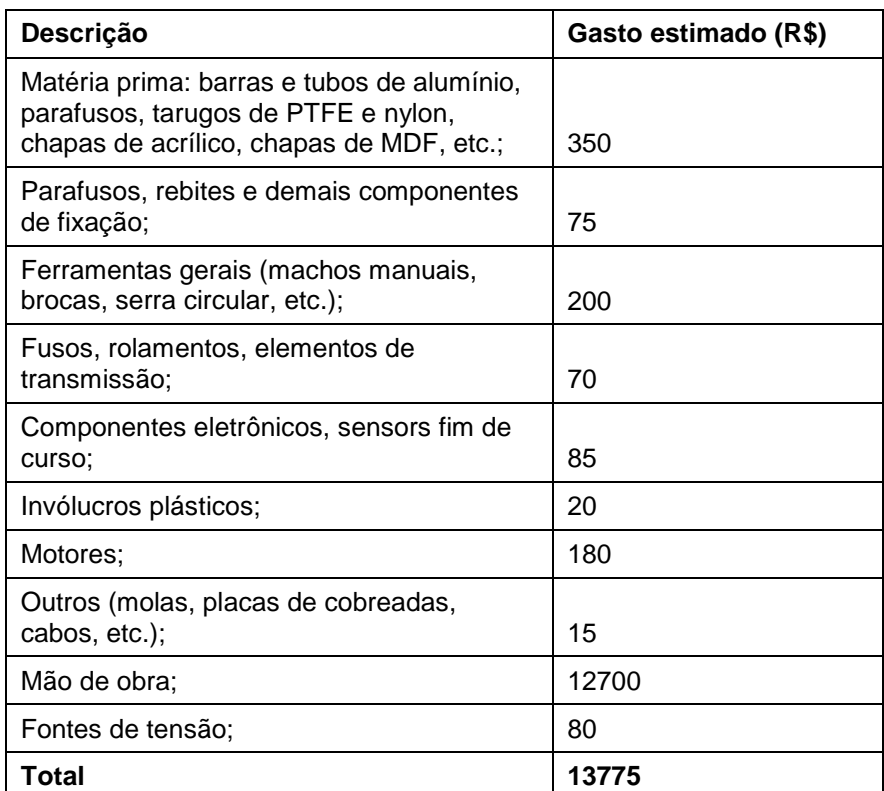

**Quadro 6 – Estimativa de custos de desenvolvimento do modelo protótipo. Fonte: Autoria própria.** 

O Quadro 7 apresenta uma estimativa de gastos apenas em materiais efetivamente utilizados no modelo final, sem considerar os gastos com materiais utilizados apenas em experimentações, que foram posteriormente descartados ou apenas serviram como prova de conceito. Além disto, não está considerado o custo de processamento dos materiais e mão de obra do autor.

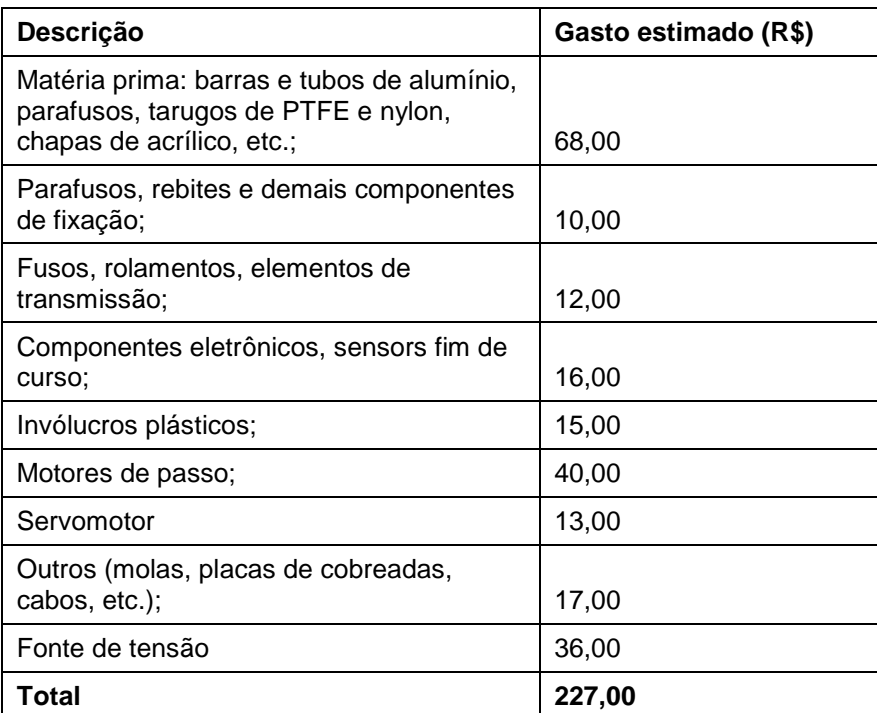

**Quadro 7 – Estimativa de custos efetivamente agregados em materiais que compõem o protótipo final desenvolvido, sem considerar custos adicionais. Fonte: Autoria própria.** 

# 4.4 ANÁLISE DE RISCOS

Uma análise estimada dos riscos do projeto é apresentada no Quadro 8 a seguir. Nele, são considerados efeitos caso o evento indesejável ocorra, seu impacto no projeto e a ação que se pressupõe compensar o problema. Nela, um valor quantitativo de risco é estimado com base no produto do valor probabilidade de ocorrência e impacto. Os valores possíveis vão de zero a 100, sendo considerado risco alto o valor que exceda o valor 50, baixo se menor que 20 e médio para os outros casos.

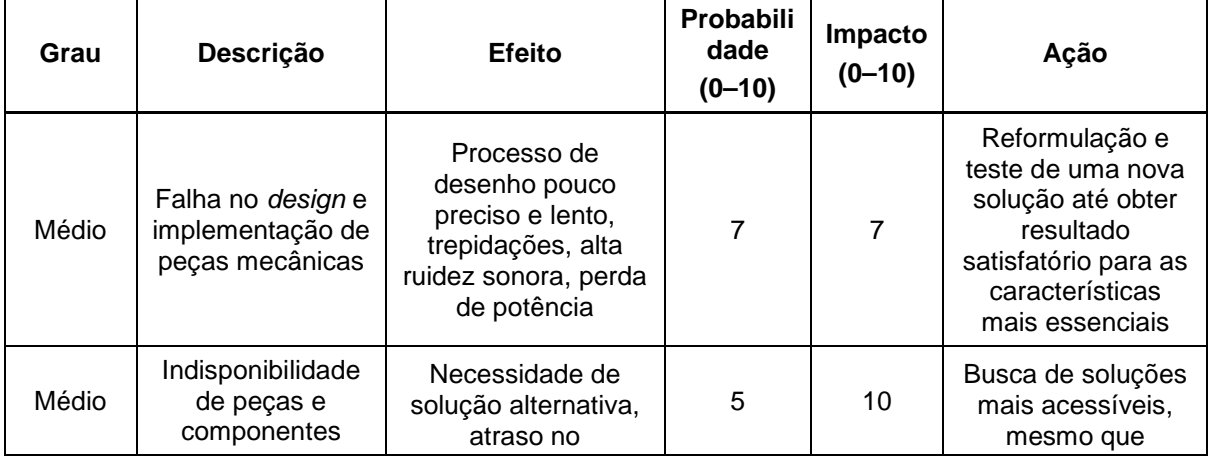
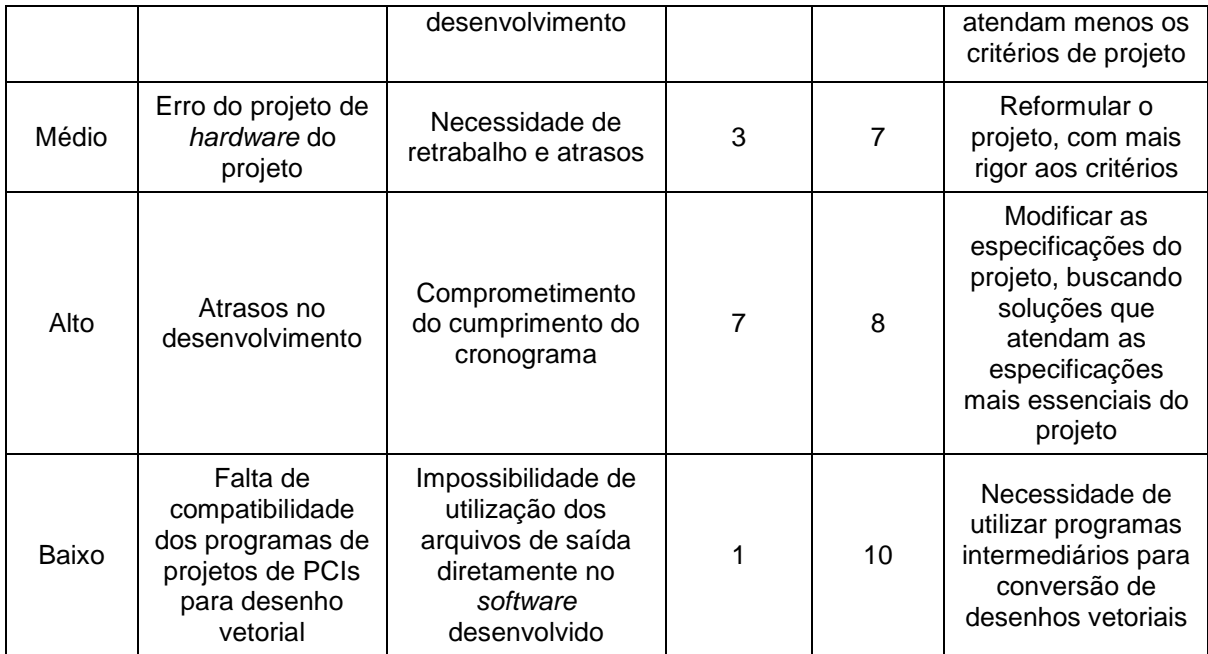

**Quadro 8 – Principais eventos de riscos esperados no decorrer do trabalho e sua caracterização. Fonte: Autoria própria.** 

De fato, a presunção de alta probabilidade de ocorrência para o caso de atrasos no desenvolvimento e falhas no projeto mecânico ocorreram neste trabalho, ocasionando os impactos descritos na tabela. Atrasos decorreram principalmente da inexperiência do autor deste trabalho no projeto de layout de placas de circuito impresso e na modelagem do sistema mecânico idealizado a princípio.

## **5 PLANO DE NEGÓCIOS**

A empresa recém criada PCI Test surge da necessidade de automatização do processo de prototipação barata de placas de circuito impresso. Com este objetivo, uma ferramenta automatizada de desenho à caneta, na forma de um plotter, foi desenvolvida para facilitar o processo de criação de placas a partir do desenho da mesma na superfície metálica da placa.

O protótipo desenvolvido se demonstra funcional e sua modularidade e simplicidade expandem seu universo de aplicação para fins didáticos no ambiente acadêmico, em especial na área de mecatrônica e eletrônica. O ambiente acadêmico também concentra potenciais clientes e oportunidades de parceria para negócios subsidiados pelas entidades de ensino.

Entretanto, embora funcional, o estado do protótipo desenvolvido ainda demanda investimentos em pesquisa e desenvolvimento para conferir maior qualidade final e facilidade de utilização pelo usuário final. O foco no baixo custo é o diferencial deste produto, cuja disponibilidade rareia na indústria nacional de equipamentos para desenvolvimento de produtos eletrônicos.

A venda da nova versão do produto pretendida, dentro dos planos e condições apresentados, deve resultar em um empreendimento com boa rentabilidade e retorno final médio para acionistas estimado em 30% ao ano. A empresa disponibiliza 20% de suas ações para R\$320.000,00 investidos.

## 5.1 DEFINIÇÃO DO NEGÓCIO

### 5.1.1 Visão

Ter uma solução barata e automatizada de prototipação de placas de circuito impresso espalhada por todo o país, sendo ainda referência em qualidade.

#### 5.1.2 Missão

Desenvolver e fornecer produtos confiáveis de qualidade e baixo custo que sejam desejados pelo cliente, agregando efetivo valor em sua aplicação. O desenvolvimento de produtos deve ser focado na simplicidade, obtendo-se qualidade por meio de política de testes rigorosos e criteriosos dos equipamentos.

### 5.1.3 Valores

- Obter qualidade e confiabilidade nos produtos finais obtidos;
- Provocar admiração no cliente com a simplicidade e usabilidade dos produtos, por meio de design sofisticado;
- Ter um processo de produção eficiente;
- Priorizar qualidade sobre agilidade.

## 5.1.4 Descrição do negócio

A produção industrial terceirizada de placas de circuito impresso é economicamente viável para quantidades expressivas de encomendas. Na fase de desenvolvimento e validação de placas, na qual quantidades pequenas devem ser concebidas, técnicas alternativas à produção industrial de alta qualidade são em geral utilizadas.

As técnicas de baixo custo tipicamente são constituídas de uma série de processos que fazem da pequena produção de placas um procedimento moroso. Muitas vezes, a qualidade do resultado obtido nestes processos é atribuída à experiência de quem confecciona a placa.

Uma solução neste contexto é a utilização de uma impressora ou plotter para que as conexões do circuito sejam diretamente desenhadas na placa. Plotters convencionais são geralmente utilizados para este fim. Entretanto, este dispositivos são projetados para outros propósitos, para realizar desenhos vetoriais em alta velocidade.

Este plano de negócios propõe o desenvolvimento e comercialização de um plotter específico para este fim, visando preço final acessível e facilidades ao usuário final.

Produtos similares rareiam ou praticamente inexistem no mercado nacional. Alguns desenvolvedores realizam manufatura caseira da ferramenta, utilizando peças e soluções de dispositivos que foram projetados para outros fins, como impressoras e scanners.

A utilização de partes de produtos já estabelecidos por parte do desenvolvedor representa uma solução favorável, pois diminui os gastos associados na manufatura da ferramenta. Entretanto, a dependência conferida nesta abordagem impossibilita produção em maior escala. Assim sendo, o modelo de negócios proposto busca atingir um nicho de mercado pouco explorado.

5.2 OBJETIVOS

## 5.2.1 Objetivos principais

Tornar a empresa um grande fabricante nacional de equipamentos e soluções para prototipação de placas de circuito impresso de baixo custo, sendo referência em preço e qualidade.

## 5.2.2 Objetivos intermediários

- Desenvolver um plotter como produto piloto de baixo custo que possua qualidade no atendimento aos requisitos essenciais para prototipação de placas de circuito impresso;
- Desenvolver versões subseqüentes do produto que agreguem maior qualidade no resultado de seu uso, com maior usabilidade e simplicidade por meio de design sofisticado;
- Desenvolver módulos que possam ser agregados ao produto para atender a necessidades customizadas dos clientes;
- Tornar-se o maior fornecedor de tecnologias do ramo no país.

#### 5.3 PRODUTO E SERVIÇOS

#### 5.3.1 Descrição do produto e serviços

O produto inicial consiste em um plotter projetado especificamente para desenho sobre superfícies metálicas com o intuito de constituir uma etapa do processo de manufatura de placa de circuito impresso em pequena escala. Conceber o desenho do circuito na placa metálica costuma ser a etapa mais dificultosa nos processos usuais de baixo custo de prototipação de placas.

Características específicas do plotter para esta aplicação, como priorização da precisão sobre velocidade, caneta adequada para resistir ao processo de corrosão e encaixe mecânico para placas são pensadas para que o produto atinja seu fim a um preço bem inferior aos plotters à caneta comerciais típicos.

#### 5.3.2 Análise comparativa

Plotters à caneta são uma tecnologia que caiu em desuso. A disponibilidade destes produtos é praticamente inexistente no mercado nacional. Uma opção seria a aquisição de modelos antigos e usados, que constitui uma solução que está fora do escopo para uma comparação com o produto proposto.

Muito embora não se tenha um produto comercial com proposta de valor comparável ao produto proposto, produtos alternativos para prototipação de placas de circuito impresso de alta tecnologia e qualidade existem no mercado. Estes produtos utilizam um processo diferente para manufatura de placas, fazendo uso de fresagem para remoção da superfície metálica. Ainda que o processo seja mais direto que o do produto proposto, fresadoras de CNC são equipamentos robustos de custo muito superior.

O Quadro 9 a seguir ilustra a faixa de preço de alguns modelos de fresadoras de CNC específicas para prototipação de placas de circuito impresso disponíveis no mercado internacional

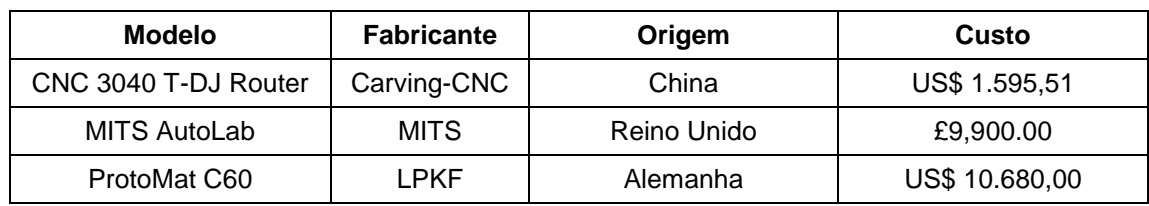

**Quadro 9 – Análise comparativa de produtos concorrentes. Fonte: Autoria própria.** 

## 5.3.3 Tecnologia

O produto é composto por sistemas que envolvem as seguintes tecnologias:

- Sistemas eletrônicos de processamento;
- Motores elétricos de diferentes tipos;
- Firmware embarcado;
- Engenharia de software;

### 5.3.4 Produtos e serviços futuros

Versões mais robustas e incrementos na facilidade de uso pelo usuário final são melhoria necessárias. Melhoria no design do produto e otimizações no custo de produção são fatores essenciais para aumentar o aceite do produto. Módulos de software agregando mais funcionalidades são favoráveis e podem constituir inclusive um produto à parte.

Com o conhecimento adquirido no desenvolvimento do produto, feedback dos clientes e rede de relacionamentos com empresas intermediárias, prestação de consultoria por parte da equipe técnica envolvida é uma possibilidade de aumentar a gama de serviços prestados.

## 5.4 ANÁLISE DE MERCADO RESUMIDA

#### 5.4.1 Segmentação do mercado

Em uma visão macro, o negócio encontra-se inserido na indústria de equipamentos eletrônicos e também no ramo acadêmico/de ensino. Estudantes e pesquisadores na área de engenharia eletrônica representam um mercado em potencial.

Neste contexto, estudantes são promissores, pois agregam diversas necessidades passíveis de serem resolvidas por meio do produto. Dentre elas, destaca-se a necessidade de desenvolver placas de circuito impresso com baixo custo, interface simples e minimalista, alta tolerância sobre a qualidade de manufatura considerando as limitações do processo utilizado, proximidade geográfica para atingir o mercado, etc.. Estando bem modularizada, a ferramenta pode ainda servir como prova de conceito para fins didáticos, com o desenvolvimento de soluções próprias por parte do usuário, como controle e programação.

#### 5.4.2 Segmento-alvo do mercado

Inicialmente, pretende-se que um produto piloto seja destinado à comunidade acadêmica a baixo custo. Ela será utilizada para fins didáticos e aprendizagem de desenvolvimento de placas de circuito impresso.

O nível de qualidade almejado nestas aplicações é bastante tolerável. O feedback recebido é desejado, por exemplo, na forma de pesquisas que questionam as facilidades de uso da ferramenta e resultados obtidos com a mesma. Pequenos cursos incluindo até mesmo o processo de criação de layouts de placas podem ser concebidos com o intuito de atrair atenção da comunidade para o produto.

Uma versão mais elaborada e pré-aprovada neste teste será destinada ao setor industrial. Parâmetros mais rigorosos de qualidade são essenciais, o que deve ser obtido por meio de melhorias da ferramenta nas etapas anteriores. Ainda, a facilidade de utilização pelo usuário é melhor atingida a partir do cumprimento de

requisitos obtidos em pesquisas com o primeiro as primeiras experiências dos clientes do primeiro segmento de mercado alvo.

#### 5.4.2.1 Necessidades do mercado

O primeiro segmento de mercado para o qual o produto é destinado tem primordialmente necessidade da solução a um baixo custo. Entretanto, a qualidade do produto é essencial para que o produto possa evoluir e possuir credibilidade no mercado. O cumprimento de outros requisitos identificados pelos usuários é também um fator essencial para que novas versões possam ser criadas e obterem aceite por mercados mais exigentes para os quais a empresa pretenda expandir.

## 5.4.2.2 Tendências do mercado

O ritmo de crescimento da indústria nacional trouxe aumento da demanda por profissionais de formação técnica. O ramo de engenharia elétrica e mesmo cursos técnicos profissionalizantes da área tem trazido uma grande quantidade de estudantes em formação técnica envolvidos com projeto de circuitos eletrônicos.

 O meio acadêmico busca meios de facilitar a aprendizagem com abordagem de ensino de viés prático. Desta forma, o produto constitui uma ferramenta auxiliar no ensino, estando ela modular o suficiente para que estudantes possam integrar soluções próprias, como circuitos de controle e programação.

O processo de projeto e implementação de placas de circuito impresso por si só é uma etapa obrigatória em vários cursos de viés técnico em eletrônica, além do resultado final obtido, i.e., a placa de circuito impresso concebida.

Em suma, é previsto uma ampliação da gama de aplicações de aplicabilidade do produto, constituindo uma ampliação do mercado alvo.

O crescimento da indústria nacional e a consequente necessidade por profissionais de formação técnica é evidente nos últimos anos. Tanto o mercado da indústria eletrônica como a esfera acadêmica estão em crescente expansão.

A área de elétrica/eletrônica é de importância crucial para a indústria nacional, em especial nos setores de pesquisa e desenvolvimento. Assim, tem-se perspectiva de crescimento do mercado alvo para o produto, nas suas diferentes fases de maturidade.

Segundo um levantamento do Instituto Nacional de Estudos e Pesquisas Educacionais (INEP), mostrado no Quadro 10, o Brasil é o país que menos forma engenheiros do bloco Brics (países emergentes).

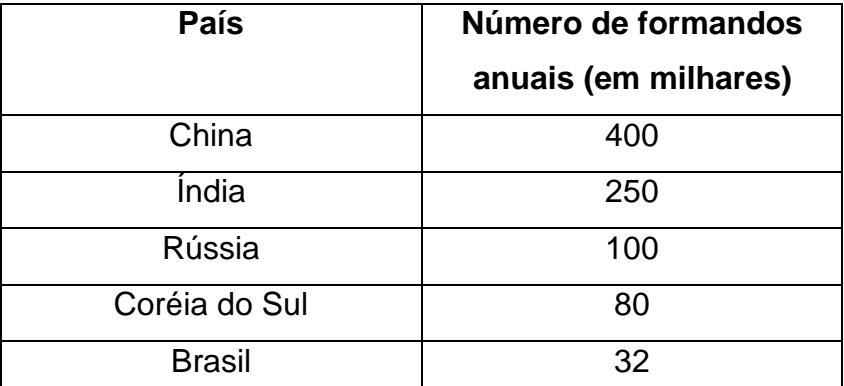

**Quadro 10 - Estimativa da quantidade de formando em engenharia em 2011. Fonte: Jornal O Estado de São Paulo<sup>28</sup> .** 

A pesquisa realizada pelo Instituto de Pesquisa Econômica Aplicada (IPEA), com dados de toda a primeira década dos anos zero, demonstrou que de fato há perspectivas de aumento do número de formandos em engenharia tal qual mostrado na Figura 48.

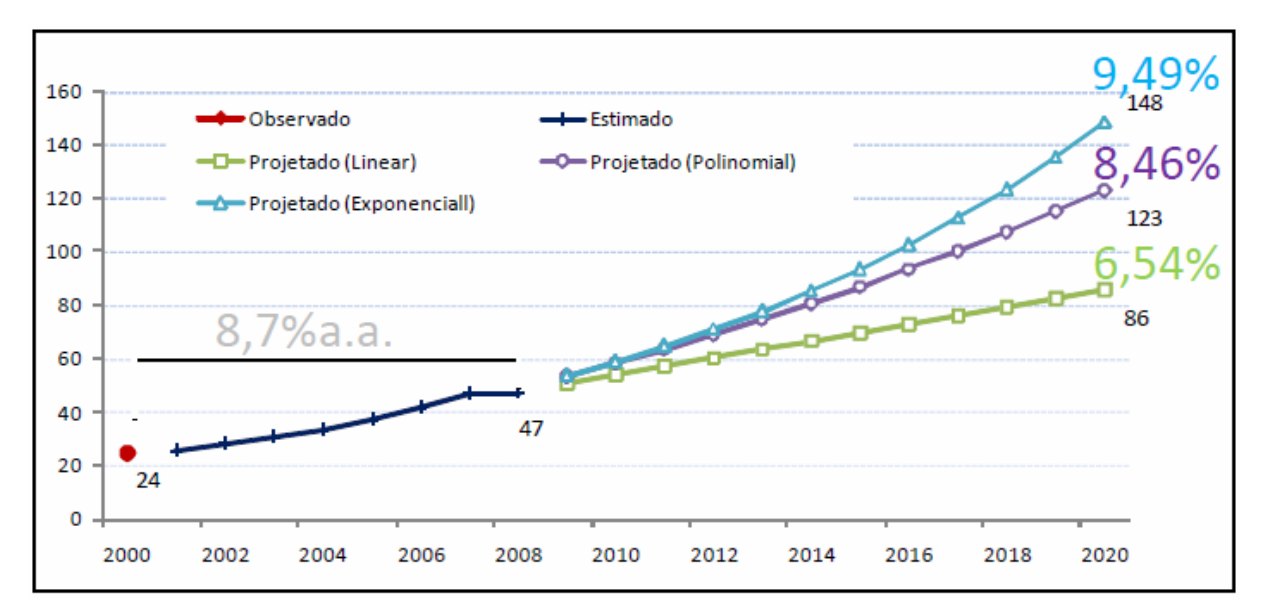

**Figura 48 - Estimativa do crescimento do número de formandos em engenharia Fonte: Instituto de Pesquisa Econômica Aplicada<sup>29</sup> .** 

Nesta pesquisa, foi adotado o padrão linear (inercial), intermediário (polinomial) e otimista (exponencial) para o crescimento estimado. Este cenário evidencia expansão do mercado alvo do produto proposto neste plano de negócios.

## 5.4.3 Análise da indústria

A despeito da evidente perspectiva de expansão na indústria, há dúvidas se o crescimento terá o grau de magnitude previsto nos últimos anos. Segundo a Associação Brasileira de Indústria Elétrica e Eletrônica (ABINEE), pressões fiscais e inflacionárias, perda de competitividade, estrutura tributária elevada, crescimento econômico apoiado no acréscimo de trabalhadores, entre outros fatores, estão ocasionando crescimento a seguir dos limites esperados.

Dentre os fatores que dificultam o crescimento, o que mais tem se evidenciado são as condições de infraestrutura insuficientes. Entretanto, a necessidade por avanços na infraestrutura do país é também um fator que exige expansão da formação de engenheiros de viés técnico, o que resulta num cenário de mercado ainda favorável para o produto.

#### 5.4.3.1 Players

Muito embora não se conheça um produto equivalente no mercado, existem fabricantes de produtos similares (impressoras) que potencialmente possam vir a desenvolver produtos concorrentes. Dentre as fabricantes de impressoras de comercialização nacional destacam-se a HP, Samsung, Xerox, Epson e Lexmark.

Universidades com oferta de cursos técnicos em elétrica/eletrônica são clientes alvo iniciais para uma versão piloto do produto. Indústrias de desenvolvimento de produtos/soluções elétricas/eletrônicas são o cliente alvo em uma segunda etapa.

Fabricantes de placas de circuito impresso por encomenda, como a Circuibras, podem ser parceiras para a distribuição de produtos piloto. No contexto da relação destas fabricantes com seus clientes, o produto pode servir como uma ferramenta intermediária para conferir placas que são encomendadas para produção de grandes quantidades.

#### 5.4.3.2 Modelo de distribuição

Produtos similares são tipicamente vendidos na forma de varejo. Entretanto, dado a agregação de usuários alvo pretendidos (i.e., estudantes), objetiva-se venda por meio de licitações para universidades e escolas profissionalizantes públicas e venda direta para universidades privadas.

#### 5.4.3.3 Modelo de competitividade

Ferramentas similares de prototipação de placas de circuito impresso são bem definidas pelo preço e resultado final obtido, ou seja, a qualidade final das placas que o usuário é capaz de produzir fazendo uso das mesmas. A Figura 49 a seguir ilustra a relação entre diferentes linhas de produtos por faixa de preço disponibilizado para os clientes pela MITS Electronics®.

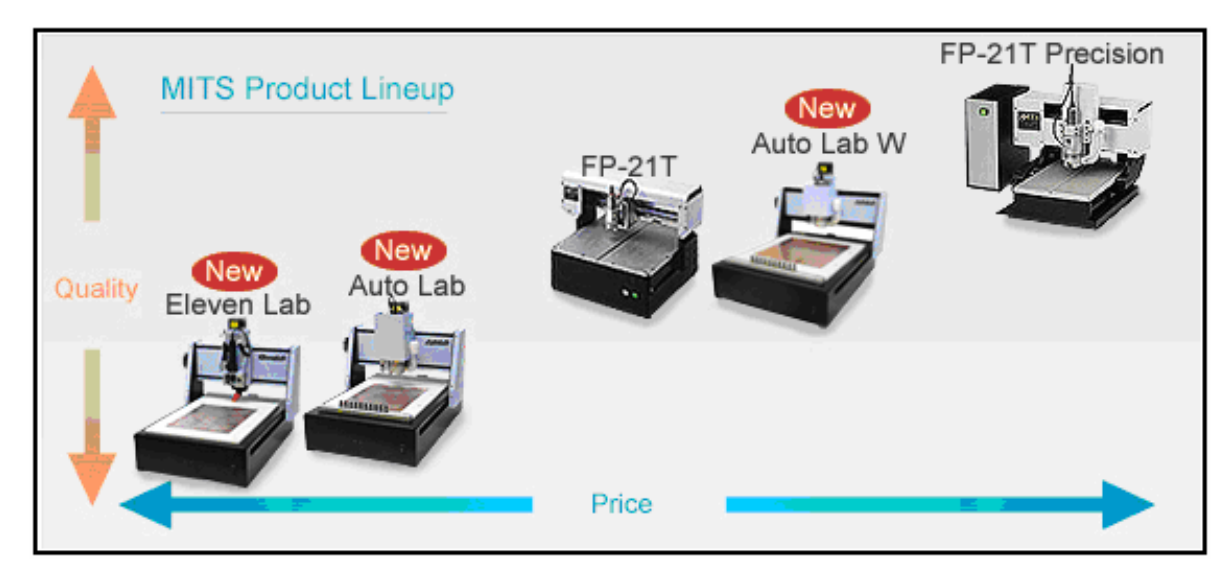

**Figura 49 - Linha de produtos caracterizada pela relação preço/qualidade. Fonte: SRC MITS Electronics<sup>30</sup> .** 

A empresa que melhor obtém a relação preço de aquisição/qualidade final das placas produzidas com a ferramenta tem grandes chances de deter vantagem na preferência pelo cliente. Outras características, como facilidade de uso e qualidade dos serviços prestados ao cliente, são evidentemente desejáveis. Entretanto, estes diferenciais são em geral mais difíceis de medir, sendo mais bem analisadas pelo usuário em um segundo momento.

# 5.5 DEFINIÇÃO DA OFERTA E DA PROPOSTA DE VALOR

O produto é projetado para atender as exigências de prototipação rápida de placas de circuito impresso visando baixo custo, provendo um sistema in-house para o cliente. Esta abordagem de prototipação aumenta flexibilidade, evita desperdícios com placas contendo erros de projeto que foram encomendadas e, principalmente, diminui o tempo de desenvolvimento de placas. A simplicidade do produto e seu projeto visando modularidade são fatores que possibilitam seu uso ainda para fins didáticos, em cursos do ramo de eletrônica/mecatrônica.

Em suma, o produto visa automatizar uma parte do processo de prototipação de placas de circuito impresso, que tenham tolerâncias no nível de qualidade, a um preço muito inferior ao de sistemas de alta qualidade e robustez do mercado.

# 5.6 ESTRATÉGIA E IMPLEMENTAÇÃO

5.6.1 Diferenciais competitivos e proposta de valor

Os diferenciais competitivos do produto são o baixo preço, a simplicidade de uso e sua estrutura modular para sua utilização em fins didáticos ou hobby. As interfaces entre os módulos são bem definidas e documentadas para o usuário final, que pode, opcionalmente, perscrutá-las. O código fonte é aberto (mas com licenças de uso bem estabelecidas) e bem documentado para o usuário final visando estes propósitos.

O Quadro 11 a seguir mostra uma análise SWOT do produto proposto neste plano de negócios.

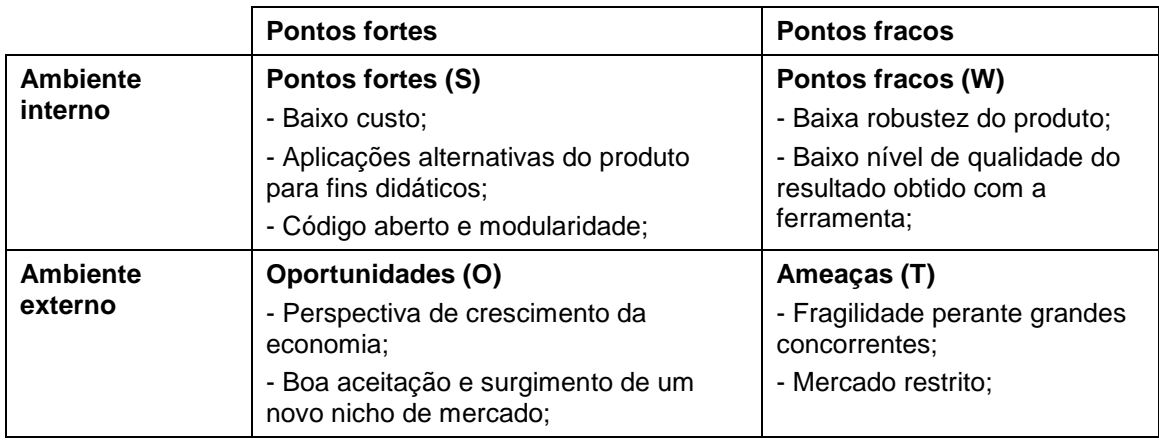

**Quadro 11 - Análise SWOT do produto. Fonte: Autoria própria.** 

5.6.2 Estratégia de marketing

## 5.6.2.1 Estratégia de preços

O preço inicial do produto piloto é estimado na faixa R\$500,00 a R\$900,00. É previsto que novas linhas de produtos similares para aplicações mais especificas ou mesmo versões customizadas sejam desenvolvidas a preços superiores. Também é previsto que novas versões desta mesma linha inicial sejam criadas

mantendo-se a faixa de preço, mas com melhorias na facilidade de utilização, design e qualidade dos desenhos de placas obtidos por meio do produto.

#### 5.6.2.2 Estratégia de promoção

Dada à alta concentração de potenciais clientes (estudantes) em pontos geográficos bem definidos, a divulgação do produto deve ser direcionada aos ambientes universitários e escolas técnicas. Congressos, simpósios e eventos que promovem a reunião de alunos são também ambientes propícios para tal.

### 5.6.2.3 Estratégia de distribuição

Universidades são pontos de promoção do produto. As próprias entidades administrativas das universidades são potenciais clientes ou mesmo parceiros no caso em que subsidiem o produto para seus alunos. Neste caso, o produto é encarado como uma ferramenta didática auxiliar, de forma que a universidade não se compromete em financiar sua aquisição custeando integralmente os produtos oferecidos.

#### 5.6.3 Estratégia de vendas

### 5.6.3.1 Forecast

A projeção de vendas prevista para os primeiros 5 anos é mostrada no Quadro 12 a seguir. Ela considera a introdução de versões novas do produto, como uma evolução natural premeditada. Esta nova linha de produtos atende ao ramo da indústria de desenvolvimento em eletrônica é também prevista neste período.

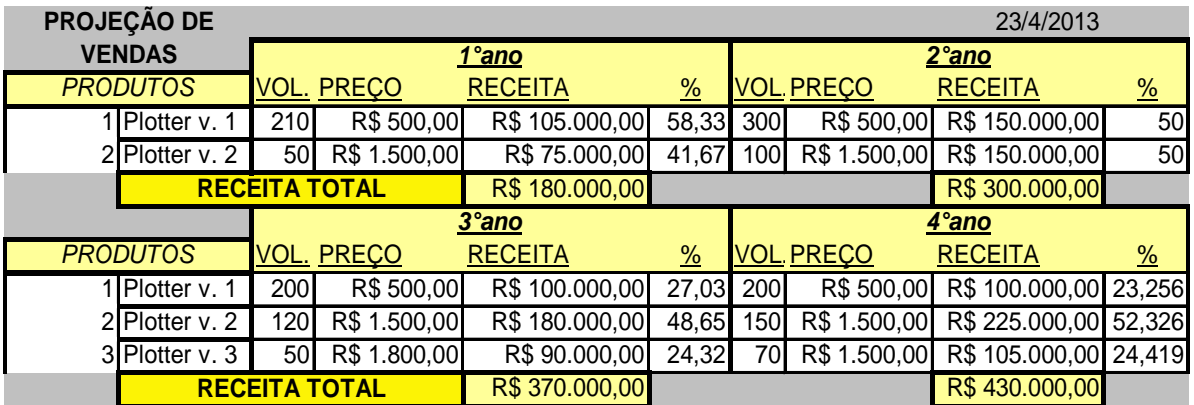

**Quadro 12 - Previsão de vendas no primeiro período de 4 anos. Fonte: Autoria própria.** 

## 5.6.3.2 Plano de vendas

Em uma primeira etapa, pretende-se produzir um lote piloto para teste de mercado. No mesmo mercado em que o produto foi disponibilizado, primeiras melhorias a partir do feedback são feitas e o produto passa a ser oferecido. Esta etapa deve ser realizada em escolas técnicas e universidades de engenharia.

É esperado que o crescimento de vendar aconteça a partir deste momento. O portfólio passa a ser elaborado e negócios subseqüentes são propostos para as universidades e escolas propriamente ditas, por meio da aquisição ou subsídio de novos lotes de produtos.

#### 5.6.4 Cronograma

Em uma primeira etapa, pretende-se produzir um lote piloto para teste de mercado. No mesmo mercado em que o produto foi disponibilizado, primeiras melhorias a partir do feedback são feitas e o produto passa a ser oferecido. Esta etapa deve ser realizada em escolas técnicas e universidades de engenharia.

É esperado que o crescimento de vendar aconteça a partir deste momento. O portfólio passa a ser elaborado e negócios subseqüentes são propostos para as universidades e escolas propriamente ditas, por meio da aquisição ou subsídio de novos lotes de produtos.

## 5.7 CRONOGRAMA

O cronograma de implementação do projeto é mostrado no Quadro 13 a

seguir.

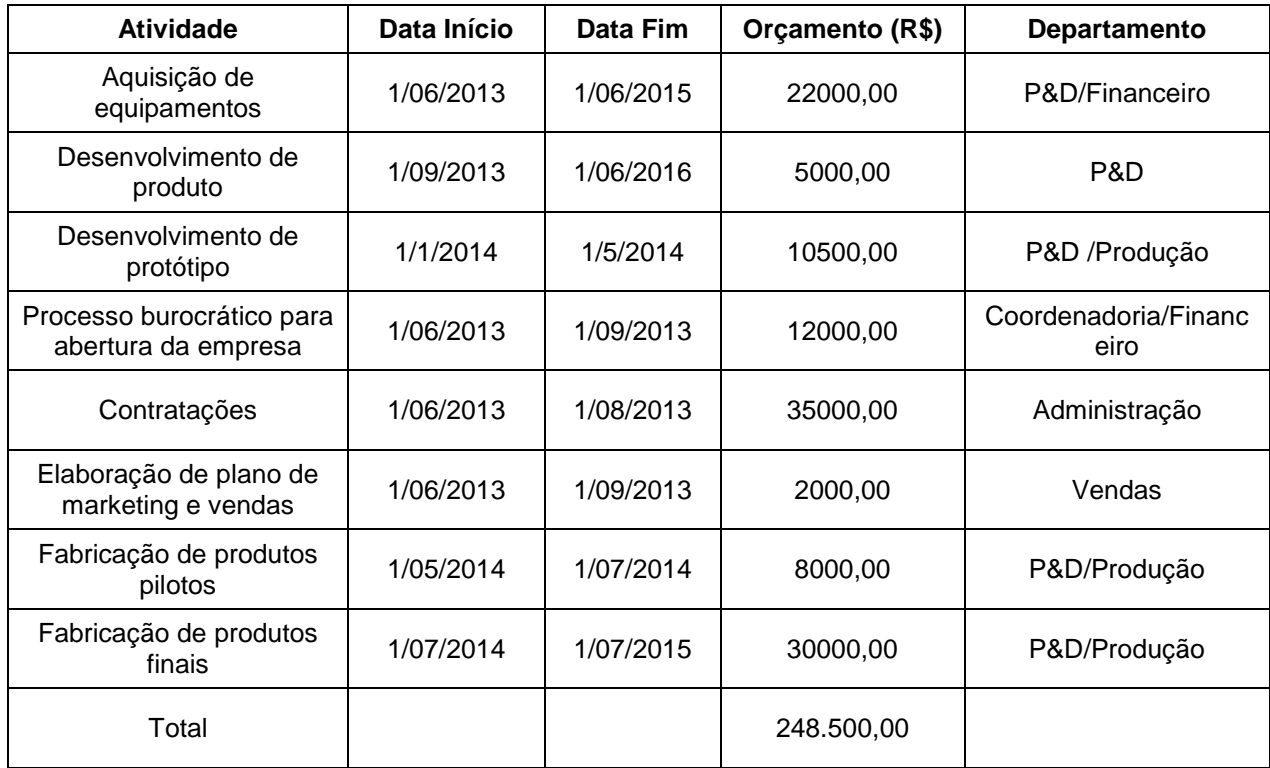

**Quadro 13 - Cronograma de atividades para a abertura do negócio. Fonte: Autoria própria.** 

5.8 GESTÃO

5.8.1 Estrutura organizacional e equipe

A equipe alocada para as atividades da empresa é dividida nos seguintes setores:

- Engenharia do produto
- Pesquisa e Desenvolvimento;
- Produção;
- Contábil/Financeiro;
- Vendas e marketing.

As atividades destes setores são coordenadas e acompanhadas por um setor à parte, designado de Coordenadoria.

#### 5.8.2 Quadro de pessoal

### 5.9 QUADRO DE PESSOAL

O quadro de pessoal é mostrado no Quadro 14 a seguir, sendo que neste estão explicitados os gastos estimados de cada colaborador ao longo dos quatro primeiros anos da empresa.

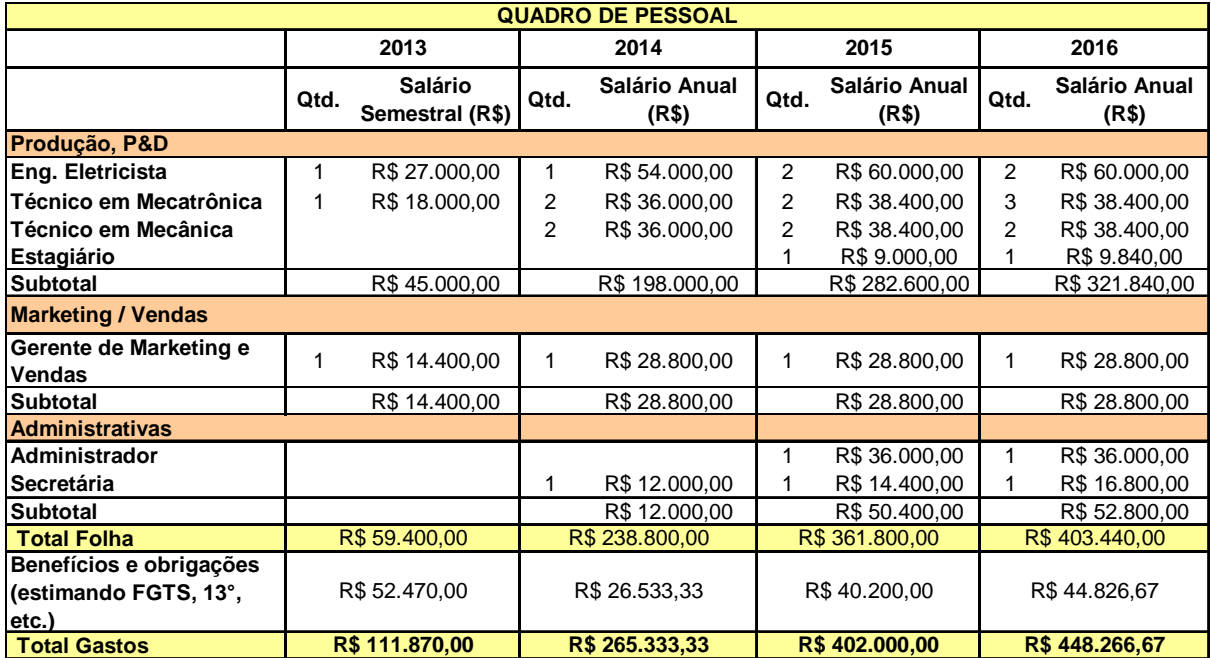

**Quadro 14 - Quadro de pessoal previsto para realização do projeto nos primeiros quatro anos. Fonte: Autoria própria.** 

### 5.10 PLANO FINANCEIRO

### 5.10.1 Análise do break-even

A ocorrência do break-even do projeto é prevista para quando a receita acumulada atingir o valor R\$210.000,00. Isto ocorrerá aproximadamente no início do segundo semestre do segundo ano da empresa. Este prazo leva em conta o primeiro ano de operação da empresa, que consistirá na especificação e desenvolvimento do primeiro produto cf. as pesquisas com pequenos grupos que representam amostras do cliente final.

O investimento inicial para o empreendimento é previsto em R\$640.000,00. Deste valor, 60% é oriundo de investimento familiar e 40% de aporte ainda no primeiro ano de investidores. Em contrapartida, 40% do capital acionário da empresa é oferecido para este valor.

### 5.10.3 Projeção do resultado e fluxo de caixa

O Quadro 15 a seguir mostra a projeção de fluxo de caixa esperado. É previsto que ocorra prejuízo no primeiro ano, fato este que será coberto pelo investimento inicial de R\$640.000,00 previsto pelos acionistas. A partir do segundo ano, a empresa passará a apresentar lucro.

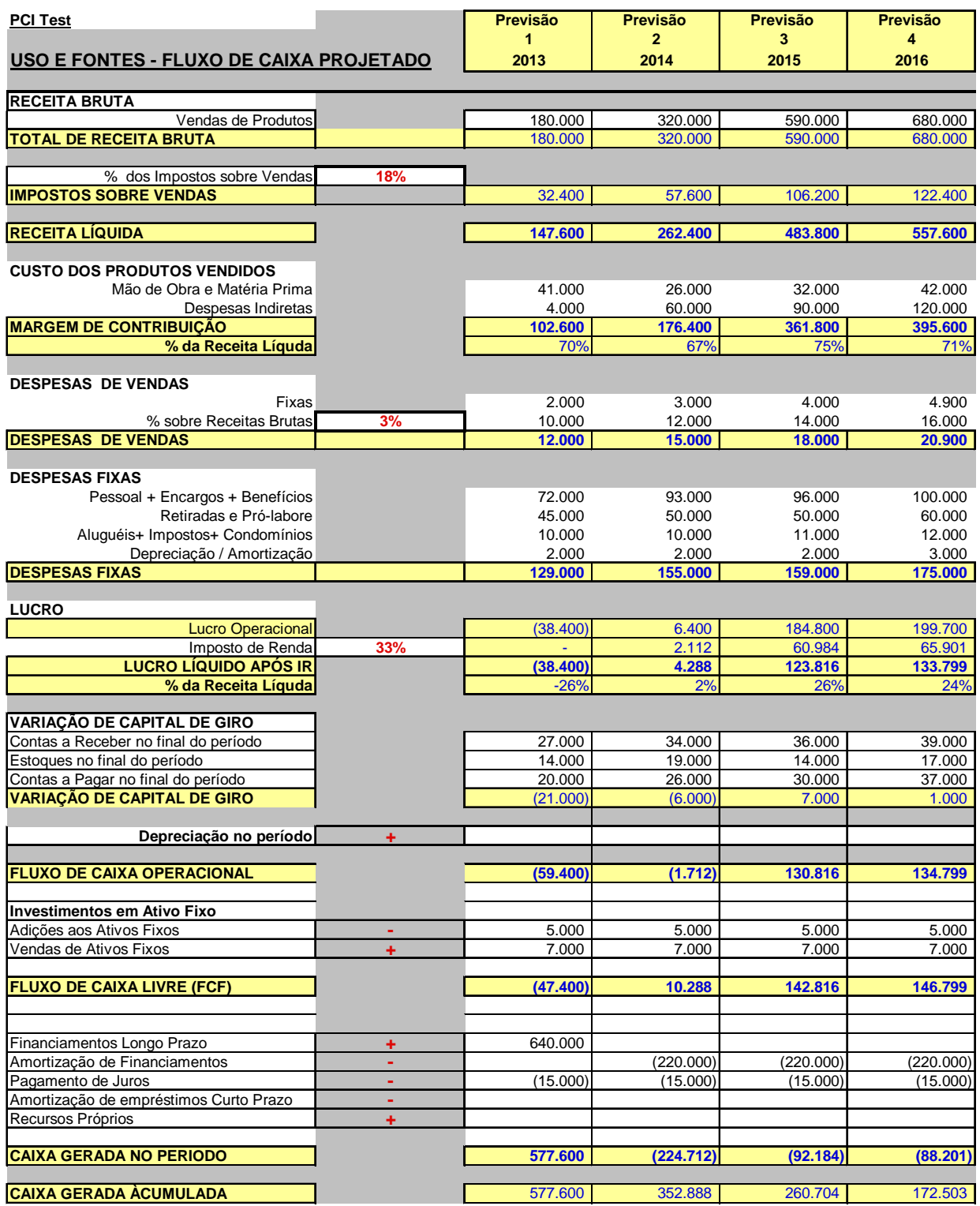

**Quadro 15 - Projeção de fluxo de caixa estimado para os 4 primeiros anos. Fonte: Autoria própria.** 

5.10.4 Viabilidade do empreendimento

O plano de negócios apresentado de fato se demonstra viável tecnicamente, financeiramente e economicamente. Tecnicamente, pois um modelo de protótipo funcional já foi desenvolvido e se demonstra funcional, embora melhorias de usabilidade sejam previstas. Economicamente, pois o produto final terá valor agregado para justificar preço que traga o retorno esperado para empresa. Financeiramente, pois o custo de investimento inicial do projeto, i.e, o desenvolvimento e produção do produto, é compatível com a rentabilidade esperada do empreendimento.

## **6 CONSIDERAÇÕES FINAIS**

O protótipo do produto desenvolvido, i.e., o plotter e sua interface de controle, de fato se demonstra funcional e cumpre os requisitos essenciais buscados neste projeto. O principal requisito consiste na capacidade de realização de desenhos de layouts de esquema elétricos em PCIs, a partir de arquivos que contenham informações vetoriais do layout de placa, com precisão suficiente para prototipação de placas comuns. Os arquivos de entrada do software desenvolvido podem ser obtidos diretamente a partir de ferramentas de desenvolvimento de layout de PCIs, sem necessidade de adaptações ou conversões por meio de ferramentas intermediárias, o que torna sua utilização facilitada e agrega valor à solução.

Outras características do projeto desenvolvido são a capacidade de mostrar uma aproximação do desenho em tela em tempo real, simulação do desenho e a possibilidade de se repetir comandos para garantir maior tenacidade do desenho executado.

Estas características e o baixo custo estimado para produção do plotter sugerem viabilidade da proposta de negócio apresentada, considerando-se investimentos de tempo e recursos para aperfeiçoar o produto desenvolvido. Os pontos de maior necessidade de aperfeiçoamento são melhorias no projeto do sistema mecânico e software.

Dentre as melhorias no projeto mecânico, destaca-se a necessidade de peças que acoplem melhor o sistema de transmissão aos motores e a fixação dos mesmos, evitando trepidações. O design final obtido é pouco atrativo para o cliente real, resultando em gastos desnecessários de materiais, alto peso, ruidez sonora, falta de meios facilitadores para manuseio (como troca da caneta) e transporte do equipamento, entre outras.

Quanto aos demais sistemas do projeto, melhorias na robustez do módulo eletrônico e do software de controle do dispositivo poderiam ser feitas. No que tange as melhorias previstas para o software de controle do dispositivo, destaca-se a necessidade de uma melhor interface gráfica ao usuário e checagem de entradas inválidas.

A criação de um modelo de produto que efetivamente possua qualidade comercial não faz parte do escopo deste trabalho, muito embora o resultado obtido é

uma prova de conceito e um pré-protótipo de credibilidade para satisfazer as funcionalidades básicas do produto. Isto, pois o tempo e recursos demandados para um produto de qualidade comercial não são compatíveis com o que é reservado e esperado para um trabalho desta natureza.

No âmbito acadêmico, o projeto se demonstrou multidisciplinar e bastante desafiador. Houve diversas dificuldades, em especial em áreas que o autor deste trabalho havia tido pouca ou nenhuma experiência no decorrer do curso de engenharia, como projetos de layouts de PCIs e desenvolvimento de sistemas mecânicos. Estas dificuldades levaram ao atraso no cronograma do projeto, em especial no desenvolvimento do sistema mecânico propriamente dito, que notavelmente possui ciclo de desenvolvimento mais lento que o desenvolvimento dos sistemas de software e hardware.

Entretanto, apesar da maior dificuldade, a necessidade de estudo e resolução de problemas em áreas menos exploradas no decorrer do curso pelo autor deste trabalho levou a oportunidades de crescimento pessoal e complementaram a sua formação.

Em suma, o resultado do projeto evidencia viabilidade técnica da solução. Se houver investimentos que possibilitem viabilidade financeira, o plano de negócios apresentado pode ser factível de ser levado em prática.

# **REFERÊNCIAS**

- 1 NETO, Leocádio Benez. **Circuito Impresso de qualidade com baixo custo**. Araçatuba, SP. 03 junho, 2010. Disponível em: <http://www.inape.org.br/eletronica/circuito-impresso-de-qualidade-com-baixocusto>. Acesso em: 03 mar. 2013.
- 2 DUMONT, Nathan. **Graphical LCD Breakout Board**. 28 abril, 2012. Disponível em: <http://nathandumont.com/node/263>. Acesso em: 03 mar. 2013.
- 3 ALEX, Holsgrove. **Homemade PCBs for Effects Pedal Projects**. 22 jun. 2006. Disponível em: <http://blind-summit.co.uk/technical/homemade-pcbs-for-effectspedal-projects>. Acesso em: 12 fev. 2013.
- 4 HEWLETT-PACKARD. **The HP-GL/2 and HP RTL Reference Guide**. ADDISON-WESLEY PROFESSIONAL, 9 set. 1997, 544 p.
- 5 COX, Will. **Making PCBs with X-Y Plotter**. Disponível em: <http://www.willcoxonline.com/PCBplotting/main.html>. Acesso em: 08 dez. 2012.
- 6 PETTIS, Bre. **The MakerBot Unicorn Pen Plotter Kit**. 21 set. 2010. <http://www.makerbot.com/blog/2010/09/21/the-makerbot-unicorn-pen-plotterkit>. Acesso em: 22 out. 2012.
- 7 SLAVINSKY, Viacheslav. **Motöri The Plotter**. 19 jul. 2009. Disponível em: <http://asdasd.rpg.fi/~svo/motori/>. Acesso em 08 jul. 2012.
- 8 ACamargo. Disponível em: <http://acamargo.com/1874589-produto-furadeira-debancada-com-motor->. Acesso em 02 abr. 2013.
- 9 **How to Build a Plasma Z-Drive**. 16 abr. 2009. Disponível em: <http://www.cnczone.com/forums/general\_waterjet\_edm\_machines/78459 build\_plasma\_z-drive.html>. Acesso em 06 jan. 2013.
- 10 **DIY CNC Router: Drive Motor Assembly**. 01 mar. 2012. Disponível em: <http://www.instructables.com/id/DIY-CNC-Router/step9/Drive-Motor-Assembly/>. Acesso em 11 abr. 2013.
- 11 FAIRCHILD SEMICONDUCTOR. **Slotted Optical Switch**. Disponível em: <http://www.datasheetarchive.com/H22A-datasheet.html>. Acesso em 04 abr. 2013.
- 12 CITIZEN-SYSTEMS. **Thermal-printers**. Disponível em: <http://www.citizensystems.com/Product.aspx?id=127#1>. Acesso em: 22 fev. 2013.
- 13 FILHO, Luiz Cressoni. **Plotter feito em casa**. Disponível em: <http://www.quartzo.net/eletronica/projetos/conteudo/plotter/>. Acesso em: 12 out. 2012.
- 14 Universitat Jaume I. **Introduccionteórica al Estandar RS232-C**. Disponível em: <http://www.eva.uji.es/mcxcf/DocSerie.html>. Acesso em: 11 fev. 2013.
- 15 ATMEL Corporation. **8-bit Microcontroller with 2K/4K Bytes**. Disponível em: <http://www.atmel.com/products/microcontrollers/8051architecture/flash\_ispin\_system\_programmable.aspx>. Acesso em: 27 out. 2013.
- 16 Roland. **The Legend of Roland**. Disponível em: <http://www.rolanddga.com/company/legend.asp>. Acesso em 05 abr. 2013.
- 17 Segen Plotters. **Soluções Personalizadas**. Disponível em: <http://www.moda01.com.br/Sistemas/Solucoes>. Acesso em 18 mar. 2013.
- 18 EOL Surplus. X-Y Tables, Translation Stages, And Rails. Disponível em: <http://eolsurplus.com/StepperAndServoMotors.html#ROTARY>. Acesso em 20 marc. 2013.
- 19 Outreach. **Data Acquisition with Vernier**. Disponível em: <http://outreach.phas.ubc.ca/phys420/p420\_08/Hiroko%20Nakahara/instrumentat ion.html>. Acesso em 02 fev. 2013.
- 20 SDCC. **Small Device C Compiler**. Disponível em: <http://sdcc.sourceforge.net/>. Acesso em: 25 mar. 2013.
- 21 BRESENHAM, Jack E.; **Algorithm for computer control of a digital plotter**. IBM Systems Journal, Vol. 4, No.1, January 1965.
- 22 ATHANI, V. V., KURBET S. B.; **Digital X- Y plotter**. Proc. AIGA, Birla Inst. of Tech., Ranchi, India, 1970.
- 23 FREDRIKSEN, T. R.; **Stepping motors come of age**. Electrotechnology, vol. 80, 1967.
- 24 VAN AKEN, J.R.; **An Efficient Ellipse Drawing Algorithm**. CG&A. set. 1984.
- 25 GC-Prevue. **Your Free Gerber Data Viewer**. Disponível em: <http://www.graphicode.com/GC-Prevue>. Acesso em: 18 fev. 2013.
- 26 PITTEWAY, M.L.V., **Algorithm for Drawing Ellipses or Hyperbolae with a Digital Plotter**. Computer Journal,1967.
- 27 OPENGL. **The Industry's Foundation for High Performance Graphics**. Disponível em: <http://www.opengl.org/>. Acesso em 14 out. 2012.
- 28 O Estado de S. Paulo. **A Falta de Engenheiros**. 27 dev. 2012. Disponível em: <http://www.estadao.com.br/noticias/impresso,a-falta-deengenheiros,840931,0.htm>. Acesso em: 13 mar. 2013.
- 29 IPEA. **Crescimento vai aumentar demanda de engenheiros e técnicos**. 10 fev. 2011. Disponível em: <http://www.ipea.gov.br/desafios/index.php?option=com\_content&view=article&id =1263:reportagens-materias&Itemid=39>. Acesso em: 13 mar. 2013.
- 30 MITS Electronics. **High Precision PCB Prototyping Processing**. Disponível em: <http://www.mitspcb.com/edoc/epri.htm>. Acesso em: 14 mar. 2013.